; THIS IS A PROGRAM TO EXAMINE & FORMAT CPM DISKS USEING A VERSAFLOPPY II DISK ; CONTROLLER. NOTE IT IS SELF A CONTAINED PROGRAM (EXCEPT FOR CONSOLE I/O) ; ; It is a completely new Diagnostic program and utilizes a new set of core BIOS ; like functions that can easily be adapted for CPM+ etc. It does not utilze ; any of the old SD Systems BIOS/Diagnostic code (which I found to be convoluted, difficult ; to modify and specific for a few disk formats). This program utilizes a disk parameter ; table driven approach for many common 8" & 5" formats. Others can be easily added. ; It works with both the 1791 & 1795 chips (Set the EQU's below). ; ; The program requires a Z80 CPU and utilizes the marvelous Z80 assembler (ZASMB) written ; by P.F Ridler in 1984. See (http://retrotechnology.com/herbs\_stuff/s\_sd.html#other) ; on Herbs site. The assembler here was setup to take long label names (see the docs). ; However most common Z80 assemblers should work, with minor changes to a few lines of code. ; ZASMB allows the use uses a few more logical OP codes that Zilog left out ; (eg CP A,20H rather than CP 20H). This assembler is extremely fast and generates ; direct .com code. It does however have limited ifdef etc options. ; ; ; JOHN MONAHAN (monahan@vitasoft.org) 27/4/2009 VERSION 1.0 ; ; V0.1 Basic Sector ID field working ; V0.2 Seek test jumpy ; V0.3 Seek done, before read sector core stuff ; V0.5 Sector read OK for 8" SD ; V0.7 Sector Read blanked out menu, itself OK. Seek redone. ; V0.8 Reading 128 byte sectors with my READ\_SECTOR routine OK ; V0.9 Block read for sectors ; V0.10 Start of Formatting OK ; V0.11 Filled in comments of formatting ; V0.12 Start of sector track write image display ; V0.14 Fixed abort etc. Sec formatting display working, ESC to stop display ; V0.15 Sec ID errors on display. general cleanup of abort stuff ; V0.16 Variable sec size display. Second side not working ; V0.17 Second side working before splitting UNIT into two sections (Hardware & Software) ; V0.18 New format using IO\_BYTE and IX pointer to tables for disk/drive info. ; V0.19 Before simplifying moving IO BYTE data to Disk paramater table ; V0.20 Start of HW\_BYTE in disk paramater table. No format yet. ; V0.21 8" format done with new layout. ; V0.22 Before New Format Routine & Tables ; V0.24 Before switching to my memory track build routines ; V0.25 My track image not working yet ; V0.27 Software SD Track (no sides) working. No hardware yet ; V0.28 8" format (CPM cannot read it). Cannot access 5" drives ; V0.29 Straightened our 5". (DW in table). Still CPM read problem ; V0.30 Start of track dump SD 8" Format now working ; V0.31 Cleaned up seek no verify functions to one general function ; V0.33 Seems to be working now ; V0.34 Random sector read test working (write not done yet) ; V0.35 Start or read sec & seek error returns. Have seperate flag on CMD's ; V0.37 New error routines Seek done. Modeled after VF1 Bios ; V0.38 New error routines, centralized Home, Seek etc started. ; V0.39 New format for sec read with seek\_V done ; V0.40 New side selection and redo of odds and ends ; V0.41 Split menu's for 5" & 8" drives. All OK on Sec reads ; V0.42 Dump track working again. ; V0.43 Format not working ; V0.44 Re-did disk format menues and selection. Started on Format stuff ; V0.45 Combine IY & IX reg flags into a single IX+HW\_BYTE flag ; V0.46 Put track size info in tables and use it for track dumps. ; V0.48 Cleaned up things. END\_ROUTINE put in. ; V0.50 Sector Read/write done (track format broken) ; V0.51 Format not working. ; V0.52 Format SSSD 8" seems to be OK now. Need READ\_ID at start ; V0.53 Format was still not working. Changed chip and used Restore with V flag on. ; V0.54 SOLID FORMATTING of 8'. Moved all 1791/5 CMD's to drive tables. (Need to up 5") ; V0.55 Formating of al 8" SS disks working ; V0.56 Combined all sec R/W tests into one core routine ; V0.58 Working on side selection, fixed some formatting issues including CPM86 disks

; V0.59 Fixed side\_sel to actully select the proper side (Note debug display present) ; V0.60 Formatting 5' DDDS disk now working and compatable with CPM3 ; V0.61 Many formats added for 5" disks ; V0.62 Before skew tables for formatting (Removed HP & KAYPRO) ; V0.63 Skew table for formatting done DD & SD ; V0.64 All formats done and working. Corrected (DRIVE)->IY problem ; V0.65 Load CMD done ; V0.66 Both sector dump and load working. repaired disk selection again. ; V0.67 Split out all the sector R/W functions again into seperate routines - easier to mentain. ; V0.68 Moved 179x CMDS to start. Take care of 1795 side bits. Rearranged main menu ; V0.69 Solve status port hang-up in invalid hardware. ; V0.70 Started Disk copy ; V0.71 Disk copying of 8" done. Slow with no sector skews ; V0.72 Skew for disk copying inserted - still slow ; V0.73 Went to multi-sec R/W but errors so far ; V0.74 Installed Verify cmd as well. Copy now working for 128 byte sectors ; V0.75 Improvements to M\_SEC\_RD/WR ; V0.76 Multi sector R/W working. ; V0.77 Step-in CMD implemented but copy still requires HOME on A: ; V0.78 System copy done but needs work. Need to have global COPY,COMPARE etc. ; V0.79 Copy disk generealized/global now working on DS disks ; V0.80 Verify command now generalized and working ; V0.81 Sys copy done, 1795/91 mods added ; V0.82 Problems with 1795 seek & drive select. ; V0.83 Complete rearrangement of hardware selection. Seek working up to before Format ; V0.84 All cleaned up for 1791 chip ; V0.85 Had to flip A & B side hardware I/O selections for 1795 chip ; V0.86 Hardware side select finally straightened out. Before IY usage ; V0.87 Initial IY usage - untested ; V0.88 IY working throughout. Seems solid for 1791 & 1795 chips. ; V1.01 Set only 1 system track for CPM 1K sector 8" disks (instead of instead of 2) ; V1.02 Strip parity bit from direct keyboard imput (if any). ; ; To Do:- ;; Add 5" dos sectors format initilization ; ; ; ; FALSE EQU 0 TRUE EQU 1 ; CHIP 1795 EQU FALSE ; <---- RD & WR sector cmd's bit patterns are different for these chips! CHIP\_1791 EQU TRUE NBYTES EQU 128 ;BYTES PER SECTOR UNIT (eq, \*2 FOR 256 BYTE SECTORS) LF EQU 0AH CR EQU 0DH BELL EQU 07H CLEAR EQU 1AH ;SD Systems Video Board Clear Screen TAB EQU 09H ESC EQU 1BH EOL EQU 1CH ;SD Systems Video Board Clear to end of line PAGE SIZE EQU 16 ;Number of lines at a time to display memory contents on CRT STATUS DELAY EQU 5 ;Time-out for waiting for status port to ho not busy. (~5 seconds @ 4MHz) ; RO FLAG EQU 01 ; Flag for sequental sectors R test (Read sectors) WO FLAG EQU 02 ;Flag for sequental sectors W test (Write to sectors) RW\_FLAG EQU 03 ; Flag for sequental sectors R/W test (Both)<br>RRW\_FLAG EQU 04 ; Flag for random track and sector R/W test RRW\_FLAG EQU 04 ; Flag for random track and sector R/W test<br>TRK RO FLAG EQU 05 ; Flag for reading sectors from just 05 ; Flag for reading sectors from just one track continously CPM86 FLAG EQU 01 ;Flag to indicate after 5" disk formating CPM86 first sector ;needs to be modified TEST FILL EQU 01 ;Character to write for sector write test. ; SIMPLE EQU 00h ; Output information detail to CRT COMPLEX EQU 0FFH ;

;Will place these values here for easy RAM analysis if a crash

; The rest go to the end of the program TADDR EQU 40H ; STORE FOR DMA ADDRESS @TRK EQU 43H ;NEW TRACK <---- DO not change the order of these locations end Ego 45h , NEW Natch So hot change the State of these focations.<br>
SIDE EQU 44H ;NEW SIDE the IY register will ALWAYS point to TRK @SCTR EQU 45H ;NEW SECTOR DRIVE 1 EQU 46H ; CURRENT DRIVE SELECT BITS DRIVE 2 EQU 47H ;SECOND DRIVE SELECT BITS (For copy, verify, sysgen etc) IOBYTE EQU 48H ;Combined drive selection, density, side and size bits for hardware ; ;is inverted and sent to the VFII "SELECT" port ; ; PORTS & COMMANDS FOR FOR 1791 or 1795 ; RSET EQU 50H ; <----- VERSAFLOPPY BASE PORT ADDRESS (I use Port 50H, SD-Systems uses 60H) SELECT EQU 53H ; DRIVE SELECT PORT STATUS EQU 54H ; STATUS PORT TRACK EQU 55H ; TRACK PORT TRACK EQU 55H ;TRACK PORT SECTOR EQU 56H ; SECTOR PORT DATA EQU 57H ;DATA PORT CMD EQU 54H ; COMMAND PORT ; ;Note: the 1791/5 chip for most commands used bits 0&1 to set the head ;motor stepping rate. 00 being 3ms (@2MH clock),11 being 15 ms. My ;Tandon 8" drives take the fastest rate. Older drives may not. ; RSCMD EQU 00001100B ; (OCH), RESTORE CMD <------ (Some drives require SKNCMD EQU 00011000B ; (18H), SEEK NO VERIFY CMD <-- (a slower stepping rate r1, r0) SKCMD EQU 00011100B ; (1CH), SEEK WITH VERIFY CMD <---<br>RDACMD EQU 11000100B ; (COH), READ TRACK/SECTOR ID CMD ; (COH), READ TRACK/SECTOR ID CMD STEPIN EQU 01011100B ; Step-in verify on dstination track RDCMD91 EQU 10000000B ; (80H), READ SECTOR CMD 1791 chip WRCMD91 EQU 10100000B ; (A0H), WRITE SECTOR CMD RDCMD95 EQU 10001000B ;(88H),READ SECTOR CMD 1795 chip WRCMD95 EQU 10101000B ; (A8H), WRITE SECTOR CMD WRTCMD EQU 11110100B ; (F4H), Write a whole track command RDTCMD EQU 11100100B ; (E4H), Read a whole track command ; ; SEC RETRY MAX EQU 4 ;Number of times to try R/W a sector before returning an error SEEK RETRY MAX EQU 2 ;Number of times to try R/W a sector before returning an error HOME ERR MASK EQU 80H ; Error mask for Type I Home CMD SIN ERR MASK EQU 90H ; Step head in one track command error bits SK ERR MASK EQU 90H ; Track Seek error bits ID\_ERR\_MASK EQU 9FH ;Sector ID read error mask RS\_ERR\_MASK EQU 0BFH ; Read sector data error mask MRS\_ERR\_MASK EQU 0AFH ;Multi-sector Read data error mask WS\_ERR\_MASK EQU 0EFh ;Write sector data error mask MWS\_ERR\_MASK EQU 0EFh ;Multi-sector Write data error mask RT\_ERR\_MASK EQU 80H ; Read Track error mask WT\_ERR\_MASK EQU 0E0H ; Write Track error mask ; ; FBUFFER EQU 5000H ; Buffer to build track image OR display sectors reads<br>FBUFFER2 EQU 6000H ; 2nd buffer here for sector R/W test ; 2nd buffer here for sector R/W test ; ;The Index register IX is used throughout the program to point to the disk paramater ;table of the currently selected drive/disk format ;(IOBYTE) will point to (DRIVE) and will contain the current DRIVE ;hardware selection bits. Drive select 0,1,2,3 and side A or side B bits as well as ;other flags (see below) ;Remember the bits for disk selection, density and side selection are inverted on ;the actual Versafloppy II board hardware ;Register IX is not used for anything else in this program. ; ;The Index register IY is used throughout the program to point to the current/requested ;Track, Side & Sector being worked on. Thet are at memory locations @TRK... IY will ;always point to @TRK and assumes the others follow. Do not relocate or change the order.

```
; EQUATES FOR [IX] REGISTAR INTO DISK PARAMATER TABLE
;
NSCTRS EQU 0 ; Sectors/Track for disk
NTRKS EQU 1
HERKS EQU 1 ;Tracks/Side<br>HW_BYTE EQU 2 ;Will contain bit flags for:-
                                ;Bits 0,1 are used for drive selection
                                ;Bits 2 & 3 are currently unused
                                ;Bit 4=0 For SS disk hardware, 1= DS disk
                                ;Bit 5=0 8" disk, 1= 5" disk
                                ;Bit 6=0 Single density, 1= Double density
                                ;Bit 7=0 if CURRENT selected side is A
                                 ; 1 if CURRENT selected side is B
                                ;Note: handle this byte with care it is
                                ;central to many functions within the 
                                ;program.
HEADR EQU 3 ; For Formatting
GAP1 EQU 4 ; "
GAP2 EQU 5 ;
GAP3 EQU 6 ; "
GAP4 EQU 7 ;
GAP4R EQU 8 ;
SIZE EQU 9 ;1=128 Byte sectors.....4=1024 Byte sectors
GAP_FILL_CHAR EQU 10 ;Byte used in disk formating
DATA FILL CHAR EQU 11 ; " " " "
TRK SIZE EQU 12 ; TWO bytes containing the track size of that disks format
SPECIAL FLAG EQU 14 ; flag byte for cases where after formatting disk need to be initilized
                   ;normally 0, CPM86_FLAG = 1
SKEW EQU 15 ; Low address of sector skew table
SKEW1 EQU 16 ; High address of sector skew table
FORMAT_NUM EQU 17 ; Each format will have a unique number.
SYS TRKS EQU 18 ;How many tracks for system usually 2 for 8-inch disks
TITLE EQU 19 ;Text string describing the disk format
;
;
; EQUATES FOR [IY] REGISTAR FOR TRACK, SIDE, SECTOR locations
;
TRK EQU 0
SIDE EQU 1
SCTR EQU 2
;
;------------------------------------------------------------------------------
      ORG 100H
;
      LD (SP_SAVE),SP
      LD SP,STACK
      JP START
;------------------------------------------------------------------------
; HARDWARE DEPENDENT STUFF
; The only other hardware links are through the Versafloppy II board. 
; Remember to make sure it is set to the correct 1791/5 & base port mentioned above.
;
; 
CONST: IN A, (0) ; console status for SD Systems 8024 Video board
      AND A, 02H ; anything there
      RET Z ; return 0 if nothing
      XOR A,A
      DEC A ;return NZ, & OFFH in A if something there
      RET
;
CI: IN A, (0) ; console input
      AND A,02H
      JR Z,CI
      IN A, (1) ; return with character in A
      AND 7FH ; Strip parity (IF ANY).
      RET
;
```
; ;

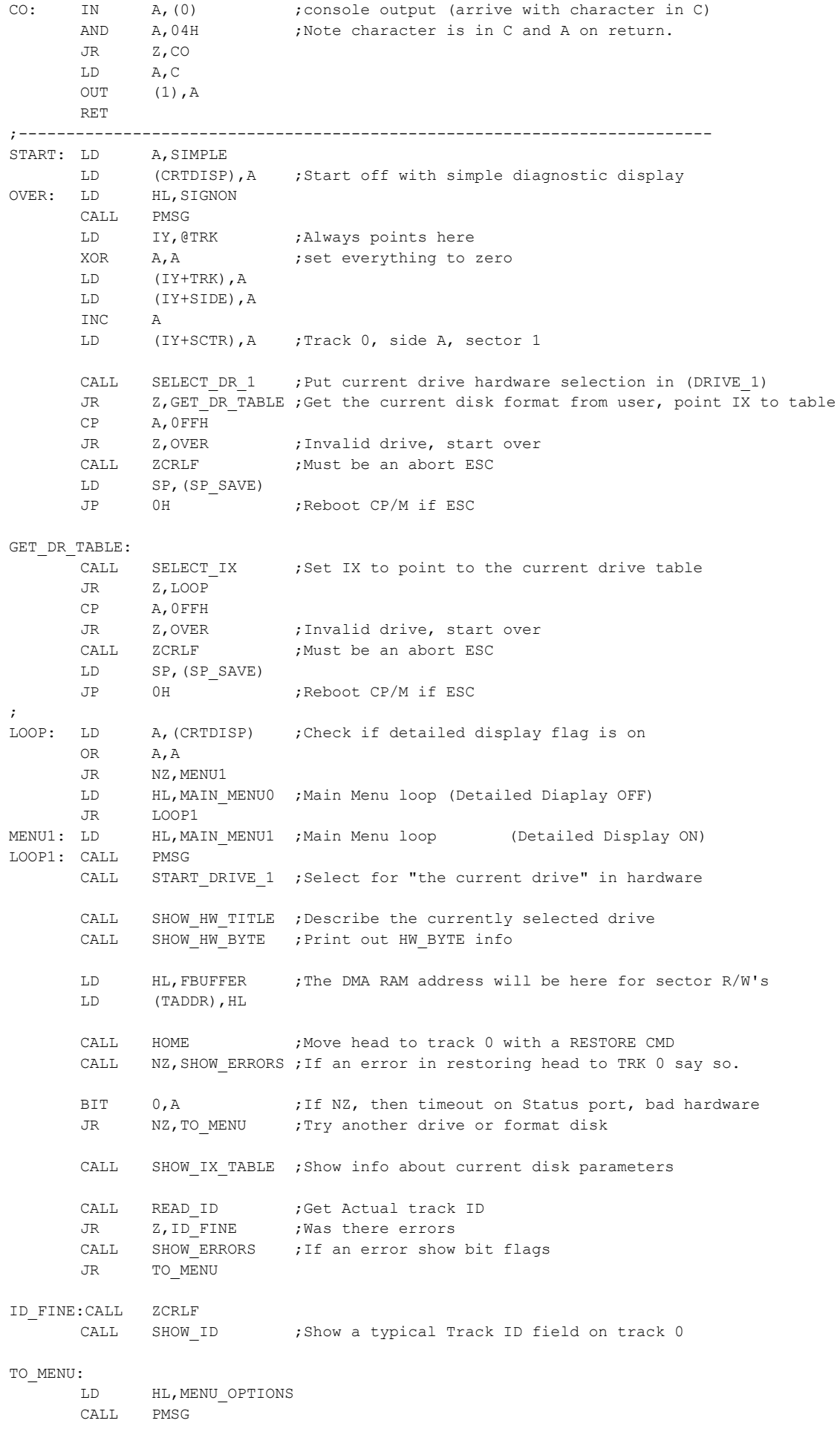

LD A,(CRTDISP) ;Two menu lists (Set using menu #D) OR A, A ;A detailed display or a simple one. JR NZ, MENUA LD HL,MENU1\_MSG JR MENUB MENUA: LD HL, MENU2 MSG MENUB: CALL PMSG ;-----MAIN MENU---- CALL GETCMD ; Find out Menu Option in A LD (CMD\_STORE),A CP A, ESC ; Abort if ESC character JR Z,FIN CP A, '0' ; Get a new current disk JP Z,OVER CP A,'1' CALL Z, SEEK\_TEST ; Seek test  $CP$   $A, '2'$ CALL Z, SEC\_READ\_TEST ;Sequental Read sectors test. CP A,'3' CALL Z,SEC\_WRITE\_TEST;Sequental Write sectors test. CP  $A, '4'$ CALL Z,SEC\_RW\_TEST ;Sequental sec R/W test CP A,'5' CALL Z, RAND SEC TEST ;Random Track/Sector read/write test CP A,'6' CALL Z,TRACK\_TEST ;Read continously sectors from a specific track CP A,'7' CALL Z,TRACK\_DUMP ;Load one whole track to RAM (at location 5000H) CP A,'8' CALL Z,LOAD\_SECTORS ;Load sectors into RAM CP A,'9' CALL Z,DUMP\_SECTORS ;Write sectors to disk  $CP$   $A, 'F'$ CALL Z,FORMAT\_DISK ;Go to disk formatting section CP A,'C' CALL Z, COPY\_DISK ; Copy disk A: to B: CP A,'V' CALL Z, VERIFY DISK ; Verify disk A:=B: CP A,'D' CALL Z, TOGGLE CRT ; Switch on/off detail info display option  $CP$   $A, 'S'$ CALL Z, COPY CPM3 SYS ;Copy CPM system tracks to another disk. CP  $A, 'I'$ CALL Z, IBMFORM DISK ; Quick format of blank 8" disk in B: JP LOOP FIN: CALL ZCRLF LD SP,(SP\_SAVE) JP Z, OH ; Return to CPM ; ; ;-------- TOGGLE ON/OFF DETAILED INFORMATION DISPLAY ON CRT/LCD FOR SOME COMMANDS TOGGLE\_CRT: LD A,(CRTDISP) CPL LD (CRTDISP),A LD A, (CMD STORE) ;So we dont pick up other menu items RET ;Back to main menu ; ; ;------------------ SEEK DIAGNOSTIC TEST -------------------- ; ;Simply tests head movement control SEEK\_TEST: LD HL,SEKMSG CALL PMSG XOR A, A ; Setup for the BIOS below LD (IY+TRK), A ; Start with track 0 LD (IY+SIDE), A ; Start on Side A

INC A LD (IY+SCTR), A ; Start at sector 1 CALL START DRIVE 1 ; Select for "the current drive" in hardware, Side A CALL HOME ; Restore head to track 0 CALL NZ, SHOW ERRORS ; print out errors if any SEKT: CALL ZCRLF CALL SEEK TRACK V ; Test SEEK ability/timing of chip ; CALL STEP IN CMD ; Can also test Step in head one track & verify CALL NZ,SHOW\_ERRORS ;If Error show error flags CALL SHOW\_T\_LOC ; Print out current track # CALL READ\_ID ; Get current track ID CALL NZ, SHOW ERRORS ; print out the track ID errors CALL SHOW ID ; Show track ID CALL CHECKABORT ; SP will halt, ESC will abort JR NZ, END CMD ; Return back to main menu INC (IY+TRK) ;Need to bump track up one LD A, (IY+TRK) ; Store here CP A, (IX+NTRKS) ; Are we at the end yet JR NZ,SEKT LD (IY+TRK),0 CALL ZCRLF :Extra CR/LF fro another loop JR Z, SEKT ; start again ; END\_CMD: XOR A,A LD (IY+TRK),A ;Always back to Track 0, Side A LD (IY+SIDE),A CALL HOME ; Move head back to Track 0 LD A, (CMD STORE) ; So we dont pick up other menu items IF we return from here RET ; ------------------- READ SECTORS TEST ------------- ; This routine will sequentially read all sectors on a disk. Both sides ; if a 2 sided disk. ; SEC\_READ\_TEST: LD HL, RDTST MSG ;Say read test CALL PMSG CALL ZCRLF XOR A, A ;Setup for the BIOS below LD (IY+TRK), A ; Start with track 0 LD (IY+SIDE), A ;Start on Side A INC A LD (IY+SCTR), A ; Start at sector 1 CALL START DRIVE 1 ;Select for "the current drive" in hardware, Side A CALL HOME CALL NZ, SHOW ERRORS ; print out errors if any READ\_LOOP1: CALL ZCRLF CALL SEEK TRACK V ;Seek with verify command to 1791/5 CALL NZ, SHOW ERRORS ; If any show error flags LD HL, FBUFFER ;Place sector data here LD (TADDR), HL ; Setup DMA address for BIOS CALL READ\_SECTOR ;<<<<<<<< READ 1 SECTOR >>>>>> CALL NZ, SHOW ERRORS ; If any, show error flags CALL SHOW TSS LOC ;Announce current Track, Sec, (head if 2 sided) CALL SEC DISPLAY ;See if detail list the sector contents is req INC (IY+SCTR) ;Get next sector LD A, (IY+SCTR) ;Store new sec # in A

DEC A ;Because sectors are numbered  $1, 2, 3...$ CP A, (IX+NSCTRS) ;Have we done a complete track yet JR NZ, SECTRK DONE1 CALL SWAP SIDES ;Sides swap check LD A, 1 (a) and a sector 1 no matter what LD (IY+SCTR), A ; Store for loop test<br>JR NZ, SECTRK\_DONE1 ; If B side (N) JR NZ, SECTRK DONE1 ;If B side (NZ), same track, back to sec 1 INC (IY+TRK) ;Need to bump track up one<br>
LD A, (IY+TRK) ;Store here LD  $A, (IY+TRK)$ CP A, (IX+NTRKS) ;Are we at the end yet JP z, END CMD ; Yes we are done yet ; SECTRK\_DONE1: CALL CHECKABORT ;SP will halt, ESC will abort<br>JR 3, READ\_LOOP1 ;Loop until abort or all track JR 2, READ\_LOOP1 ;Loop until abort or all tracks done<br>
LD A, (CRTDISP) ; If detailed CRT display is on then o LD A,(CRTDISP) ;If detailed CRT display is on then one ESC OR A, A ;will switch it off JP  $Z, END\_CMD$  ;If Z do not list the sector contents.<br>XOR  $A, A$  ;Just turn it off. Next time a real ab ;Just turn it off. Next time a real abort. LD (CRTDISP),A JR READ\_LOOP1 ; ; ; ------------------- WRITE SECTORS TEST ------------- ; This routine will sequentially write to all sectors on a disk. Both sides ; if a 2 sided disk. It will write the character TEST FILL in each sector ; SEC\_WRITE\_TEST: LD HL, WRTST MSG ;Say write test CALL PMSG CALL ZCRLF ;CR, LF at start. XOR A, A ;Setup for the BIOS below LD (IY+TRK), A ; Start with track 0 LD (IY+SIDE), A ; Start on Side A INC A LD (IY+SCTR), A ;Start at sector 1 CALL START DRIVE 1 ;Select for "the current drive" in hardware, Side A CALL HOME CALL NZ, SHOW ERRORS ; print out errors if any LD HL, FBUFFER ; Sector data to be written is here LD (TADDR), HL ; Setup DMA address for BIOS LD C, TEST\_FILL ;Data fill character (01H)<br>CALL FILL BUFFER ;Fill buffer with characte ; Fill buffer with character to be written CALL CHECK WP ;See if disk is write protected JP NZ, END CMD ;Abort ; WRITE\_LOOP1: CALL ZCRLF CALL SEEK\_TRACK\_V ; Seek with verify command to 1791/5 CALL NZ, SHOW ERRORS ; If any show error flags LD HL, FBUFFER ;Place sector data here LD (TADDR), HL ; Setup DMA address for BIOS CALL WRITE\_SECTOR ;<<<<<<<< WRITE 1 SECTOR >>>>>> CALL NZ, SHOW ERRORS ; If any, show error flags CALL SHOW TSS LOC ;Announce current Track, Sec, (head if 2 sided) CALL SEC DISPLAY ;See if detail list the sector contents is req INC (IY+SCTR) ;Get next sector LD A, (IY+SCTR) ;Store new sec # in A<br>DEC A ;Because sectors are i ; Because sectors are numbered  $1,2,3...$ CP A, (IX+NSCTRS) ; Have we done a complete track yet

JR NZ, SECTRK DONE2 CALL SWAP\_SIDES ;Sides swap check LD A, 1 (a) and a sector 1 no matter what LD (IY+SCTR), A ;Store for loop test<br>JR NZ, SECTRK\_DONE2 ; If B side (N JR NZ, SECTRK DONE2 ;If B side (NZ), same track, back to sec 1 INC (IY+TRK) ;Need to bump track up one LD A, (IY+TRK) ;Next track CP A, (IX+NTRKS) ; Are we at the end yet JP Z, END\_CMD ; Yes we are done yet ; SECTRK\_DONE2: CALL CHECKABORT ; SP will halt, ESC will abort JR Z, WRITE\_LOOP1 ;Loop until abort or all tracks done LD A, (CRTDISP) ; If detailed CRT display is on then one ESC OR A, A ;will switch it off JP Z,END\_CMD ;If Z do not list the sector contents.  $XOR$   $A, A$  ; Just turn it off. Next time a real abort. LD (CRTDISP),A JR WRITE\_LOOP1 ; ; ; ------------------- SEQUENTAL READ/WRITE SECTORS TEST ------------- ; This routine will read and write back to randomly selected tracks and ; sectors on a disk. Both sides, if a 2 sided disk. ; SEC\_RW\_TEST: LD HL, RDWRTST MSG ;Say R/W test CALL PMSG CALL ZCRLF ;CR, LF at start. XOR A, A ;Setup for the BIOS below LD (IY+TRK), A ; Start with track 0 LD (IY+SIDE), A ;Start on Side A INC A LD (IY+SCTR), A ;Start at sector 1 CALL START DRIVE 1 ; Select for "the current drive" in hardware, Side A CALL HOME CALL NZ, SHOW ERRORS ; print out errors if any CALL CHECK WP ;See if disk is write protected JP NZ, END CMD ;Abort ; RW\_LOOP1: CALL ZCRLF CALL SEEK TRACK V ; Seek with verify command to 1791/5 CALL NZ, SHOW ERRORS ; If any show error flags LD HL, FBUFFER ;Place sector data here LD (TADDR), HL ;Setup DMA address for BIOS CALL READ\_SECTOR ;<<<<<<<< READ 1 SECTOR >>>>>> CALL NZ, SHOW ERRORS ; If any, show error flags CALL SHOW TSS LOC ;Announce current Track, Sec, (head if 2 sided) CALL SEC DISPLAY ;See if detail list the sector contents is req CALL WRITE\_SECTOR ;<<<<<<<< WRITE 1 SECTOR >>>>>> CALL NZ, SHOW ERRORS ; If any, show error flags LD HL, FBUFFER2 ; Place new sector data here LD (TADDR), HL ; Setup DMA address for BIOS CALL READ\_SECTOR ;<<<<<<<< READ 1 SECTOR >>>>>> CALL NZ, SHOW ERRORS ; If any, show error flags CALL CMP\_BUFFERS ;Check for errors JR Z, COMPARE OK LD HL, SEC V ERROR ;R/W Error found

CALL PMSG CALL SHOW TSS LOC ;trk,sec,head COMPARE\_OK: INC (IY+SCTR) ;Get next sector LD A,(IY+SCTR) DEC A ;Because sectors are numbered  $1, 2, 3...$ CP A, (IX+NSCTRS) ; Have we done a complete track yet JR NZ, SECTRK DONE3 CALL SWAP SIDES ;Sides swap check LD A, 1 **interpreter 1** and the sector 1 no matter what LD (IY+SCTR), A ;Store for loop test JR NZ, SECTRK DONE3 ; If B side (NZ), same track, back to sec 1 INC (IY+TRK) ;Need to bump track up one LD A, (IY+TRK) ;Next track CP A, (IX+NTRKS) ;Are we at the end yet JP Z, END CMD ;Yes we are done yet ; SECTRK\_DONE3: CALL CHECKABORT ; SP will halt, ESC will abort JR Z, RW LOOP1 ;Loop until abort or all tracks done LD A, (CRTDISP) ;If detailed CRT display is on then one ESC OR A, A ;Will switch it off JP Z, END CMD ; If Z do not list the sector contents. XOR A, A  $\cdot$  ;Just turn it off. Next time a real abort. LD (CRTDISP), A<br>JR RW LOOP1 RW\_LOOP1 ;try again ; ; ; ------------------- RANDOM TRK/SEC READ/WRITE SECTORS TEST ------------- ; This routine will read and write back to randomly selected tracks and ; sectors on a disk. Both sides, if a 2 sided disk. ; RAND\_SEC\_TEST: LD HL, RAND TST MSG  $;$  Say R/W test CALL PMSG CALL ZCRLF ;CR, LF at start. XOR A, A ; Setup for the BIOS below<br>LD (IY+TRK), A ; Start with track 0 ;Start with track 0 LD (IY+SIDE), A ; Start on Side A INC A LD (IY+SCTR), A ; Start at sector 1 CALL START DRIVE 1 ; Select for "the current drive" in hardware, Side A CALL HOME CALL NZ, SHOW ERRORS ; print out errors if any CALL CHECK WP ;See if disk is write protected JP NZ, END CMD ;Abort ; RAND\_LOOP1: CALL ZCRLF CALL SEEK TRACK V ;Seek with verify command to 1791/5 CALL NZ, SHOW ERRORS ; If any show error flags LD HL, FBUFFER ;Place sector data here LD (TADDR), HL ; Setup DMA address for BIOS CALL READ\_SECTOR ;<<<<<<<< READ 1 SECTOR >>>>>> CALL NZ, SHOW ERRORS ; If any, show error flags CALL SHOW TSS LOC ;Announce current Track, Sec, (head if 2 sided) CALL SEC DISPLAY ;See if detail list the sector contents is req CALL WRITE\_SECTOR ;<<<<<<<< WRITE 1 SECTOR >>>>>> CALL NZ, SHOW ERRORS ; If any, show error flags LD HL, FBUFFER2 ; Place new sector data here

LD (TADDR), HL ; Setup DMA address for BIOS CALL READ\_SECTOR ;<<<<<<<< READ 1 SECTOR >>>>>> CALL NZ, SHOW ERRORS ; If any, show error flags CALL CMP\_BUFFERS ;Check for errors JR Z, RAND OK LD HL, SEC V ERROR ;R/W Error found CALL PMSG CALL SHOW TSS LOC ;At trk, sec, head RAND\_OK: CALL RANDOM ;Get a random sector# LD B,(IX+NSCTRS) AND A, B ; strip off extra bits OR A, A ;No sector 0 JR NZ, RAND SEC OK INC A RAND\_SEC\_OK: LD (IY+SCTR), A ;Store for SEC display and sector read routine CALL RANDOM ;Get a random track # LD B,(IX+NTRKS) DEC B ;Tracks numbered  $0, 1, 2...$ NTRKS-1 AND A, B ; strip off extra bits LD (IY+TRK), A ;Store for SEC display and sector read routine BIT 4, (IX+HW BYTE) ; Is it a 1 or 2 sided disk JR Z, SECTRK DONE4 ; If 1 sided then skip sides swap CALL RANDOM ;Get a random SIDE AND 02H ;Isolate the SIDE bit LD (IY+SIDE), A ;Will be either 0 or 02H CALL SET\_SIDE SECTRK\_DONE4: CALL CHECKABORT : SP will halt, ESC will abort JR Z, RAND LOOP1 ;Loop until abort LD A, (CRTDISP) ;If detailed CRT display is on then one ESC OR A, A ;will switch it off JP Z, END CMD ; If Z do not list the sector contents. XOR A, A ;Just turn it off. Next time a real abort. LD (CRTDISP),A JR RAND LOOP1 ;try again ; ; Simple random number generator RANDOM: LD A, R ;Seed will be differentd each time LD B,A ADD A,A ADD A,A ADD A,B RR A ADD A,7 RET ; ; ; ------------------- CONTINOUSLY READ SECTORS FROM ONE TRACK TEST ------------- ; This routine will read sectors continously from one track. Both sides, if a ; a 2 sided disk. Can be used with a scope to do a 'CATS EYES' hardware test. ; TRACK\_TEST: LD HL, RDTST MSG ; Say read test CALL PMSG XOR A, A ; Setup for the BIOS below LD (IY+TRK), A ; Start with track 0 LD (IY+SIDE),A ;Start on Side A INC A LD (IY+SCTR), A ; Start at sector 1 CALL START DRIVE 1 ; Select for "the current drive" in hardware, Side A

CALL HOME CALL NZ, SHOW ERRORS ; print out errors if any CALL ZCRLF LD HL, GET TRACK MSG ; get the required track CALL PMSG CALL GET HEX ;get 2 digits JP C, END CMD ;Abort if C returned LD B,(IX+NTRKS) ;Are we within disk range CP A,B JR C, GET\_TSIDES ; Yes we are LD HL,TRACK\_ERROR CALL PMSG JR TRACK\_TEST ;Try again GET\_TSIDES: LD (IY+TRK), A ; Store requested track BIT 4, (IX+HW BYTE) ; Is it a 1 or 2 sided disk JR Z, TRACK TEST2 ; If 1 sided then skip side question LD HL, GET SIDE MSG ; get required track CALL PMSG CALL GETCMD ; get the input option CP A, ESC ; Abort if ESC character JP Z,END\_CMD  $CP$   $A, 'B'$ JR NZ,MUST\_BE\_TA LD A, 02H ; Set to side B Flag (Started off with 0=A) LD (IY+SIDE),A JR TRACK\_TEST2 MUST\_BE\_TA: CP A,'A' JR Z, TRACK TEST2 ; Already on A LD HL,SIDE\_ERROR ;Not 'A' or 'B' must be error CALL PMSG JR TRACK TEST ; Try again TRACK\_TEST2: CALL ZCRLF CALL SET SIDE ; Update the side hardware (if required) CALL SEEK TRACK V ; seek to the new track position CALL NZ, SHOW ERRORS ; If any show error flags ; READ\_LOOP2: CALL ZCRLF<br>LD HL, FBUFFER LD HL, FBUFFER ;Place sector data here LD (TADDR), HL ; Setup DMA address for BIOS CALL READ\_SECTOR ;<<<<<<<< READ 1 SECTOR >>>>>> CALL NZ, SHOW ERRORS ; If any, show error flags CALL SHOW TSS LOC ;Announce current Track, Sec, (head if 2 sided) CALL SEC DISPLAY ;See if detail list the sector contents is req INC (IY+SCTR) ;Get next sector LD A,(IY+SCTR) DEC  $A$  ; Because sectors are numbered  $1, 2, 3...$ CP A, (IX+NSCTRS) ;Have we done a complete track yet JR NZ, SEC DONE4 LD A, 1 ;Cycle back to sector 1 LD (IY+SCTR),A SEC\_DONE4: CALL CHECKABORT ;SP will halt, ESC will abort JR Z, READ LOOP2 ;Loop until abort or all tracks done LD A,(CRTDISP) ;If detailed CRT display is on then one ESC OR A, A ;will switch it off

```
JP Z,END_CMD ;If Z do not list the sector contents.
      XOR A, A ;Just turn it off. Next time a real abort.
      LD (CRTDISP),A
      JR READ_LOOP2
;
;
;
;------------------------------------------------------------------------------
;Read one whole track to RAM (5000H). This is used to see what the Format routine actully
;placed on the disk and/or to see what track formats other computers used.
;
;
TRACK_DUMP:
      LD HL, TRK DUMP MSG ; Say track dump msg
      CALL PMSG
      XOR A, A ; Setup for the BIOS below<br>
LD (IY+TRK), A ; Start with track 0
      LD (IY+TRK), A ; Start with track 0
      LD (IY+SIDE),A ;Start on Side A 
      INC A
      LD (IY+SCTR), A ; Start at sector 1
      CALL START DRIVE 1 ; Select for "the current drive" in hardware, Side A
      CALL HOME
      CALL NZ, SHOW ERRORS ; print out errors if any
      CALL ZCRLF
      LD HL, GET TRACK MSG ; get required track
      CALL PMSG
      CALL GET HEX ;get 2 digits in [A]
      JP C,END_CMD
      CALL ZCRLF
      LD B, (IX+NTRKS) ; Are we within disk range
      CP A,B
      JR C, GET SIDES ; Yes we are
      LD HL,TRACK_ERROR
      CALL PMSG
      JR TRACK DUMP ; Try again
GET_SIDES:
      LD (IY+TRK), A ; Store requested track
      BIT 4, (IX+HW BYTE) ; Is it a 1 or 2 sided disk
      JR Z, GET TRK ; If 1 sided then skip side question
      LD HL, GET SIDE MSG ;get required track
      CALL PMSG
      CALL GETCMD ; get the input option
      CP A, ESC ; Abort if ESC character
      JP Z,END_CMD
      CP A, 'B'JR NZ,MUST_BE_A
      LD A,02H ;Set to side B Flag (Started off with 0=A)
      LD (IY+SIDE),A
      JR GET_TRK
MUST_BE_A:
      CP A,'A'
      JR Z, GET TRK ; Already on A
      LD HL,SIDE_ERROR
      CALL PMSG
      JR TRACK DUMP ; Try again
GET_TRK:
      CALL ZCRLF
      CALL SET SIDE ; Update the side hardware (if required)
      CALL SEEK TRACK V ; seek to the new track position (verify)
      CALL NZ, SHOW ERRORS ; If any show error flags
;
      LD HL,FBUFFER ;Will build the complete sector image here (5000H)
      LD (TADDR), HL ; Store the pointer here.
```
LD D,(IX+TRK\_SIZE+1) ;Need to find out how large the track is LD E, (IX+TRK SIZE) ;Number of bytes per track for this disk into [DE] LD A, D ;check that it is not 0 (ie. data not filled in table) OR A,A JR NZ, SIZE OK LD HL,TRK\_SIZE\_ERR CALL PMSG JP END\_CMD SIZE\_OK: LD (TRACK\_SIZE),DE ;Store for below also  $\begin{tabular}{ll} \tt LD & B,0 \\ \tt Z\ LOOP\text{: LD} & (HL) \\ \end{tabular}$ (HL), B ;Fill RAM with 0's before starting INC HL DEC DE LD A,E OR A,A JR NZ,Z\_LOOP OR A,D JR NZ, Z LOOP ; Have we done DE bytes yet LD HL, FBUFFER ; Start again LD (TADDR),HL LD DE, (TRACK SIZE) ;Number of bytes per track CALL READ TRACK ;<<<<<< Read one whole track CALL NZ, SHOW ERRORS ; If any, show error flags CALL SHOW\_TS\_LOC LD HL, TRACK\_CONTENTS CALL PMSG LD L, PAGE\_SIZE ; 20 lines per page LD DE, (TRACK\_SIZE) ; to count down LD BC, 0 ; to count up EXX LD HL,FBUFFER ;will use alt reg HL' for data pointer EXX RAMDUMP:EXX  $LD$   $A, (HL)$ CALL PACC INC HL EXX INC BC LD A,C AND A,00011111B ;32 characters /line JR NZ,NOCRX CALL ZCRLF DEC L JR NZ, NOCRX PUSH HL LD HL, MORE MSG CALL PMSG CALL GETCMD ;Ask if we wish to continue POP HL CP A,'Y' JR NZ,DONECR CALL ZCRLF LD L,PAGE\_SIZE NOCRX: DEC DE LD A,E OR A,A JR NZ,RAMDUMP OR A,D JR NZ, RAMDUMP ; Have we sent DE bytes yet DONECR: EXX ;We are done ; Need to clear the 1791/5 because we may have ; it is not the track to controll the track that is not the track that is not the track that is no  $\alpha$  is no  $\alpha$  is no  $\alpha$  is no  $\alpha$  is no  $\alpha$  is no  $\alpha$  is no  $\alpha$  is no  $\alpha$  is no  $\alpha$  is no  $\alpha$  is no  $\alpha$  is no  $\$ JP END CMD ;All done back to main menu

; ;\*\*\*\*\*\*\*\*\*\*\*\*\*\*\*\* LOAD SECTORS FROM DISK TO RAM ROUTINE \*\*\*\*\*\*\*\* ;Note sectors from only one side. LOAD\_SECTORS: LD HL, LOAD MSG ; Load msg CALl PMSG XOR A, A ;Setup for the BIOS below LD (IY+TRK), A ; Start with track 0 LD (IY+SIDE), A ; Start on Side A INC A LD (IY+SCTR), A ; Start at sector 1 CALL START\_DRIVE\_1 ;Select for "the current drive" in hardware, Side A CALL HOME CALL NZ, SHOW ERRORS ; print out errors if any CALL ZCRLF LD HL, GET TRACK MSG ; get required track CALL PMSG CALL GET HEX ;get 2 digits JP C,END\_CMD LD B,(IX+NTRKS) ;Are we within disk range CP A,B JR C, LGET\_SIDES ; Yes we are LD HL,TRACK\_ERROR CALL PMSG JP LOAD\_SECTORS ; Try again LGET\_SIDES: LD (IY+TRK),A ;Store requested track for below BIT 4, (IX+HW BYTE) ; Is it a 1 or 2 sided disk JR Z, GET START SEC ; If 1 sided then skip side question CALL ZCRLF LD HL, GET SIDE MSG ; get required track CALL PMSG CALL GETCMD ; get the input option CP A, ESC ; Abort if ESC character JP Z,END\_CMD CP A,'B' JR NZ, LMUST BE A LD A, 02H ; Set to side B Flag (Started off with 0=A) LD (IY+SIDE),A JR GET START SEC LMUST\_BE\_A:  $CP$   $A, 'A'$ JR Z, GET START SEC ; Already on A LD HL, SIDE ERROR CALL PMSG JP LOAD SECTORS ; Try again GET START SEC: LD HL, GET SEC MSG ; Get starting sector CALL PMSG CALL GET HEX ; get 2 digits JP C,END\_CMD CALL ZCRLF LD B,(IX+NSCTRS) ;Are we within disk range CP A,B JR C, GSTART1 ; Yes we are GSTART0:LD HL,SEC\_ERROR CALL PMSG JP LOAD SECTORS ; Try again GSTART1:OR  $A, A$  ; Sectors numbered  $1, 2, 3...$ JR Z, GSTART0

; ;

LD (IY+SCTR), A ; Store start sector LD HL, SEC COUNT MSG ; Get no. of sectors to load CALL PMSG CALL GET HEX ;get 2 digits JP NC,GSTART2 GSTART3: LD HL, SEC COUNT ERR CALL PMSG JP END\_CMD<br>GSTART2:OR A, A ; cannot have 0 sectors JR Z, GSTART3 LD (SEC\_COUNT),A ;store count of sectors LD HL,GET\_DMA\_MSG ;Get DMA Aaddress CALL PMSG CALL GET HEX4 ;get 4 digits JP NC,GSTART4 LD HL,RAM\_ERROR CALL PMSG JP END\_CMD GSTART4: LD (TADDR), HL ; Store the DMA address<br>CALL SET SIDE ; Update the side hardway ; Update the side hardware (if required) CALL ZCRLF MORE\_LOAD: CALL SEEK\_TRACK\_V ;seek to the new track position (verify) CALL NZ, SHOW\_ERRORS ; If any show error flags ; LD HL,LOADING\_MSG CALL PMSG CALL SHOW\_TSS\_LOC LD HL,LOADING1\_MSG CALL PMSG LD HL,(TADDR) LD A,H CALL PACC LD A,L CALL PACC LD HL, H MSG ;H. at end of message CALL PMSG CALL READ\_SECTOR ;<<<<<<<< READ 1 SECTOR >>>>>> CALL NZ, SHOW ERRORS ; If any, show error flags ; LD HL, (DMA\_NEXT) ; Update the next RAM location LD (TADDR),HL LD A, (SEC COUNT) DEC A JR Z, DONE LOAD OK LD (SEC COUNT), A ;Store for next time INC (IY+SCTR) LD A,(IY+SCTR) DEC A ;Because sectors are numbered  $1, 2, 3...$ CP A, (IX+NSCTRS) ;Have we done a complete track yet JR NZ,LSECTRK\_OK LD A, 1 (a) and a sector 1 no matter what LD (IY+SCTR), A ;Store for loop test INC (IY+TRK) ;Need to bump track up one LD A,(IY+TRK) CP A,(IX+NTRKS) JR Z, ERROR LOAD ; Ran out of tracks

LSECTRK\_OK: CALL CHECKABORT : SP will halt, ESC will abort JR NZ,DONE\_LR JP MORE LOAD ;Loop until abort or all sectors are done DONE\_LR:LD A,(CRTDISP) ;If detailed CRT display is on then one ESC OR A, A ; will switch it off<br>
JP Z, END CMD ; If Z do not list tl JP Z, END CMD ; If Z do not list the sector contents. XOR A, A ;Just turn it off. Next time a real abort. LD (CRTDISP),A JP MORE\_LOAD ; DONE\_LOAD\_OK: LD HL, LOAD DONE MSG CALL PMSG JP END\_CMD ; ERROR\_LOAD: LD HL,ERR\_TK\_MSG CALL PMSG JP END\_CMD ; ; ; ;;\*\*\*\*\*\*\*\*\*\*\*\*\*\*\*\* DUMP SECTORS FROM RAM TO DISK ROUTINE \*\*\*\*\*\*\*\* ; DUMP\_SECTORS: LD HL, DUMP MSG ; Load msg CALl PMSG XOR A, A ; Setup for the BIOS below<br>LD (IY+TRK), A ; Start with track 0 LD (IY+TRK), A ; Start with track 0 LD (IY+SIDE), A ; Start on Side A INC A LD (IY+SCTR), A ; Start at sector 1 CALL START DRIVE 1 ; Select for "the current drive" in hardware, Side A CALL HOME CALL NZ, SHOW ERRORS ; print out errors if any CALL CHECK WP ; See if disk is write protected JP NZ,END\_CMD WR\_T\_OK: CALL ZCRLF LD HL, GET TRACK MSG ; get required track CALL PMSG CALL GET HEX ; get 2 digits JP C,END\_CMD CALL ZCRLF LD B,(IX+NTRKS) ;Are we within disk range CP A,B JR C, DGET SIDES ; Yes we are LD HL,TRACK\_ERROR CALL PMSG JP DUMP SECTORS ; Try again DGET\_SIDES: LD (IY+TRK), A ; Store requested track for below BIT 4, (IX+HW\_BYTE) ; Is it a 1 or 2 sided disk JR Z, GET START DSEC ; If 1 sided then skip side question CALL ZCRLF LD HL, GET SIDE MSG ;get required track CALL PMSG CALL GETCMD ; get the input option CP A, ESC ; Abort if ESC character JP Z,END\_CMD  $CP$   $A, 'B'$ JR NZ, DMUST BE A LD A,02H ;Set to side B Flag (Started off with 0=A)

;

LD (IY+SIDE),A JR GET\_START\_DSEC DMUST\_BE\_A: CP A,'A' JR Z, GET START DSEC ; Already on A LD HL,SIDE\_ERROR CALL PMSG JP DUMP SECTORS ;Try again GET START DSEC: LD HL,GET\_SEC\_MSG ;Get starting sector CALL PMSG CALL GET\_HEX ; get 2 digits JP C,END\_CMD CALL ZCRLF LD B,(IX+NSCTRS) ;Are we within disk range CP A,B JR C, DSTART1 ; Yes we are DSTART0:LD HL,SEC\_ERROR CALL PMSG JP DUMP SECTORS ; Try again DSTART1:OR A, A ;Sectors numbered 1, 2, 3... JR Z, DSTART0 LD (IY+SCTR),A ;Store start sector LD HL, SEC COUNT MSG ; Get no. of sectors to write CALL PMSG CALL GET HEX ;get 2 digits JP NC,DSTART2 DSTART3: LD HL,SEC\_COUNT\_ERR CALL PMSG JP END\_CMD DSTART2:OR A, A ;cannot have 0 sectors JR Z,DSTART3 LD (SEC\_COUNT),A ;store count of sectors LD HL,GET\_DMAD\_MSG ;Get DMA Aaddress CALL PMSG CALL GET HEX4 ;get 4 digits JP NC,DSTART4 LD HL,RAM\_ERROR CALL PMSG JP END\_CMD DSTART4: LD (TADDR), HL ; Store the DMA address CALL SET\_SIDE ; Update the side hardware (if required) MORE\_DUMP: CALL SEEK\_TRACK\_V ; seek to the new track position (verify) CALL NZ, SHOW ERRORS ; If any show error flags ; LD HL, DUMPING MSG CALL PMSG CALL SHOW\_TSS\_LOC LD HL,DUMPING1\_MSG CALL PMSG LD HL,(TADDR) LD A,H CALL PACC LD A,L CALL PACC LD HL, H MSG ;H. at end of message CALL PMSG CALL WRITE\_SECTOR ;<<<<<<<< WRITE 1 SECTOR >>>>>> CALL NZ, SHOW\_ERRORS ; If any, show error flags ;

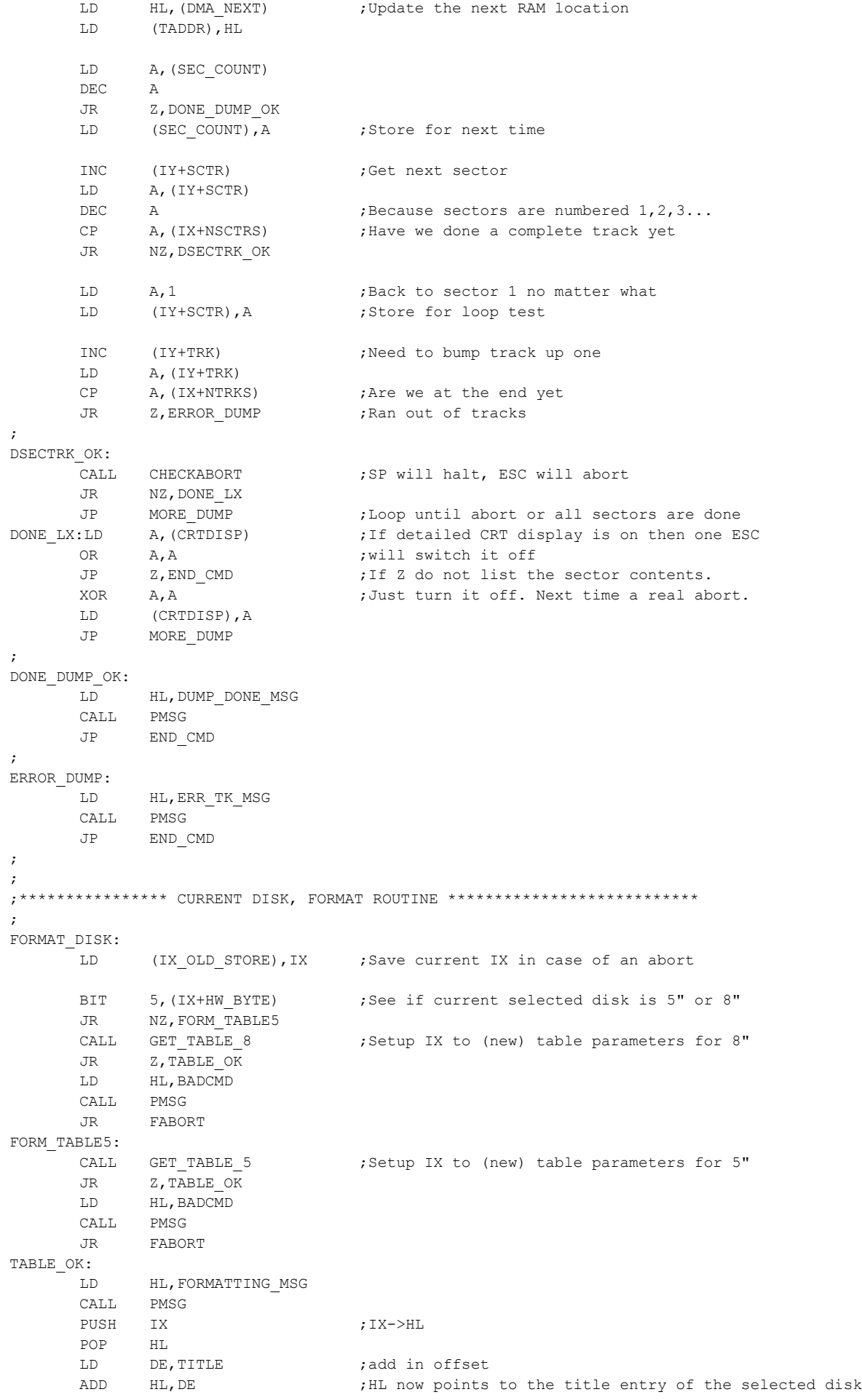

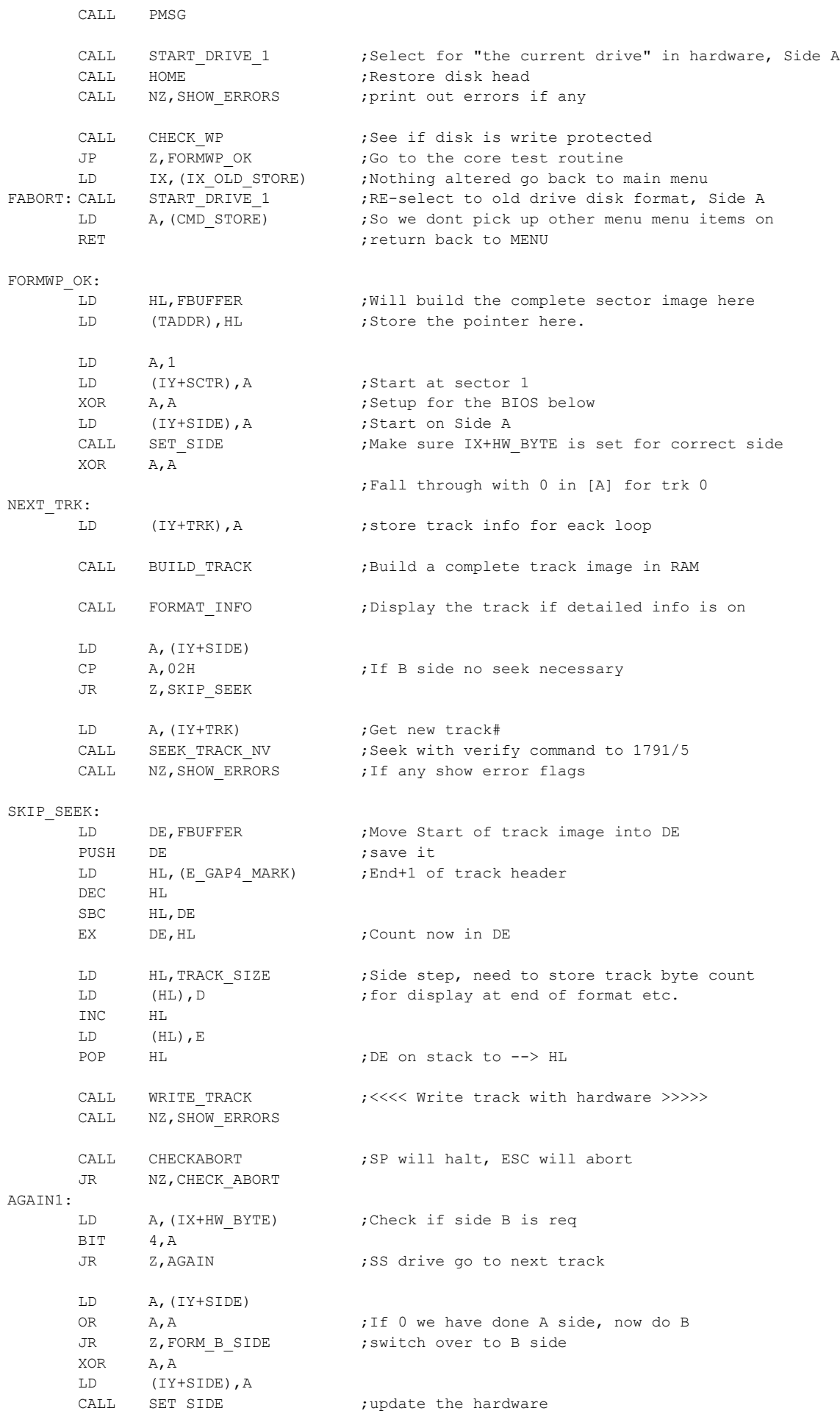

JR AGAIN ;Need track increase now we are back on side A FORM\_B\_SIDE: LD A, 02H ;Flag for B side LD (IY+SIDE),A CALL SET SIDE ; Update the hardware LD A,(IY+TRK) JR NEXT TRK ;Do everything again with this track on B side AGAIN: INC (IY+TRK) ;What was the last track number just done LD A,(IY+TRK) CP A, (IX+NTRKS) ;Check if we are on the last tarck JR NZ, NEXT TRK ; If not then back to updating tracks and doing it again. ; LD HL,END\_FORM\_MSG CALL PMSG LD HL,TRACK\_SIZE LD  $A$ , (HL)  $\overline{\phantom{a}}$  ; Fill in total byte count of a track CALL PACC  $\qquad \qquad ;$  Is useful for building tables and track disply INC HL ;was obtained from WRITE 1 TRACK below LD A,(HL) CALL PACC LD HL, END FORM1 MSG ; end of formatting CALL PMSG LD A, (IX+SPECIAL FLAG) ; Is any post formatting mods required? OR A,A JR Z, NO MODS CP A,CPM86\_FLAG CALL Z, INIT CPM86 ;Must modify first 5" disk sector for CPM86 NO\_MODS: CALL START DRIVE 1 ;Select disk with new IX table format, Side A LD A, (CMD\_STORE) ; So we dont pick up other menu menu items on RET ; return back to MENU ; CHECK\_ABORT: LD A,(CRTDISP) ;If detailed CRT display is on then one ESC OR A, A ;will switch it off JP Z, FORM ABORT ;If Z do not list the sector contents. XOR A,A ;Just turn it off. Next time a real abort. LD (CRTDISP),A JR AGAIN1 ; FORM\_ABORT: LD HL, FORM ERRMSG ; Say error formatting disk CALL PMSG LD SP,STACK JP START : 7Nust abort everything because disk status is unknown ; ; ; ; QUICK 8" IBM SSSD FORMAT of a blank disk in B: drive ; This is for quickly making CPM 8" disks. Not really a disgnostic ; This assumes an 8" disk is in B: drive. ; IBMFORM\_DISK: XOR A,A LD (ERRORS FLAG), A ;Will keep tab on errors during this routine LD (IX\_OLD\_STORE), IX ;Store current disk paramater table LD A, (DRIVE 1) ; Because we may not already be on B: LD (DRIVE STORE), A LD HL,IBM\_FORMAT CALL PMSG LD IX, STDSDT ; Force current drive to 8" IBM SSSD LD  $A, 2$ LD (DRIVE 1), A ; Force B: drive hardware selection CALL START DRIVE 1 ; Select for "the current drive" in hardware, Side A

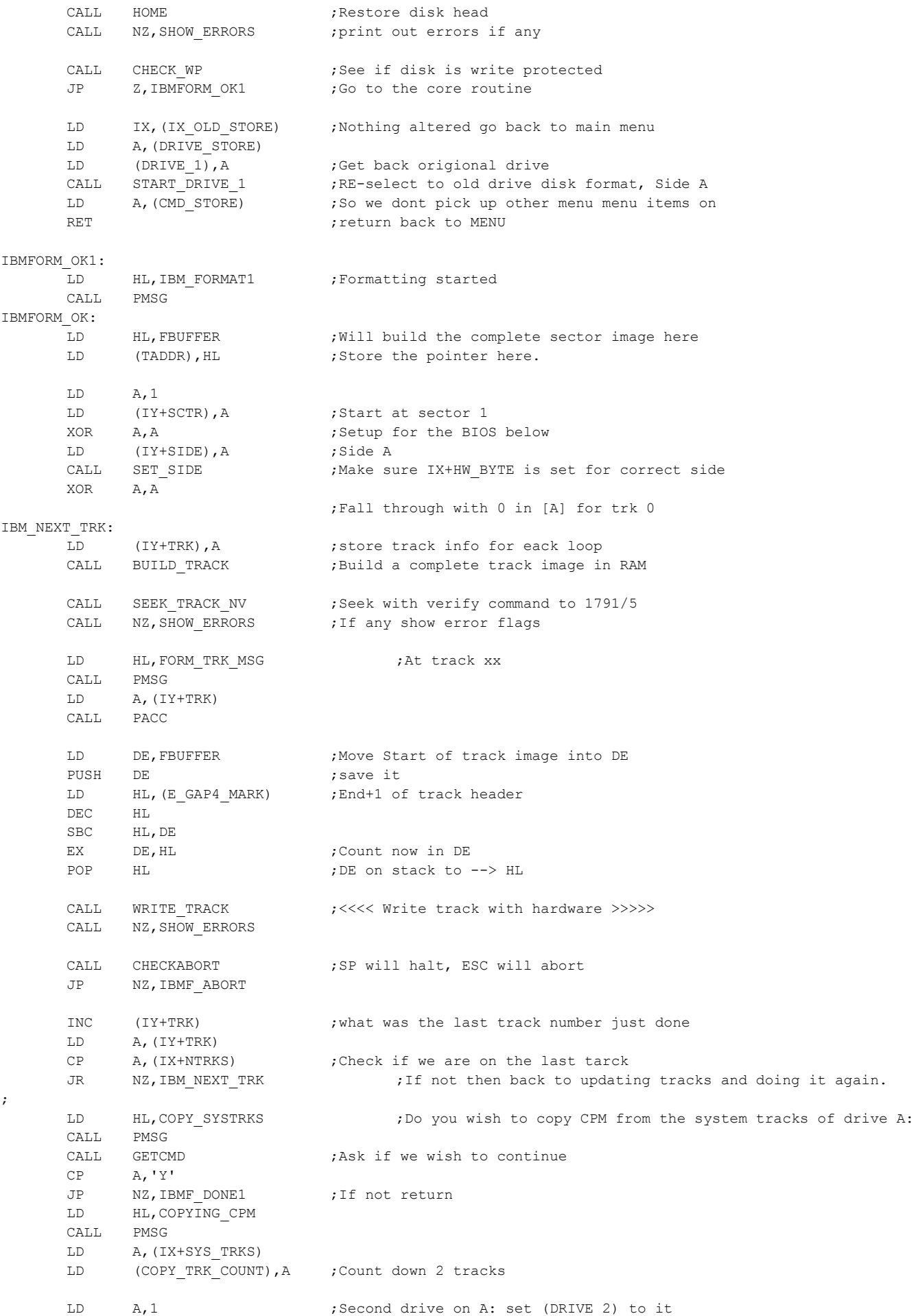

LD (DRIVE 2), A ; IBM CPM LOOP ;Now copy CPM from A: Drive to B: drive. IX is already 8" IBM CALL START DRIVE 2 ; Select for A: drive in hardware, Side A CALL HOME CALL NZ, SHOW ERRORS ; print out errors if any LD A, (COPY TRK) ; Because home sets TRK to 0 LD (IY+TRK),A CALL SEEK\_TRACK\_V CALL NZ, SHOW ERRORS ;print out errors if any LD HL, FBUFFER ; Will build the complete sector image here (5000H) LD (TADDR), HL ; Store the pointer here. LD E, 1  $\qquad \qquad$  ; Start with 1st sector LD D, (IX+NSCTRS) : [D] contains the number of sectors to read ; CALL MULTI\_SEC\_RD ;<<<<<<< Read multiple sectors CALL NZ, SHOW ERRORS ; If any, show error flags ; ;--- ; ;<<<<< WRITE TO Destination drive CALL START DRIVE 1 ; Select for B: drive in hardware, Side A CALL HOME : Not clear why this is needed. Get seek errors without it CALL NZ, SHOW ERRORS ; print out errors if any LD A, (COPY TRK) ; Because home sets TRK to 0 LD (IY+TRK),A CALL SEEK\_TRACK\_V CALL NZ, SHOW\_ERRORS ; print out errors if any LD HL, FBUFFER ; Will obtain the complete sector image from here LD (TADDR), HL ; Store the pointer here. LD E, 1 ;Start with 1st sector LD D, (IX+NSCTRS) ; Count of sectors to read ; CALL MULTI\_SEC\_WR ;<<<<<< Write multiple sectors CALL NZ, SHOW ERRORS ; If any, show error flags ; LD A, (COPY TRK) ;bump up a track INC A LD (COPY\_TRK),A LD A, (COPY TRK COUNT) ; Have we more tracks to do DEC A LD (COPY TRK COUNT), A JP Z, IBMF DONE2 ; CALL CHECKABORT ; SP will halt, ESC will abort JR NZ, IBMF DONE1 ;Loop until abort or all tracks done JP IBM\_CPM\_LOOP ; IBMF\_DONE2 LD A, (ERRORS FLAG) ; Were there errors OR A,A JR NZ, IBMF ABORT LD HL, END FORM MSG2 CALL PMSG CALL START DRIVE 1 ;Select for "the current drive" in hardware, Side A LD A,(CMD\_STORE) ;So we dont pick up other menu menu items on RET **Fig. 2** FRET **FIG.** FIG. THE RET **FIG.** THE RET **FIG.**  $r = r \cdot 100$  FIG. THE RET **FIG.** THE RET **FIG.**  $r = r \cdot 100$  FIG. ; IBMF\_DONE1: LD A, (ERRORS FLAG) ; Were there errors OR A,A JR NZ, IBMF ABORT LD HL,END\_FORM\_MSG1 CALL START DRIVE 1 ; Select for "the current drive" in hardware, Side A

LD A, (CMD STORE) ;So we dont pick up other menu menu items on RET ; return back to MENU ; IBMF\_ABORT: LD HL, FORM ERRMSG ; Say error formatting disk CALL PMSG LD SP,STACK JP START ;Must abort everything because disk status is unknown ; ; ; ; ;\*\*\*\*\*\*\*\*\*\*\*\*\*\*\*\*\* DISK TO DISK COPY \*\*\*\*\*\*\*\*\*\*\*\*\*\*\*\*\*\*\*\*\*\*\*\*\*\*\*\*\*\*\*\*\* ; Unlike much of this program, this module is somewhat hardware specific in that it assumes ; the source and destination disks are identical and are using the SAME disk formats. ; Normall they are 8" drives but it should be OK with two 5" drives as well. (5" was not tested) ; I decided not to use whole track R/W's because there is no CRC error checking of the data. ; Uses the 1791/5 multi sector read command. Will do both sides if DS disk ; COPY\_DISK: XOR A,A LD (ERRORS FLAG), A ;Will keep tab on errors during this routine LD HL, COPY MSG ;Announce the disk copy msg CALL PMSG XOR A, A ;Setup for the BIOS below LD (IY+TRK), A ; Start with track 0 LD (COPY\_TRK),A LD (IY+SIDE), A ; Start on Side A<br>CALL START DRIVE 1 ; Start "the curre ; Start "the current drive" hardware, Side A CALL HOME CALL NZ, SHOW ERRORS ; print out errors if any JP NZ, DONE COPY ; GET CDEST:  $\qquad \qquad \qquad ;<<<$  DESTINATION DRIVE LD HL, COPY2 MSG ; Destination disk CALL PMSG CALL SELECT DR 2 ;Get second drive, put it in (DRIVE 2) CP A,0FFH JR Z, GET CDEST ;Invalid drive, start over CP A,ESC JP Z, DONE COPY ; FORMATS\_OK: CALL START DRIVE 2 ; Select for second drive in hardware, Side A CALL HOME CALL NZ, SHOW ERRORS ;print out errors if any JP NZ, DONE COPY ;If errors abort CALL CHECK\_WP ;See if disk is write protected JP NZ, DONE COPY ;Abort if second drive is write protected ; COPYWP\_OK: LD HL,HOW\_MANY\_TRKS CALL PMSG CALL GETCMD CP A, ESC  $\blacksquare$  A, ESC  $\blacksquare$ JP Z, DONE COPY  $CP$   $A, 'S'$ JR NZ, NOT S LD  $A, 2$ JR GOT\_TRK\_CNT NOT S: CP A,'A' JR NZ,NOT\_ALL LD A,(IX+NTRKS) JR GOT\_TRK\_CNT NOT ALL:LD HL, INVALID\_TRK\_CT ; Must be S or All CALL PMSG JR COPYWP\_OK

GOT\_TRK\_CNT: LD (COPY TRK COUNT), A ;Store number or tracks to copy COPY R LOOP:  $\qquad \qquad ; \ll<<$  READ FROM Source drive CALL START DRIVE 1 ;Select for "the current drive" in hardware, Side A CALL SET SIDE ;Make sure drive is set for correct side CALL HOME CALL NZ, SHOW ERRORS ; print out errors if any LD A, (COPY\_TRK) ; Because home sets TRK to 0 LD (IY+TRK),A CALL SEEK\_TRACK\_V ;Get appropiate track CALL NZ, SHOW ERRORS ;not clear why this is so. LD HL,COPY\_AT\_TRK CALL PMSG CALL SHOW TS LOC ;Announce current Track. Shows current (TRK) LD HL, FBUFFER ; Will build the complete sector image here (5000H) LD (TADDR), HL ;Store the pointer here. LD E, 1 ;Start with 1st sector LD D, (IX+NSCTRS)  $\qquad$  ; [D] contains the number of sectors to read ; CALL MULTI SEC RD ;<<<<<<< Read multiple sectors CALL NZ, SHOW ERRORS ; If any, show error flags ; ;--- ; ;<<<<< WRITE TO Destination drive CALL START DRIVE 2 ;Start "the second drive" in hardware, Side A CALL SET SIDE ; Update the side hardware CALL HOME : Not clear why this is needed. Get seek errors without it CALL NZ, SHOW ERRORS ;print out errors if any LD A, (COPY TRK) ; Because home sets TRK to 0 LD (IY+TRK),A CALL SEEK TRACK V ;Get appropiate track CALL NZ, SHOW ERRORS ;not clear why this is so. LD HL,WRITE\_AT\_TRK CALL PMSG CALL SHOW TS LOC ;Announce current Track. Shows current (TRK) LD HL, FBUFFER ; Will obtain the complete sector image from here LD (TADDR), HL ;Store the pointer here. LD E, 1 ;Start with 1st sector LD D, (IX+NSCTRS) ; Count of sectors to read ; CALL MULTI\_SEC\_WR ;<<<<<< Write multiple sectors CALL NZ, SHOW\_ERRORS ; If any, show error flags ; CALL SWAP SIDES ;Sides swap check JR NZ, R\_TRK\_OK ;If B side (NZ), same track ; is a see if more tracks are required LD A, (COPY TRK) ;bump up a track INC A LD (COPY\_TRK),A LD A, (COPY TRK COUNT) ; Have we more tracks to do DEC A LD (COPY TRK COUNT), A JP Z, DONE COPY2 ; R\_TRK\_OK: CALL CHECKABORT ; SP will halt, ESC will abort JR NZ, DONE COPY ;Loop until abort or all tracks done JP COPY\_R\_LOOP ;

;

DONE COPY2:  $;W$  is the are done restore both drives LD A, (ERRORS FLAG)  $;$  Were there errors OR A,A JR NZ,BAD\_COPY LD HL, COPYING DONE ; Announce we are finished CALL PMSG DONE\_COPY: CALL START DRIVE 1 ;Select for "the current drive" in hardware, Side A JP END\_CMD ; BAD\_COPY:LD HL,BAD\_COPY\_MSG ;errors seen so say bad copy CALL PMSG JR DONE\_COPY ; ;\*\*\*\*\*\*\*\*\*\*\*\*\*\*\*\*\* VERIFY TWO DISKS ARE THE SAME SECTOR BY SECTOR\*\*\*\*\*\*\*\*\*\*\*\*\*\*\*\*\*\*\*\*\*\*\*\*\*\*\*\*\*\* ; This module assumes the disks sizes are identical and are using the same disk formats. ; Normall they are 8" drives but it should be OK with two 5" drives as well. (5" was not tested) ; VERIFY\_DISK: LD HL, VERIFY MSG ; Announce the disk copy msg CALl PMSG XOR A, A ;Setup for the BIOS below LD (IY+TRK), A ; Start with track 0 LD (COPY\_TRK),A LD (IY+SIDE), A ;Start on Side A of A: INC A LD (IY+SCTR), A ; Start at sector 1 CALL START DRIVE 1 ; Start the drive hardware (A side) CALL HOME CALL NZ, SHOW ERRORS ; print out errors if any JP NZ,END\_CMD ; GET VDEST:  $\qquad \qquad \qquad$  ; <<< DESTINATION DRIVE LD HL, VERIFY2 MSG ;Destination disk CALL PMSG CALL SELECT DR 2 ;Ask user which drive for second drive CP A, OFFH ;Note IX will be the same for both disks JR Z, GET VDEST ;Invalid drive, start over CP A,ESC JP Z, END CMD ; HOW\_MANY: LD HL, HOW MANY TRKS CALL PMSG CALL GETCMD CP A, ESC **a** and a set of a set of  $\overline{E}$  and  $\overline{E}$  and  $\overline{E}$  are a set of  $\overline{E}$  and  $\overline{E}$  are a set of  $\overline{E}$  and  $\overline{E}$  are a set of  $\overline{E}$  and  $\overline{E}$  are a set of  $\overline{E}$  and  $\overline{E}$  are a set o JP Z,END\_CMD  $CP$   $A, 'S'$ JR NZ,NOT\_VS LD  $A, 2$ JR VGOT\_TRK\_CNT NOT\_VS: CP A, 'A' JR NZ, NOT VALL LD A,(IX+NTRKS) JR VGOT\_TRK\_CNT NOT\_VALL: LD HL, INVALID TRK CT ; Must be S or All CALL PMSG JR HOW\_MANY ; VGOT\_TRK\_CNT: LD (COPY TRK\_COUNT), A ; Store number or tracks to copy ; VERIFY\_R\_LOOP: CALL START\_DRIVE\_1 ;Start the drive hardware (A side)<br>CALL SET SIDE ;Update the side hardware ; Update the side hardware LD A, (IY+SCTR) ; Is it a new track  $CP$   $A, 1$ JR NZ,VR\_1

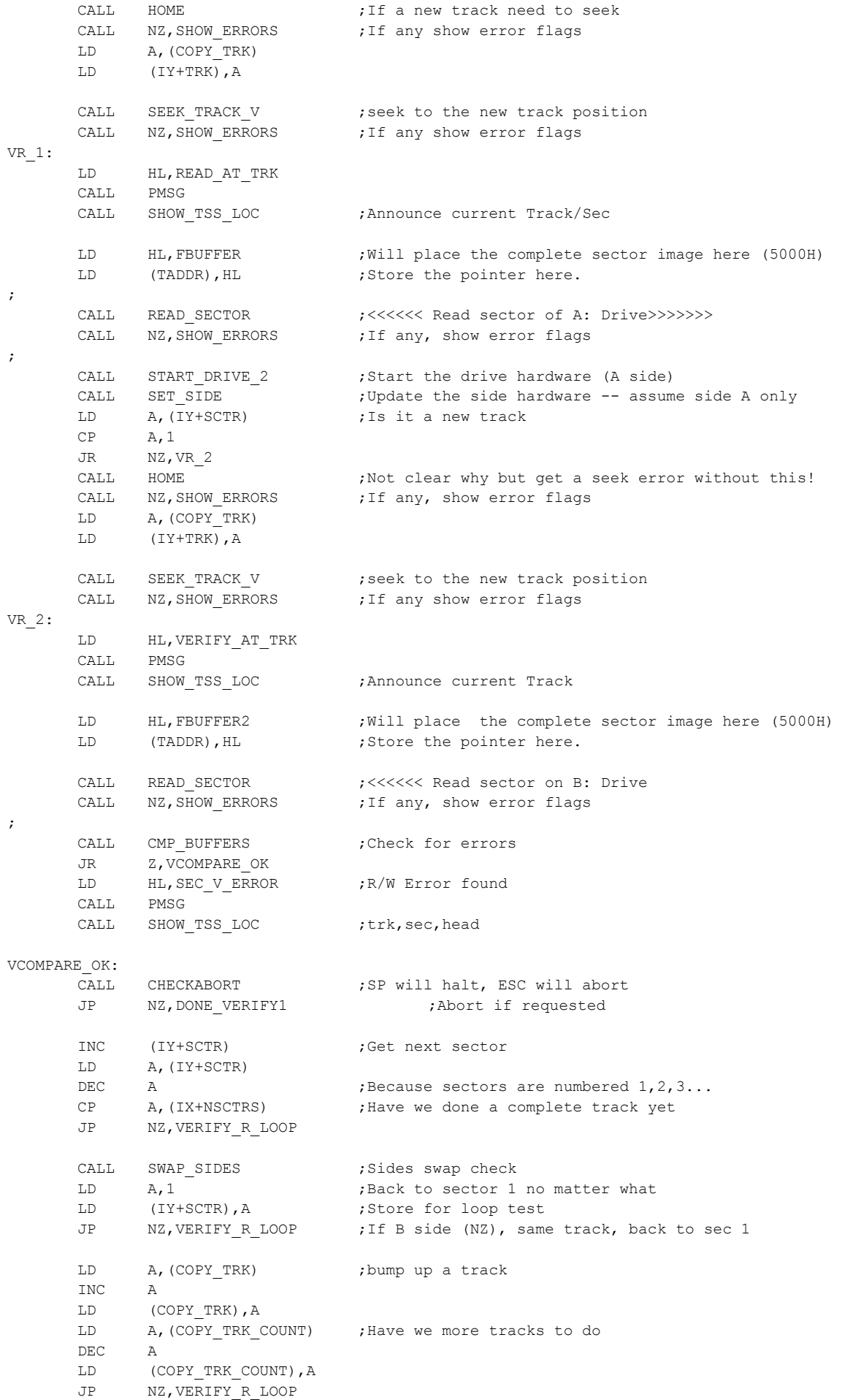

```
;
END VERIFY: \cdot ; We are done restore both drives
      LD HL,VERIFY_DONE
      CALL PMSG
;
DONE_VERIFY1:
      CALL START DRIVE 1 ; Start the drive hardware (A side)
      CALL HOME ; Will set TRK to 0
      CALL NZ, SHOW ERRORS ; print out errors if any
      LD A, (CMD STORE) ;So we dont pick up other menu items
      RET extending the contract of the contract of the contract of the contract of the contract of the contract of the contract of the contract of the contract of the contract of the contract of the contract of the contract of 
;
;
;
; This routine will copy the CPM system tracks FROM another current disk and writes it TO 
; the current disk. Its just a modification of COPY DISK where the number of tracks set aside
; is picked off from the Disk paramater table
; It should be OK with any disk format but so far has just been checked out on 
; standard 8" SSSD IBM 3740 disks. Both disks must use the same format. (untested for 5" disks)
;
COPY_CPM3_SYS:
      XOR A,A
       LD (ERRORS FLAG), A ;Will keep tab on errors during this routine
       LD HL,SYS_COPY_MSG
       CALL PMSG
      XOR A, A ;Setup for the BIOS below
      LD (IY+TRK), A ;Start with track 0
      LD (COPY_TRK),A
      LD (IY+SIDE), A ; Start on Side A
      CALL START DRIVE 1 ; Start the drive hardware (A side)
      CALL HOME
       CALL NZ, SHOW ERRORS ;print out errors if any
      JP NZ,END_CMD
       CALL CHECK WP ;See if disk is write protected
       JP NZ,END_CMD
GET SDEST: \qquad \qquad \qquad \qquad ; <<< SOURCE DRIVE
      LD HL, SYS COPY MSG1 ; Source disk of CPM
      CALL PMSG
      CALL SELECT DR 2 ;Ask user which drive to get the CPM system tracks from
      CP A, OFFH ;Note IX will be the same for both disks
      JR Z, GET SDEST ;Invalid drive, start over
      CP A,ESC
      JP Z,END_CMD
      CALL START DRIVE 2 ; Start the drive hardware (A side)
      CALL HOME
      CALL NZ, SHOW ERRORS ; print out errors if any
      JP NZ,END_CMD
COPYWP_SOK:
      LD A, (IX+SYS_TRKS) ;How many tracks for CPM system on this disk
      LD (COPY TRK COUNT), A ; Store number or tracks to copy
SYS_R_LOOP: \qquad \qquad ; <<<<< READ FROM Source drive
      CALL START DRIVE 2 ; Start the source drive hardware (A side)
       CALL SET SIDE ;Make sure IX+HW BYTE is set for correct side
      CALL HOME
      CALL NZ, SHOW ERRORS ; print out errors if any
      LD A, (COPY TRK) ; Because home sets TRK to 0
       LD (IY+TRK),A
       CALL SEEK_TRACK_V
      CALL NZ, SHOW ERRORS ; print out errors if any
       LD HL,COPY_SYS_TRK
```
CALL PMSG CALL SHOW TS LOC ;Announce current Track. Shows current (TRK) LD HL, FBUFFER ; Will build the complete sector image here (5000H) LD (TADDR), HL ; Store the pointer here. LD E, 1 ;Start with 1st sector LD D,(IX+NSCTRS) ;[D] contains the number of sectors to read ; CALL MULTI\_SEC\_RD ;<<<<<< Read multiple sectors CALL NZ, SHOW ERRORS ; If any, show error flags ;  $; -- -$ ; ;<<<<< WRITE TO Destination drive CALL START DRIVE 1 ;Start the destination drive hardware (A side) CALL SET\_SIDE ; Update the side hardware (A) CALL HOME : ;Not clear why this is needed. Get seek errors without it CALL NZ, SHOW ERRORS ; print out errors if any LD A, (COPY TRK) ;Because home sets TRK to 0 LD (IY+TRK),A CALL SEEK\_TRACK\_V CALL NZ, SHOW ERRORS ; print out errors if any LD HL,WRITE\_SYS\_TRK CALL PMSG CALL SHOW TS LOC ;Shows current (TRK, SIDE) LD HL, FBUFFER ;Will obtain the complete sector image from here LD (TADDR), HL ; Store the pointer here. LD E,1 ;Start with 1st sector LD D, (IX+NSCTRS) ; Count of sectors to read ; CALL MULTI SEC\_WR ;<<<<<<< Write multiple sectors CALL NZ, SHOW\_ERRORS ; If any, show error flags ; CALL SWAP SIDES ;Sides swap check JR NZ, R TRK SOK ;If B side (NZ), same track ; in the seed of the seed if more tracks are required LD A, (COPY TRK) ;bump up a track INC A LD (COPY\_TRK),A LD A, (COPY TRK COUNT) ; Have we more tracks to do DEC A LD (COPY TRK COUNT), A JP Z, DONE SYS2 ; R\_TRK\_SOK: CALL CHECKABORT ;SP will halt, ESC will abort<br>JR NZ, DONE\_SYS1 ;Loop until abort or all trac JR NZ, DONE\_SYS1 ;Loop until abort or all tracks done JP SYS\_R\_LOOP ; DONE SYS2:  $;$  ;We are done restore both drives LD A, (ERRORS FLAG) ; Were there errors OR A,A JR NZ, ERROR SYS3 LD HL, DONE SYS MSG ;Announce we are finished CALL PMSG DONE\_SYS1: CALL START DRIVE 1 ; Start the source drive hardware (A side) CALL HOME : Will set TRK to 0 CALL NZ, SHOW ERRORS ; print out errors if any LD A, (CMD STORE) ;So we dont pick up other menu items RET extending the state of the state of the state of the Back to main menu ; ERROR\_SYS3: LD HL, ERRORS SEEN ;errors encountered CALL PMSG JR DONE\_SYS1

; ; ;============================================================================== ;================== 1791/5 COMMAND ROUTINES =================================== ;============================================================================== ; ; SEND A RESTORE COMMAND FOR THE CURRENT DISK. ; On return: Z if no errors. NZ if errors with errors in (ERSTAT)and [A] ; Note (TRK) IS set to 0, (IX+HW\_BYTE) SIDE\_BIT (7) is not changed ; HOME: LD A,HOME\_ERR\_MASK ;Error mask for Type I RESTORE CMD LD (ERMASK), A ; Save error mask for end/error routine XOR A,A LD (IY+TRK),A HOME2: IN A, (STATUS) AND A,1 JR NZ, HOME2 ; Wait until 1791/5 is ready CALL WAIT OFF ;Disable Wait State Hardware (just in case it is on) LD A,RSCMD LD (CHIP CMDSV), A ;Store it in case error flags are to be shown OUT (CMD),A CALL END ROUTINE ; Wait, check status and return RET ; ; ; SEND A HEAD STEP-IN COMMAND TO THE CURRENT DRIVE ; On return: Z if no errors. NZ if errors with errors in (ERSTAT)and [A] ; Note (TRK) is NOT updated to new track position, (IX+HW\_BYTE) SIDE\_BIT (7) is unchanged ; STEP\_IN\_CMD: LD A, SIN\_ERR\_MASK ; Error mask for Type I CMD LD (ERMASK), A ; Save error mask for end/error routine LD A, STEPIN ; Send Step-in (with verify) CMD LD (CHIP CMDSV), A ;Store it in case error flags are to be shown STEP\_IN2: IN A,(STATUS)  $AND$   $A, 1$ JR NZ, STEP IN2 ;Wait until 1791/5 is ready CALL WAIT OFF ;Disable Wait State Hardware (just in case it is on) LD A,STEPIN LD (CHIP CMDSV), A ;Store it in case error flags are to be shown OUT (CMD),A CALL END ROUTINE ; Wait, check status and return RET ; ; Seek with track WITH verify. Assumes valid track in (TRK) ; On return: Z if no errors. NZ if errors, (ERSTAT)and [A] has errors ; Note (TRK) is NOT updated to new track position ; SEEK\_TRACK\_V: LD A,SK\_ERR\_MASK ;Error mask for Type I Seek CMD LD (ERMASK), A ;Save error mask for end/error routine LD A, SKCMD ; Send seek (with verify) CMD LD (CHIP CMDSV), A ; Store it in case error flags are to be shown LD A, SEEK RETRY MAX ; In case of errors will retry seeking LD (SEEK RT COUNT), A ; a few times JR SEEK\_RT\_COUNT), A<br>JR SEEK\_RT\_COUNT), A<br>JR SEEK\_TRK ; ; ; Seek track with NO verify. Assumes valid track in (TRK) ; On return: Z if no errors. NZ if errors, (ERSTAT)and [A] has errors ; Note (TRK) is NOT updated to new track position ; SEEK\_TRACK\_NV: LD A, SK\_ERR\_MASK ;Error mask for Type I Seek CMD LD (ERMASK), A ; Save error mask for end/error routine LD A, SKNCMD ; Send seek CMD ((with NO verify)

;

```
LD (CHIP CMDSV), A ; Store it in case error flags are to be shown
      LD A, SEEK RETRY MAX ; In case of errors will retry seeking
      LD (SEEK_RT_COUNT), A ; a few times
SEEK_TRK:
      IN A,(STATUS)
      AND A, 1JR NZ, SEEK TRK ;wait until 1791/5 is ready
      CALL WAIT OFF ;Disable Wait State Hardware (in case it was on)
      LD A, (IY+TRK) ;Send required track to 1791/5
      OUT (DATA),A
      LD A, (CHIP_CMDSV) ;Was it a seek or seek nv
      OUT (CMD), A ; Send seek cmd
      CALL END ROUTINE ; Wait, check status and return
      RET Z ;Return if no errors
      LD A, (SEEK RT COUNT)
      DEC A ;Retrys 2,1... Will reseek
      LD (SEEK RT_COUNT), A
      JR Z, BAD SEEK
      JR SEEK TRK ;Try re-reading the sector
BAD_SEEK:
      XOR A,A
      DEC A ;Set to NZ
      LD A,(ERSTAT)
      RET
;
;
;
;
; Read an ID from the track. Assumes valid track in (TRK) 
; Note any Sector ID from the track will be obtained depending where the head falls
; The currently selected side at (SIDE) is read
;
READ_ID:LD A, ID_ERR_MASK
     LD (ERMASK), A ;Store for error display
RDSC 1: IN A, (STATUS)
     AND A,1
      JR NZ, RDSC 1 ; wait until 1791/5 is ready
      LD HL, IDSV ; Will store the 6 bytes here
      LD BC,600H+DATA ;6 bytes in B, Data port in C below<br>CALL WAIT_ON ;Enable hardware wait states<br>LD A,RDACMD ;Send the Read Track ID CMD
                              ; Enable hardware wait states
                              ; Send the Read Track ID CMD
      LD (CHIP CMDSV), A ;Store it in case error flags are to be shown
      DI ;Just in case
     OUT (CMD),A
     JR MM2 ;Slight delay
MM2: JR MM3
MM3: INIR ;Block input 6 bytes
      E<sub>I</sub>
      CALL END ROUTINE ; Wait, turn off wait hware, check status
      RET , and return
;
;
;
; <<< CORE SECTOR READ ROUTINE>>>. Assumes valid track in (TRK)&(SEC) 
; Address in (TADDR). The currently selected side at (SIDE) is setup
; Note: (TADDR) is unaltered, (DMA_NEXT) is updated for repetative calls to this routine
;
READ_SECTOR:
      LD A, RS ERR MASK ; Error mask from 1791/5 after read is done
      LD (ERMASK),A
      LD A, SEC RETRY MAX ;In case of errors will retry reading sector
      LD (SEC_RT_COUNT), A ; a few times
AGAIN_RD:
      LD HL, (TADDR) ; Deposit sector info here
      LD A, (IY+SCTR)<br>OUT (SECTOR) A
            (SECTOR), A
      LD C,DATA ;C = DATA port for INIR below
      CALL WAIT ON
```
 if CHIP\_1791 LD A, RDCMD91 ; Read sector command to 1791 LD (CHIP CMDSV), A ; store cmd here for Error display (if any) endif if CHIP\_1795 LD A, RDCMD95 ; Read sector command to 1795 LD (CHIP CMDSV), A ; store cmd here for Error display (if any) OR A,(IY+SIDE) ;If B side, need to OR in bit 1 (02H). endif DT. OUT (CMD),A LD A,(IX+SIZE) ;128=0,256=1,512=2 or 1024=3 byte sector size LD B,NBYTES OR A,A ;Block input [B] Bytes->[HL] from port [C] JR Z,R128256 ;Do 128 byte read  $LD$   $B, 0$ CP A,1 JR Z,R128256 ;Do 256 byte read  $CP$   $A, 2$ JR Z, R512 ;Do 512 byte read INIR ;Must be 1024 byte sectors so 4X256 INIR R512: INIR ;256X2 bytes R128256:INIR ;128 or 256 bytes (B=128 or 0) E<sub>L</sub> LD (DMA\_NEXT),HL ;Store next byte of DMA CALL END\_ROUTINE ;Wait, turn off wait hware, check status and return RET Z  $\overline{Z}$  ; RET Z if all is OK ;Read failed. Do we retry again LD A,(CRTDISP) ;Check if detailed display flag is on OR A,A JR Z,MM6 LD HL, SEC\_READ\_RETRY ; 'Re-reading SECTOR XXH.' CALL PMSG LD A,(IY+SCTR) CALL PACC LD HL, H MSG CALL PMSG MM6: LD A, (SEC\_RT\_COUNT) DEC A ;Retrys 4,3 2,1... Will reseek on 3rd re-read try LD (SEC\_RT\_COUNT), A JR Z, BAD RD  $CP$   $A, 2$ JR NZ, AGAIN RD ;Try re-reading the sector LD A,(CRTDISP) ;Check if detailed display flag is on OR A,A JR Z,MM7B LD HL, SEC\_RH\_RETRY ;'Re-Seeking head for re-reading SECTOR XXH.' CALL PMSG LD A,(IY+SCTR) CALL PACC LD HL, H MSG CALL PMSG MM7B: LD A, (IY+TRK) ; If it failed a second time, home, reseek and try again PUSH AF ;Save TRK because HOME sets it to 0 CALL HOME ; Restore to track 0 (Note assumes TRK is unchanged in HOME) POP AF LD (IY+TRK),A CALL SEEK TRACK V ; Re-seek to track JP AGAIN\_RD BAD\_RD XOR A, A DEC A ;Set to NZ LD A,(ERSTAT) RET ;

; Multi\_sector Read of ALL sectors on a TRACK. Assumes head is over relevent track in (TRK) ; Will place data at (TADDR). The currently selected side at (SIDE) is read. ; (DMA\_NEXT) is updated for repetative calls to this routine ; [D] = the number of sectors (Max IX+NSCTRS), [E] = the starting sector number. ; Note this can be easily modified for CPM3 to multi sector write by adjusting [D] & [E]. ; Also note, actual timing for data I/O is quite tight for slow CPU's. Thus the strange layout. ; MULTI\_SEC\_RD: LD A, MRS ERR MASK ; Setup for error checking LD (ERMASK),A LD HL,(TADDR) LD A,(IY+TRK) OUT (TRACK),A LD A, E ; first sector (usually 1) LD (IY+SCTR), A ; For error dump (Actully error could be any sector on the track) OUT (SECTOR),A LD C,DATA ;C = DATA port for INIR below CALL WAIT ON : Turn on VII board wait state hardware if CHIP\_1791 LD A, RDCMD91 ; Read sector command to 1791 LD (CHIP CMDSV), A ; store cmd here for Error display (if any) endif if CHIP\_1795 LD A, RDCMD95 ;Read sector command to 1795 LD (CHIP CMDSV), A ;store cmd here for Error display (if any) OR A,(IY+SIDE) ;If B side, need to OR in bit 1 (02H). endif SET 4, A ;Set "Multi sec bit" PUSH AF ;Store until we get sec size info DI ;Disable Interrupts ; LD A,(IX+SIZE) ;128=0,256=1,512=2 or 1024=3 byte sector size OR A, A ;Block input [B] Bytes->[HL] from port [C] JR Z, MR128 ;Do 128 byte read  $CP$   $A, 1$ JR Z, MR256 ;Do 256 byte read CP  $A, 2$ JR Z, MR512 ;Do 512 byte read JR MR1K ; Must be 1K sectors MR128: LD B,128 POP AF OUT (CMD), A ; send it to the 179x CMD port immediatly MR128A: INIR ;128 bytes (B=128) LD B,128 DEC D JR NZ,MR128A JR DONE\_MR MR256: LD B,0 POP AF OUT (CMD), A ; send it to the 179x CMD port immediatly MR256A: INIR ;256 bytes LD B,0 DEC D JR NZ,MR256A JR DONE\_MR MR512: LD B,0 POP AF OUT (CMD), A ; send it to the 179x CMD port immediatly MR512A: INIR ;512 = 256x2 INIR LD B,0

;

DEC D JR NZ,MR512A JR DONE\_MR MR1K: LD B,0 POP AF OUT (CMD), A ; send it to the 179x CMD port immediatly MR1KA: INIR  $, j1K = 256x4$ INIR INIR INIR  $LD$   $B, 0$ DEC D JR NZ,MR1KA JR DONE\_MR DONE\_MR: E<sub>L</sub> LD (DMA\_NEXT), HL ; Store "next location". Used by other routines CALL END ROUTINE ; Wait, turn off wait hware, check status and return RET Z  $Z$  ; RET Z if all is OK XOR A,A DEC A ;Set to NZ LD A, (ERSTAT) ;Return with error bits RET ; ; ; Read Track. Assumes head is over relevent track in (TRK) ; Will place data at (TADDR) ; The currently selected side at (SIDE) is read ; The total size of a track in bytes is in [DE] READ\_TRACK: LD A, RT ERR MASK ; Setup for error checking LD (ERMASK),A LD HL,(TADDR) LD A,(IY+TRK) OUT (TRACK),A CALL WAIT ON ;Turn on VII board wait state hardware LD A, RDTCMD ; setup for 179x read track command LD (CHIP CMDSV), A ;Store it in case error flags are to be shown DI ;Disable Interrupts OUT (CMD), A ; send it to the 179x CMD port JR MM7 ;Slight delay MM7: JR R LOOP R LOOP: IN A, (DATA) ;Get all track bytes LD (HL),A INC HL DEC DE ;Track size is in DE LD A,E OR A,A JR NZ,R\_LOOP OR A,D JR NZ, R LOOP ;Have we sent DE bytes yet EI CALL END ROUTINE ; Wait, turn off wait hware, check status and return RET Z  $Z$  ; RET Z if all is OK XOR A,A DEC A ;Set to NZ LD A, (ERSTAT) ;Return with error bits RET ; ; ; <<< CORE SECTOR WRITE ROUTINE >>> . Assumes valid track in (TRK) & (SEC) ; Address in (TADDR). The currently selected side at (SIDE) is setup ; Note: (TADDR) is unaltered, (DMA\_NEXT) is updated for repetative calls to this routine ; WRITE SECTOR:

LD A, WS ERR MASK ; Error mask from 1791/5 after read is done LD (ERMASK),A LD A, SEC RETRY MAX ; In case of errors will retry reading sector LD (SEC\_RT\_COUNT), A ; a few times AGAIN\_WR: LD HL, (TADDR) ; Deposit sector info here LD A,(IY+SCTR) OUT (SECTOR),A LD C,DATA ;C = DATA port for OTIR below CALL WAIT\_ON if CHIP\_1791 LD A, WRCMD91 ; Read sector command to 1791 LD (CHIP CMDSV), A ; store cmd here for Error display (if any) endif if CHIP\_1795 LD A, WRCMD95 ; Read sector command to 1795 LD (CHIP CMDSV), A ; store cmd here for Error display (if any) OR A,(IY+SIDE) ;If B side, need to OR in bit 1 (02H). endif DI OUT (CMD),A LD A,(IX+SIZE) ;128=0,256=1,512=2 or 1024=3 byte sector size LD B,NBYTES OR A,A ;Block input [B] Bytes->[HL] from port [C] JR Z,W128256 ;Do 128 byte read LD B,0 CP A,1 JR Z, W128256 ; Do 256 byte read  $CP$   $A, 2$ JR Z, W512 ;Do 512 byte read OTIR ; Must be 1024 byte sectors so 4X256 OTIR W512: OTIR ;256X2 bytes W128256:OTIR ;128 or 256 bytes (B=128 or 0) E<sub>L</sub> LD (DMA\_NEXT),HL ;Store next byte of DMA (for multiple sec R/W's) CALL END ROUTINE ; Wait, turn off wait hware, check status and return RET Z  $\overline{Z}$  ; RET Z if all is OK ;Read failed. Do we retry again LD A,(CRTDISP) ;Check if detailed display flag is on OR A,A JR Z, MM6W LD HL, SEC WR RETRY ; 'Re-writing SECTOR XXH.' CALL PMSG LD A,(IY+SCTR) CALL PACC LD HL, H MSG CALL PMSG MM6W: LD A, (SEC\_RT\_COUNT) DEC A ;Retrys 4,3 2,1... Will reseek on 3rd re-read try LD (SEC\_RT\_COUNT), A JR Z, BAD WR CP  $A, 2$ JR NZ, AGAIN WR ;Try re-reading the sector LD A, (CRTDISP) ; Check if detailed display flag is on OR A,A JR Z, MM7W LD HL, SEC WH\_RETRY ;'Re-Seeking head for re-reading SECTOR XXH.' CALL PMSG LD A,(IY+SCTR) CALL PACC LD HL, H\_MSG CALL PMSG MM7W: LD A,(IY+TRK) ;If it failed a second time, home, reseek and try again PUSH AF

CALL HOME ; Restore to track 0 POP AF LD (IY+TRK),A CALL SEEK TRACK V ; Re-seek to track JP AGAIN\_RD BAD WR XOR A, A DEC A ; Set to NZ LD A, (ERSTAT) ; Return with error bits RET ; ; Multi\_sector Write of multiple sectors on a TARCK. Assumes head is over relevent track in (TRK) ; Will place data at (TADDR) The currently selected side at (SIDE) is read ; (DMA\_NEXT) is updated for repetative calls to this routine. ; [D] contains the number of sectors (Max IX+NSCTRS), [E] the starting sector number. ; Note this can be easily modified for CPM3 to multi sector write by adjusting [D] & [E]. ; Also note, actual timing for data I/O is quite tight for slow CPU's. Thus the strange layout. ; MULTI\_SEC\_WR: LD A, WS ERR MASK ;Setup for error checking LD (ERMASK),A LD HL,(TADDR) LD A,(IY+TRK) OUT (TRACK),A LD A, E ; first sector (usually 1) LD (IY+SCTR), A ;For error dump (Actully error could be any sector on the track) OUT (SECTOR),A LD C, DATA  $C = DATA$  port for INIR below CALL WAIT ON ;Turn on VII board wait state hardware if CHIP\_1791 LD A, WRCMD91 ;Read sector command to 1791 LD (CHIP\_CMDSV), A ; store cmd here for Error display (if any) endif if CHIP\_1795 LD A, WRCMD95 ;Read sector command to 1795 LD (CHIP CMDSV), A ; store cmd here for Error display (if any) OR A,(IY+SIDE) ;If B side need to OR in bit 1 (02H). endif SET 4, A ;Multi sec bit PUSH AF ;Store for now DI ;Disable Interrupts LD A,(IX+SIZE) ;128=0,256=1,512=2 or 1024=3 byte sector size OR A, A ;Block input [B] Bytes->[HL] from port [C] JR Z, MW128 ;Do 128 byte read CP A,1 JR Z, MW256 ;Do 256 byte read CP  $A, 2$ JR Z, MW512 ;Do 512 byte read JR MW1K ; Must be 1K sectors MW128: LD B, 128 ;Note the code is spread out like this with POP AF : each sector having its own module because of timing OUT (CMD), A ; send it to the 179x CMD port immediatly MW128A: OTIR  $,128 \text{ bytes } (B=128)$ LD B,128 DEC D JR NZ,MW128A JR DONE\_MW MW256: LD B,0 POP AF OUT (CMD), A ;send it to the 179x CMD port immediatly MW256A: OTIR ;256 bytes LD B,0 DEC D

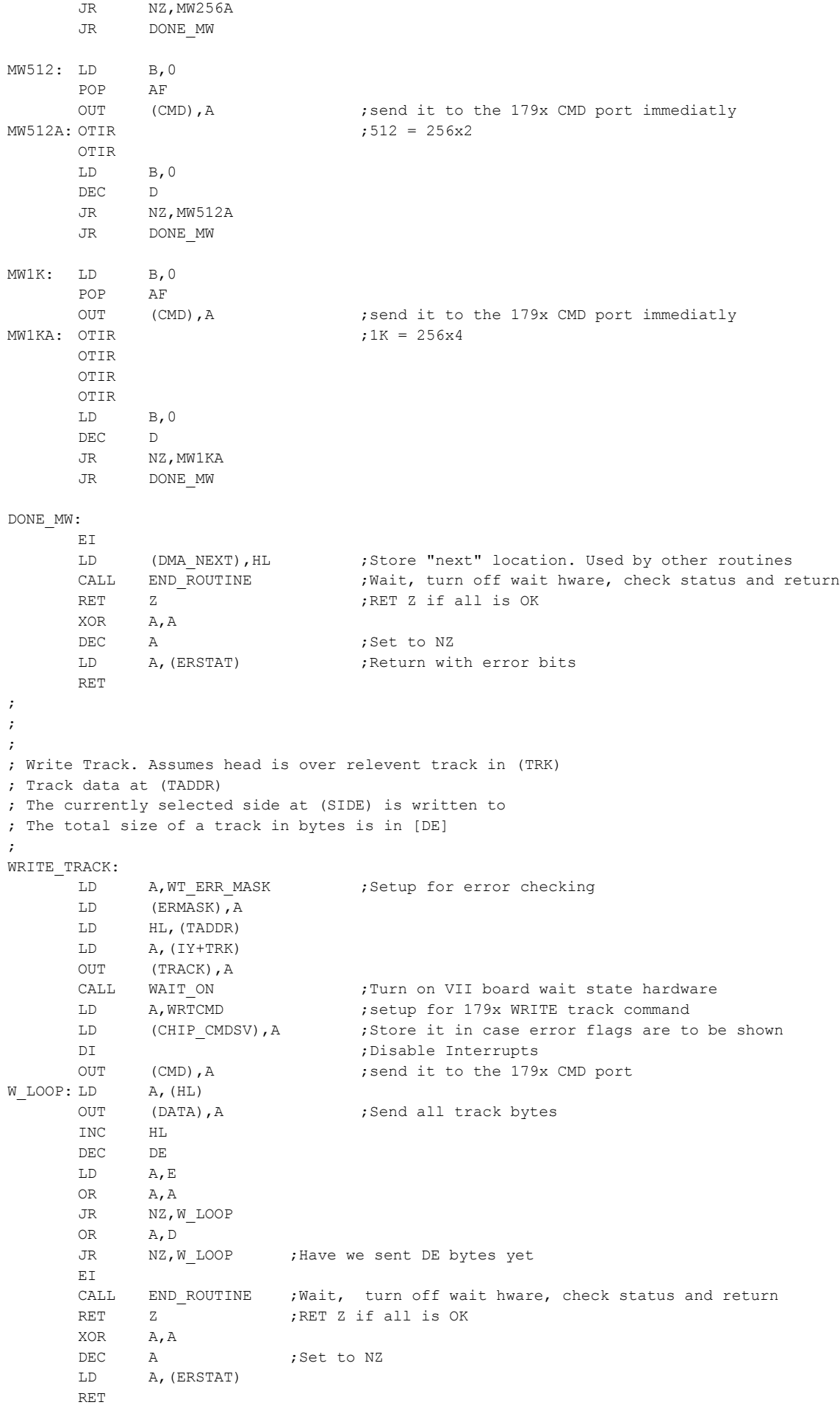

```
;
; END Routine comes after each Type I command is completed. It waits for the 1791/5 
; chip to time out then switches off the wait state generator and checks for errors. 
; Returns Z if no errors, otherewise NZ with error in (ERSTAT). If chip gets hung waiting
; for status it forces a 1791/5 Interrupt CMD after ~ 5 seconds. This is usually due to
; a hardware problem.
;
END_ROUTINE:
      CALL DELAY ;Delay for hardware<br>PUSH BC ;Setup a loop count.
      PUSH BC ; Setup a loop count
      PUSH DE
      PUSH HL
      LD BC,0
      LD E, STATUS DELAY ; time out about 5 seconds
ENDR2: IN A, (STATUS) ; Wait until chip is not busy
      AND A,1
      JR Z, ENDR2_OK<br>DJNZ ENDR2
                         ;Try for ~5 seconds
      DEC B
      DEC C
      JR NZ,ENDR2
      DEC B
      DEC C
      DEC E
      JR NZ, ENDR2
      CALL WAIT OFF ; Disable Hardware wait states
      LD HL,TIMEOUT_ERR
      CALL PMSG
      CALL SHOW_STAT_BITS
      LD (ERSTAT),A
      CALL ZCRLF
      CALL FRCINT
      POP HL
      POP DE
      POP BC
      JR ENDR3
ENDR2_OK:
      POP HL
      POP DE
      POP BC
      CALL WAIT OFF ; Disable Hardware wait states
      IN A,(STATUS) ;(May already be off anyway for Seeks etc)
      LD D,A
      LD A, (ERMASK) ; Error mask was stored here
      AND A,D
      LD (ERSTAT), A ; Save error status for error routine
      RET Z ;RET Z if all is OK
ENDR3: XOR A, A
      DEC A ; Set to NZ
      LD A,(ERSTAT)
      RET
;
;
;
;
; SELECT DRIVE IN HARDWARE, WILL BE THE NEW CURRENT DRIVE 
; (IX+HW_BYTE) points to relevent drive selection, density and 
; side(s) info for the current disk. Note: Sets head to Side A - ALWAYS
;
START_DRIVE_1:
      LD A, (DRIVE 1) ;Get the drive selection bit
      JR START_DR
START_DRIVE_2:
     LD A, (DRIVE 2) ;Get the drive selection bit
START_DR:
      OR A,(IX+HW_BYTE) ;OR in the density,side and size bits
      LD (IOBYTE),A ;For diagnostic display
```
;

```
AND A,7FH ;Strip off the current side bit flag of (IOBYTE)
      CPL ; Hardware is inverted
      SET 4, A ; Force to side A
      OUT (SELECT),A
; CALL ZBITS
     CALL DELAY
RDYCK: IN A, (STATUS) ; Drive select delay
     AND 80H
      JP NZ, RDYCK ; Return when ready
      RET
;
; Delay for drive select hardware. Different for 8" and 5" drives
;
DELAY: BIT 5, (IX+HW BYTE) ;8" or 5"
      LD A,39
      JR Z, DELAY1
      LD A,60
DELAY1: LD B, 0
M0: DJNZ M0
     DEC A
      JR NZ, DELAY1
      RET
;
; This routine switches the active side of the current disk.
; Returns Z if no sides OR new side is A, NZ if new side is B. 
;
SWAP_SIDES:
     BIT 4, (IX+HW BYTE) ;Is it a 1 or 2 sided disk
      RET Z ;If 1 sided then return Z
      LD A,(IY+SIDE)
      OR A, A \cdot 7 If 0 we have done A side now do B
      JR Z, GOTO_B_SIDE1 ; switch over to B side
      XOR A,A
      LD (IY+SIDE),A
      CALL SET SIDE ;update the hardware
      XOR A,A
     RET ; Return Z
GOTO_B_SIDE1:
     LD A,02H
      LD (IY+SIDE),A
      CALL SET SIDE ; Update the hardware
      XOR A,A
      DEC A
      RET FRET RET RETAILLER STATES NEWSFILM STATES AND STREET ASSESSMENT ASSESSMENT RETAIL
;
;
; SELECT DRIVE SIDE IN HARDWARE
; Set side for sector R/W if different than current side
; (SIDE) = 0 if A side, (SIDE)= 02H if B side.
; Note Hardware bit 7 of HW_BYTE is updated here!
;
SET_SIDE:
      LD A,(IX+HW_BYTE) ;Get current side info
      BIT 4, A ;Is it a 1 or 2 sided disk
      RET Z ;Return if single sided
      LD A,(IY+SIDE) ;Which side do we want. (0 for A, 02H for B)
      OR A,A
      JR NZ, SET HW B
      IN A, (SELECT) ; get hardware selection
      SET 4, A ;Port hardware for side selection (1=A, 0=B)
      OUT (SELECT),A ;Select side A in hardware (inverted)
      RES 7, (IX+HW BYTE) ;Set to side to A (Will show up in IOBYTE info)
      JR DONE SET SIDES
SET HW B:
      IN A, (SELECT) ; get hardware selection
      RES 4, A ;Port hardware for side selection (1=A, 0=B)
      OUT (SELECT), A ; Select side B in hardware
```

```
SET 7, (IX+HW BYTE) ;Set to side to B (Will show up in IOBYTE info)
;
DONE_SET_SIDES:
     PUSH BC
      LD B, OFFH ;Slight delay for hardware
DELYS: DJNZ DELYS
      POP BC
      RET
;
;
;
;
; Turn on or off the hardware wait state generator. This hardware stops and starts the CPU
; as bytes are read/written to the 179x/Disk
;
; DISABLE WAIT STATES
WAIT OFF:
      IN A,(SELECT)
      OR 80H
      OUT (SELECT),A
      RET
;
; ENABLE WAIT STATES
WAIT ON:
      IN A,(SELECT)
      AND 7FH
      OUT (SELECT),A
      RET
;
;
; FORCE CHIP INTERUPT
FRCINT: LD A, ODOH
      OUT (CMD),A
      LD A,10
FRC1: DEC A
      JR NZ,FRC1
      IN A,(STATUS)
      RET
;
;
;
; General routine to show the current location of the active disk head.
; Will display track, sector and side if two sided drive/disk
; Format is 'At TRACK xxH, SCETOR yyH, SIDE A/B.' 
; Note: NO CR/LF at start of string
;
SHOW_TSS_LOC:
      PUSH HL
      LD HL, ATTRK ; Announce current track position
      CALL PMSG
      IN A, (TRACK)
      CALL PACC
      LD HL, ATSEC ; and sector position
      CALL PMSG
      IN A,(SECTOR)
      CALL PACC
SHOW SIDES: ; ;Announce head if 2 sided disk
      BIT 4, (IX+HW BYTE) ; Is it a 1 or 2 sided disk
      JR Z, RW SKIP SIDES ; If 1 sided then skip side swap
      IN A, (SELECT) ; Get hardware selection
      BIT 4, A ;Port Hardware for side selection (1=A, 0=B)
      JR Z, RW B SIDE
      LD HL, HEADO MSG ; Announce side 0 (or A)
      CALL PMSG
      POP HL
      RET
RW_B_SIDE:
      LD HL,HEAD1_MSG ;Announce side 1 (or B)
      CALL PMSG
```

```
POP HL
      RET
RW_SKIP_SIDES:
      LD HL, H MSG ;If SS disk, no need for a HEAD# message
      CALL PMSG
      POP HL
      RET
;
;
;
; General routine to show the current TRACK location of the active disk head.
; Will display track only. The format is 'At TRACK xxH.'
; Note: NO CR,LF at start of string
;
SHOW_T_LOC:
      PUSH HL
      LD HL,ATTRK
      CALL PMSG
      IN A, (TRACK) ; Say what track we are now on.
      CALL PACC ;Display current track number
      LD HL, H_MSG
      CALL PMSG
      POP HL
      RET
;
;
; General routine to show the current TRACK & SIDE location of the active 
; disk head. The format is 'At TRACK xxH Side A/B.'
; Note: NO CR,LF at start of string
;
SHOW_TS_LOC:
      PUSH HL
      LD HL,ATTRK
      CALL PMSG
      IN A, (TRACK) ; Say what track we are now on.
      CALL PACC ; Display current track number
      JP SHOW_SIDES
;
;
; General routine to print out the error status returned by the 1791/5 chip
; after seeks, sector reads etc. 
; Note: will end with CRLF and error bits in [A]
;
SHOW_ERRORS:
      LD A,(ERRORS_FLAG)
      INC A
      LD (ERRORS FLAG), A ;Assuming we have less than 256 errors!
      LD A,(CHIP_CMDSV) ;What was the last command to the chip
      CP A, RDCMD91 ; Was it a read sector 1791 CMD?
      JR NZ, NOT_RDCMD91
      LD HL,SEC_READ_ERROR 
      JR DONE_ERRS
NOT_RDCMD91:
      CP A,RDCMD95 ;Was it a read sector 1795 CMD?
      JR NZ, NOT_RDCMD95
      LD HL, SEC_READ_ERROR
      JR DONE_ERRS
NOT_RDCMD95:
      CP A, SKNCMD ; Was it a seek no verify cmd
      JR NZ, NOT SKNCMD
      LD HL,SEEKNV_ERROR
      JR DONE_ERRS
NOT_SKNCMD:
      CP A, RSCMD ; Was it a restore CMD
      JR NZ, NOT_RSCMD
      LD HL,RSCMD_ERROR
      JR DONE_ERRS
NOT_RSCMD:
```
JR NZ, NOT\_RDACMD LD HL,SEC\_ID\_ERROR JR DONE\_ERRS NOT\_RDACMD: CP A, SKCMD ; Was it seek cmd with verify JR NZ, NOT SKCMD LD HL,SKCMD\_ERROR JR DONE ERRS NOT\_SKCMD: CP A,RDTCMD ;Was it a read track command JR NZ, NOT\_RDTCMD LD HL,RDTCMD\_ERROR JR DONE\_ERRS NOT\_RDTCMD: CP A, WRTCMD ; Was it a write track cmd JR NZ, NOT\_WRTCMD LD HL,WRTCMD\_ERROR JR DONE\_ERRS NOT\_WRTCMD: CP A, WRCMD91 ; Was it a sector write cmd 1791 JR NZ, NOT\_WRCMD91 LD HL,WRCMD\_ERROR JR DONE\_ERRS NOT\_WRCMD91: CP A, WRCMD95 ; Was it a sector write cmd 1795 JR NZ, NOT\_WRCMD95 LD HL, WRCMD ERROR JR DONE\_ERRS NOT\_WRCMD95: CP A, STEPIN ; Was it a step-in CMD JR NZ,NOT\_STEPIN LD HL,STEPIN\_ERROR JR DONE\_ERRS NOT\_STEPIN: LD HL,UNKNOWN\_ERROR DONE\_ERRS: CALL PMSG LD A,(ERSTAT) CALL ZBITS ;Drop in bit pattern LD HL,CLOSE\_BRACKET CALL PMSG CALL ZCRLF : Always end with CRLF LD A, (ERSTAT) ; Return with error in A RET ; ; ; This routine simply checks the written and re-read sectors in memory are the same. ; Z if all OK. NZ, if error(s) ; CMP\_BUFFERS: LD HL,FBUFFER LD DE,FBUFFER2 LD C, 0 ; Will flag errors LD A,(IX+SIZE) ;128=0,256=1,512=2 or 1024=3 byte sector size LD B,NBYTES OR A, A ;Block size count JR Z,C128256 ;Do 128 byte compare  $LD$   $B, 0$ CP A,1 JR Z,C128256 ;Do 256 byte read CP  $A, 2$ JR  $Z$ , C512 ;Do 512 byte read<br>CALL CHECK BLOCK ;Must be 1024 byte ;Must be 1024 byte sectors so 4X256 CALL CHECK\_BLOCK C512: CALL CHECK BLOCK ;256X2 bytes C128256:CALL CHECK\_BLOCK XOR A,A CP A,C

CP A,RDACMD ;Was it a read track address command

RET CHECK\_BLOCK: LD A,(DE) CP A, (HL) ; Do they match CALL NZ, MIS MATCH INC HL INC DE DJNZ CHECK BLOCK ; Decrease count RET MIS\_MATCH: LD C, 1 ; Flag for error RET ; ; Fill memory buffer with a byte [C]. Is be used for sector write and CPM86 ; disk initilization ; Return with [HL] pointing to end of sector buffer +1 FILL\_BUFFER: LD HL,FBUFFER LD A,(IX+SIZE) ;128=0,256=1,512=2 or 1024=3 byte sector size LD B,NBYTES OR A, A ;Block size count JR Z,B128256 ;Do 128 byte compare  $LD$   $B, 0$  $CP$   $A, 1$ JR Z,B128256 ;Do 256 byte read CP  $A, 2$ JR  $Z, B512$  ;Do 512 byte read<br>CALL BUILD BLOCK ;Must be 1024 byte ;Must be 1024 byte sectors so 4X256 CALL BUILD\_BLOCK B512: CALL BUILD BLOCK ;256X2 bytes B128256:CALL BUILD\_BLOCK RET BUILD\_BLOCK: LD (HL), C ;Drop in the fill character INC HL DJNZ BUILD BLOCK ; Decrease count RET ; ; ; ; ;---------------- BUILD TRACK IMAGE IN RAM ------------------------ ; Assumes IX points to the table or relevent Disk paramaters and ; (TADDR) points to the buffer in RAM to build the track. ; Requires valid (TADDR),(TRK),(SCTR) & (SIDE) ; For maximum flexibility I have used seperate routines ; for Single and Double density formats. This routine is ; a very sensitive. Don't change unless you know what ; you are doing. ; ; Build in memory (@5000H)a complete SD Track. ; BUILD\_TRACK: PUSH IY : Save the "main" IY pointer to TRACK, SIDE, SECTOR LD A,(IY+TRK) LD (F\_TRK), A ;store trk & side numbers locally LD A,(IY+SIDE) LD (F\_SIDE),A LD H, (IX+SKEW1) ;IY Now points to the table containing the order of LD L, (IX+SKEW) ; the sector numbers on a track (usually  $1, 2, 3, 4...$ PUSH HL ;but not always POP IY ; HL->IY LD HL, (TADDR) ;This will be FBUFFER where track ins built in RAM BIT 6, (IX+HW BYTE) ;Will build a different track image for SD or DD disks JP NZ, DD\_TRACKS ; Seperate sector image for DD tracks

CALL SD\_TRK\_HEADER ;Drop in header and Index mark BEFORE first sector LD D, (IY+0) ; sector# in D, usually 1 at the start LD E, (IX+NSCTRS) ;Total Sectors/side NEXT\_SEC: CALL SD\_BUILD\_SEC ;<<< Build a sector >>>>> INC IY ;point to next sector number in sec skew table LD D, (IY+0) ; store sector # in D DEC E JR NZ, NEXT SEC ;All sectors are in RAM CALL SD\_TRK\_END ;Now need to flush out track to end POP IY : Get back the main IY pointer RET ; ; Build in memory (@5000H)a complete Single Density Track. ; SD\_TRK\_HEADER:  $\qquad \qquad$  ;Lay down the track header before the 1st sector LD A, (IX+GAP\_FILL\_CHAR) ;Do not alter [D]= Sec# or [E]= Sec/side LD B, (IX+HEADR) ; Header has 40 (FF's) CALL DROP ;drop it at the end of the growing image (Count in B)  $XOR$   $A, A$  ;Now 6 0's  $LD$   $B, 6$ CALL DROP LD A, OFCH ;Index ID mark LD (HL), A ;drop into image INC HL LD A, (IX+GAP FILL CHAR) ;Now 26 (FF's) LD B, 26 ;Header has the count of fill characters required CALL DROP ;drop it at the end of the growing image (Count in B) LD (INDEX\_MARK), HL ;pointer+1 to end of track header RET **interpreteral state of the sector is allowed to first sector byte** ; SD\_BUILD\_SEC:  $\qquad \qquad$  ;Lay down a sector at current [HL]. Do not alter [D] or [E] XOR A,A LD B,(IX+GAP1) ;<---- (eg. 6,0's for IMB 3740, 8") CALL DROP LD A, OFEH ;Sector ID Address mark LD (HL), A ;drop it in the growing image INC HL LD A, (F\_TRK) ;Drop in the track # LD (HL),A INC HL LD A, (F SIDE) ;Side#, 0 for A side, 02H for B side OR A,A  $LD$   $A, 0$ JR Z, BLD ASIDE LD A,1 BLD\_ASIDE: LD (HL), A ;0 here for A side, 1 for B side INC HL LD (HL), D ;Drop in sector # INC HL LD A, (IX+SIZE) ;128=0,256=1,512=2, 1024=3 LD (HL), A ;drop in sector length byte INC HL LD A, 0F7H ;Dropping in a 0F7 will cause the 179x LD (HL), A ;to write in the 2 CRC bytes INC HL LD A, (IX+GAP\_FILL\_CHAR) LD B,(IX+GAP2) ;<---- (eg. 11,FF's for IMB 3740, 8") CALL DROP XOR A,A LD B,(IX+GAP1) ;<---- (eg. 6,0's for IMB 3740, 8") CALL DROP LD A, OFBH ;Data address mark for 1791/5 LD (HL), A ;to write in the 2 CRC bytes INC HL

SD\_TRACKS:

LD A,D CP A, 1  $\qquad \qquad$  ; If first sector then store data marker JR NZ,SDATA\_FIELD LD (S\_DATA\_MARK),HL ;Pointer to start of sector data area SDATA FIELD:  $;$  ;Now write in the sector data field itself LD A, (IX+SIZE) ;128,256,512 or 1024 byte sector size LD B,NBYTES LD C, 1  $\qquad \qquad$  ;1 loop of 128 bytes in WR DATA FIELD below OR A,A JR Z, SD DATA FIELD ;Do 128 byte write (B=128) LD B,0 ;Need 256 bytes for the rest of possible sectors LD C, 1 ;One loop CP A,1 JR Z, SD DATA FIELD ;Do 256 byte write LD C, 2  $\qquad$  ; 2 loops of 256 bytes in WRITE DATA FIELD  $CP$   $A, 2$ JR Z, SD DATA FIELD ;Do 512 byte read LD C,4 ;(must be 3) so 1024 byte sector SD\_DATA\_FIELD: LD A, (IX+DATA\_FILL\_CHAR) ;get the sector fill character (usually E5) SDF0: CALL DROP DEC C JR NZ, SDF0 ;Decrese [C] to 0 LD A,D CP A, 1  $\qquad \qquad$  ; If first sector then store image mark JR NZ, NOT\_FIRST LD (E\_DATA\_MARK), HL ; For first sector will diaplay data late NOT\_FIRST: LD A, OF7H ;Dropping in a OF7 will cause the 1791/5 LD (HL), A ;to write in the 2 CRC bytes INC HL LD A, (IX+GAP\_FILL\_CHAR) LD B, (IX+GAP3) ; <---- (eg. 27, FF's for IMB 3740, 8") CALL DROP LD A,D  $CP$   $A, 1$  ;If first sector then store image mark RET NZ LD (E\_SEC\_MARK), HL ;For first sector will diaplay data later RET ; SD\_TRK\_END LD (S\_GAP4\_MARK),HL ;Mark beginning of end of track field (GAP4) LD A, (IX+GAP\_FILL\_CHAR) LD B,(IX+GAP4) ;<---- (eg 247,FF's for IMB 3740, 8") LD C, (IX+GAP4R) ; Times to repeat DROP SD\_TRK1:CALL DROP DEC C JR NZ, SD\_TRK1 LD (E\_GAP4\_MARK), HL ; Mark end of Track RET ; DROP: LD (HL), A ;DATA block loader INC HL ;B= byte count,HL pointer DJNZ DROP ; A = value to drop into image. Count in B RET ; ; ; ; Build in memory (@5000H)a complete Double Density Track. ; DD TRACKS:  $\qquad \qquad$  ;Same thing for DD Trdcks. Extra stuff req. CALL DD\_TRK\_HEADER ;Drop in header and Index mark BEFORE first sector LD D, (IY+0) ; sector# in D, usually 1 at the start LD E, (IX+NSCTRS) ;Total Sectors/side DD\_NEXT\_SEC: CALL DD\_BUILD\_SEC ;<<< Build a DD\_sector >>>>> INC IY ;point to next sector number in sec skew table LD D, (IY+0) ; store sector # in D

DEC E JR NZ, DD\_NEXT\_SEC ;All sectors are in RAM CALL DD\_TRK\_END ;Now need to flush out track to end POP IY : yet back the main IY pointer RET ; ; DD\_TRK\_HEADER:  $\qquad \qquad$  ;Lay down the track header before the 1st sector LD A, (IX+GAP\_FILL\_CHAR) ;Do not alter [D]= Sec# or [E]= Sec/side LD B, (IX+HEADR) ;Header has 80 (4E's) CALL DROP ;drop it at the end of the growing image (Count in B)  $XOR$   $A, A$  ;Now 12 0's LD B,12 CALL DROP LD A, 0F6H ;3 of F6's  $LD$  B, 3 CALL DROP LD A, OFCH ;Index ID mark (FC) LD (HL), A ;drop into image INC HL LD A, (IX+GAP FILL CHAR) ;Now 50 (4Es) LD B,50 ;Header has the count of fill characters required CALL DROP ;drop it at the end of the growing image (Count in B) LD (INDEX MARK), HL ;pointer+1 to end of track header RET **interpreterally return with [HL] pointing to first sector byte** ; DD\_BUILD\_SEC:  $\qquad \qquad$  ;Lay down a sector at current [HL]. Do not alter [D] or [E] XOR A,A LD B,(IX+GAP1) ;<---- (eg. 12,0's for IBM System 34 Format) CALL DROP LD A, 0F5H ;Special DD bytes LD B,3 CALL DROP LD A, OFEH ; Sector ID Address mark LD (HL), A ;drop it in the growing image TNC HL LD A, (F\_TRK) ;Drop in the track # LD (HL),A INC HL LD A, (F SIDE) ;Side#, 0 for A side, 02H for B side OR A,A  $LD$   $A, 0$ JR Z,DBLD ASIDE LD A, 1  $\qquad \qquad$  ; 1 for side B DBLD\_ASIDE: LD (HL), A ;0 here for A side, 1 for B side INC HL LD (HL), D ;Drop in sector # INC HL LD A, (IX+SIZE) ;128=0,256=1,512=2, 1024=3 LD (HL), A ;drop in sector length byte INC HL LD A, 0F7H ;Dropping in a 0F7 will cause the 179x LD (HL), A ;to write in the 2 CRC bytes TNC HL LD A, (IX+GAP\_FILL\_CHAR) LD B, (IX+GAP2) ; <---- (eq 22, 4E's for IBM System 34 Format) CALL DROP XOR A,A LD B,(IX+GAP1) ;<---- (eg 8,0's for IBM System 34 Format) CALL DROP LD A, OF5H ; Special DD bytes  $LD$  B, 3 CALL DROP LD A, OFBH ;Data address mark for 1791/5 LD (HL), A ;to write in the 2 CRC bytes INC HL LD A,D ;Get sec #

CP A, 1  $\qquad \qquad$  ; If first sector then store data marker JR NZ,DDATA\_FIELD LD (S\_DATA\_MARK),HL ;Pointer to start of sector data area DDATA FIELD:  $\qquad \qquad ;\text{Now write in the sector data field itself}$ LD A, (IX+SIZE) ;128,256,512 or 1024 byte sector size LD B,NBYTES LD C,1 ;1 loop of 128 bytes in WR\_DATA\_FIELD below OR A,A JR Z, DD DATA FIELD ;Do 128 byte write (B=128) LD B, 0  $\overline{\phantom{a}}$  ;Need 256 bytes for the rest of possible sectors LD C, 1 ;One loop CP A,1 JR Z, DD DATA FIELD ;Do 256 byte write LD C, 2  $\qquad$  ; 2 loops of 256 bytes in WRITE\_DATA\_FIELD CP  $A, 2$ JR Z, DD DATA FIELD ;Do 512 byte read LD C,4 ;(must be 3) so 1024 byte sector DD\_DATA\_FIELD: LD A, (IX+DATA\_FILL\_CHAR) ;get the sector fill character (usually E5) DDF0: CALL DROP DEC C JR NZ, DDF0 ;Decrease [C] to 0 LD A,D ;Get back sec # CP A, 1  $\qquad \qquad$  ; If first sector then store image mark JR NZ,DNOT\_FIRST LD (E\_DATA\_MARK), HL ; For first sector will diaplay data late DNOT\_FIRST: LD A, 0F7H ;Dropping in a 0F7 will cause the 1791/5 LD (HL), A ;to write in the 2 CRC bytes INC HL LD A, (IX+GAP\_FILL\_CHAR) LD B,(IX+GAP3) ; <---- (54,4E's for IBM System 34 Format) CALL DROP LD A,D  $CP$   $A, 1$  ;If first sector then store image mark RET NZ LD (E\_SEC\_MARK), HL ;For first sector will diaplay data later RET ; DD\_TRK\_END LD (S\_GAP4\_MARK),HL ;Mark beginning of end of track field (GAP4) LD A, (IX+GAP\_FILL\_CHAR) LD B, (IX+GAP4)  $\qquad \qquad ; < -- --$  (eg 598 4E's for IBM System 34 Format) LD C, (IX+GAP4R) ; Times to repeat DROP DD\_TRK1:CALL DROP DEC C JR NZ,DD\_TRK1 LD (E\_GAP4\_MARK), HL ;Mark end of Double density Track RET ; ; This routine initilized the first sector of a CPM86 5" Disk. ; For DDDS CPM86 disks the last byte of the first sector has to be a 01. ; (For a DDSS CPM86 disk BTW it has to be 00) ; INIT\_CPM86: LD HL,INITCPM\_MSG ;Say Initilizing disk for CPM86 CALL PMSG XOR A, A ; Setup for the BIOS below LD (IY+TRK), A ; Track 0 LD (IY+TRK), A ; Track 0<br>
LD (IY+SIDE), A ; Side A INC A LD (IY+SCTR), A ; Sector 1<br>CALL SET\_SIDE ; Make sur CALL SET SIDE ;Make sure IX+HW BYTE is set for correct side CALL START DRIVE 1 ; Select the drive in hardware CALL HOME CALL NZ, SHOW ERRORS ; print out errors if any LD HL, FBUFFER ; Sector data to be written is here LD (TADDR), HL ; Setup DMA address for BIOS

```
LD C,0E5H ;Data fill character (for CPM86 always 0E5H)
      CALL FILL BUFFER ; Fill buffer with character E5's
      DEC HL ; Backup to last data byte
      LD A,01
      LD (HL), A ;drop in the 01 flag at end.
      CALL WRITE SECTOR ; Write sector back to disk
      CALL NZ, SHOW ERRORS ; If any, show error flags
      XOR A, A ;Return Z so no further special commands will
      RET ; be picked up.
;
;
; Setup the "current drive" hardware selection bits for (A:,B:,C: or D:)
; Store bits in memory location (DRIVE_1)
; Return Z flag if OK, NZ & [A]= 0FFH if error, NZ and ESC if abort
;
SELECT DR 1:
      LD HL,GETDRV_MSG ;Ask which drive is the current drive
      CALL PMSG<br>CALL GETCMD
      CALL GETCMD ;Get the input option
      CP A, ESC ; Abort if ESC character
      JP Z,ABORT_CMD
      CP A, 'A'JR NZ, NOT A1
      LD A, 1JR GOT_DRIVE1
NOT A1: CP A, 'B'
      JR NZ, NOT_B1
      LD \tA, 2JR GOT_DRIVE1
NOT_B1: CP A,'C'
      JR NZ, NOT C1
      LD \tA, 4JR GOT_DRIVE1
NOT C1: CP A, 'D'
      JR NZ,INVALID_DR
      LD \tA, 8GOT_DRIVE1:
      LD (DRIVE_1),A
      XOR A,A
      RET
;
ABORT_CMD:
      XOR A, A ;Abort with z flag but ESC in A
      DEC A ;Make NZ
      LD A,ESC
      RET
;
INVALID_DR:
      XOR A, A ;Abort with z flag but FF in A
      DEC A ;Make NZ
      RET
;
;
; Setup the "second drive" hardware selection bits for (A:,B:,C: or D:)
; Store bits in memory location (DRIVE_21)
; Return Z flag if OK, NZ & [A]= 0FFH if error, NZ and ESC if abort
;
SELECT_DR_2:
      LD HL,GETDRV_MSG ;Ask which drive is the current drive
      CALL PMSG
      CALL GETCMD ;Get the input option
      CP A, ESC ; Abort if ESC character
      JP Z,ABORT_CMD
      CP A, 'A'JR NZ, NOT_A2
      LD \tA, 1JR GOT_DRIVE2
```
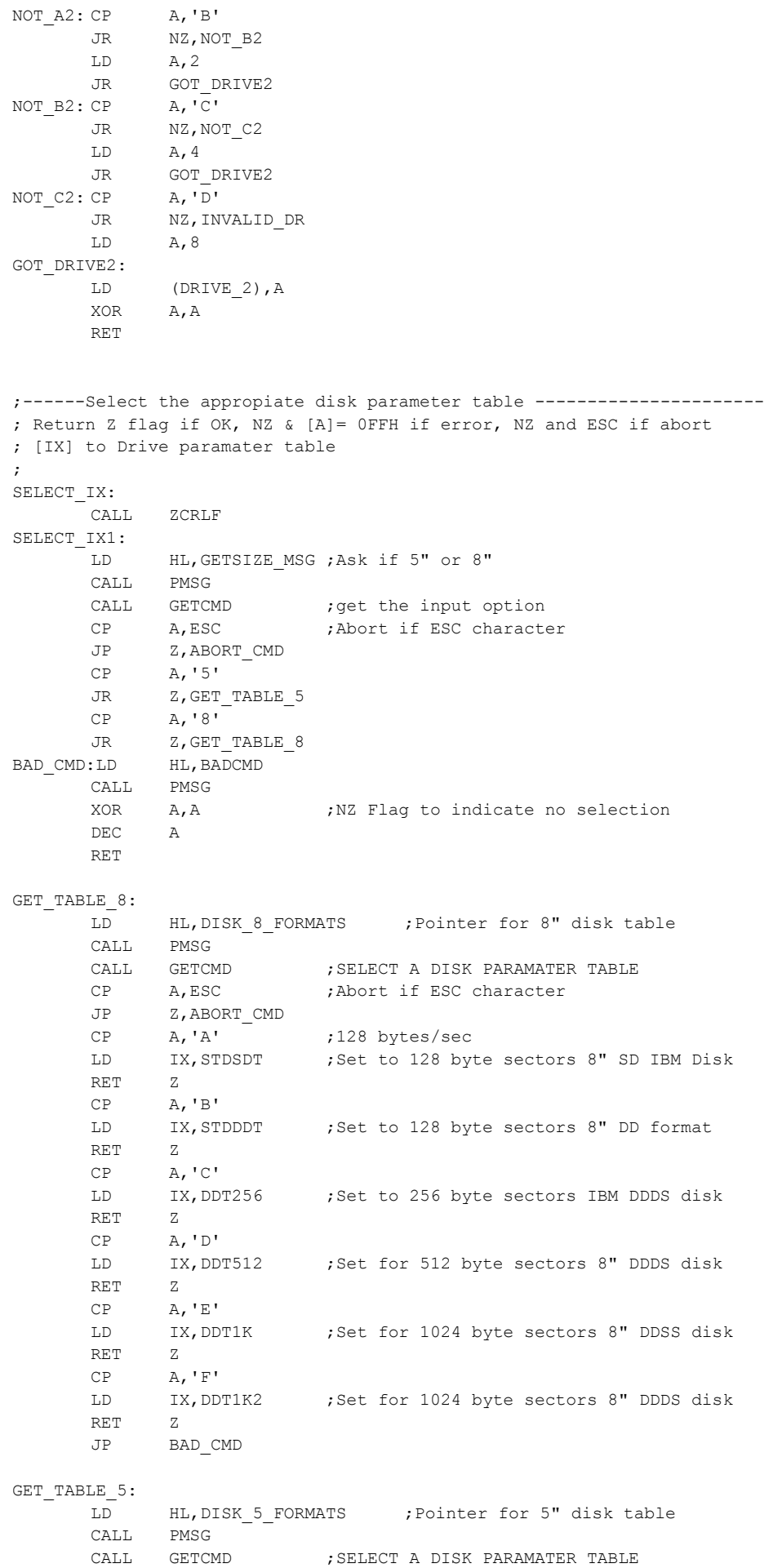

```
CP A, ESC ; Abort if ESC character
      JP Z,ABORT_CMD
      CP A,'A'
      LD IX,MINCPM ;Set for 512 byte CPM-86 5" DD disk
      RET Z
      CP A, 'B'LD IX, MINSDT ;Set for 128 byte 5" SD disk
      RET Z
      CP A,'C'<br>LD IX,MINDDT
      LD IX,MINDDT ;Set for 128 byte 5" DD disk
      RET Z
      CP A,'D'<br>LD IX,DEC
      LD IX, DEC ;Set for 512 byte 5" DEC-VT180 DD disk
      RET Z
      CP A, 'E'LD IX, TOSHIBA ; Set for TOSHIBA DD disk
      RET Z
      CP A, 'F'LD IX, CDOS ; Set for CDOS SD disk
      RET Z
      CP A,'G'
      LD IX,CDOSDD ;Set for CDOS DD disk
      RET Z
      CP A,'H'
      LD IX, EPSON ; Set for EPSON QX-10 DD disk
      RET Z
      CP A, 'I'LD IX,MORROW ;Set for MORROW DD disk
     RET Z
      CP A, 'J'LD IX, ZENITH ; Set for ZENITH Z-100 DD disk
     RET Z
     CP A, 'K'LD IX, SUPER ; Set for SUPERBRAIN DD disk
     RET Z
     CP A,'L'
     LD IX, MSDOS ; Set for MSDOS 1.1 DD disk
     RET Z
     CP A,'M'
     LD IX, MSDOS2 ; Set for MSDOS 2.2 DD disk
     RET Z
     CP A,'N'
     LD IX, TRS80 ; Set for TRS80 III DD disk
     RET Z
     JP BAD_CMD
;
;
;-------------------------------------------------------------------------
; Describe on one line the type of disk format selected
; Assumes a valid IX pointer to relevent disk table
;
SHOW HW TITLE:
     LD HL, DISK INFO ; CR, LF, 'Current drive:-'
     CALL PMSG
     PUSH IX ; IX->HL
      POP HL
     LD DE, TITLE ;add in offset
     ADD HL, DE ;HL now points to the title entry of the selected disk
     CALL PMSG ; Show the title line
      RET
;
;--------------------------------------------------------------------------
; Decode the IOBYTE byte and print out hardware disk parameters on one line
; Assumes a valid IX pointer to relevent disk table
;
SHOW_HW_BYTE:
     LD HL, DISK INFO0 ;CR, LF, 'Drive '
      CALL PMSG
      LD A, (IOBYTE) ;Obtain the current drive letter (A;, B:....)
```
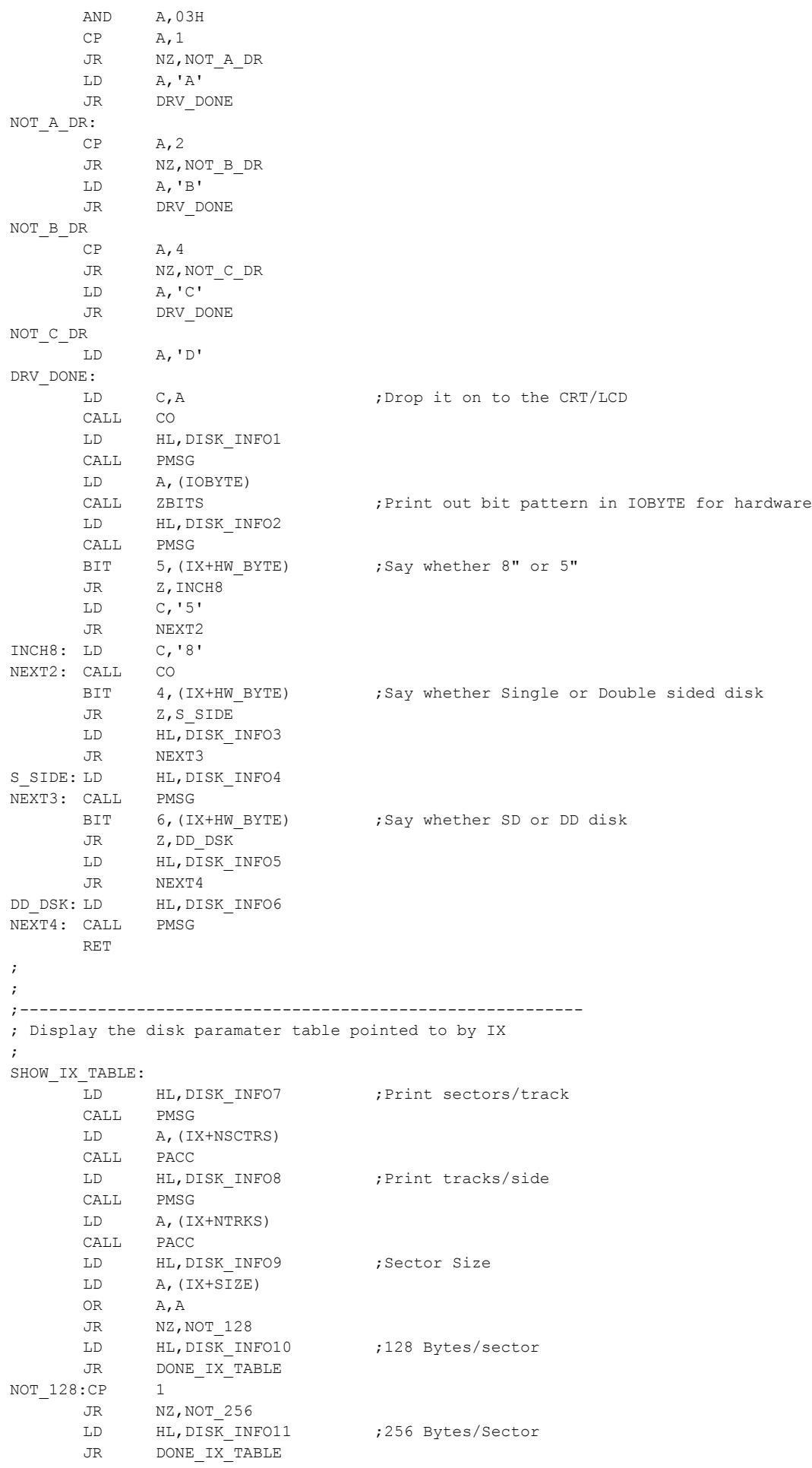

```
NOT 256:CP 2
     JR NZ, NOT 512
     LD HL, DISK INFO12 ;512 Bytes/sector
      JR DONE_IX_TABLE
NOT 512:LD HL, DISK INFO13 ;1024 Bytes/Sector
DONE_IX_TABLE:
     CALL PMSG
     RET
;
;----------------------------------------------------------
; Display the current track ID Field.
; NOTE this is NOT the current sector read. It's whatever sector 
; the head happens to be over at the time.
;
SHOW_ID:
     LD HL,IDMSG0 ;'Track/Side/Sec/Size/(CRC) TRACK ID field='
      CALL PMSG
      LD HL, IDSV ; Point to where data was saved
      LD B, 4 ; 4+2 bytes in ID
IDLOOP1:LD A, (HL)<br>CALL PACC
                               ; Print [A] in ASCII
      INC HL
      DEC B
      JR NZ,IDLOOP1
      LD \qquad C, ' 'CALL CO
      LD C, '(')CALL CO
     LD B, 2IDLOOP5:LD A,(HL)
     CALL PACC ;Print CRC value
      INC HL
      DEC B
      JR NZ,IDLOOP5
      LD \qquad C, ')'CALL CO
      RET
;
;
; Display Bits of Versafloppy II Status Port
; Return with bits in [A]
;
SHOW_STAT_BITS:
    LD HL, STATUS 179x
      CALL PMSG
     IN A, (STATUS)
      CALL ZBITS ;display bit pattern of [A]
      RET ;Will return with error in [A]
;
; Check to see if disk is write protected
; Z if not protected, NZ if write protected
;
CHECK_WP:
     IN A, (STATUS) ; Remember data is inverted
      BIT 6, A
      RET Z
      LD HL, DISK WP MSG ;This disk is currently write protected
      CALL PMSG
      XOR A,A
      DEC A
      RET ;Will return with error in [A]
;
;
;
;--------------------- DISPLAY SECTOR DATA CONTENTS -------------------------
;Display the Sector read from disk to RAM location at (TADDR)
SEC_DISPLAY:
      LD A,(CRTDISP) ;Do we have the more detail display option on
      OR A,A
```
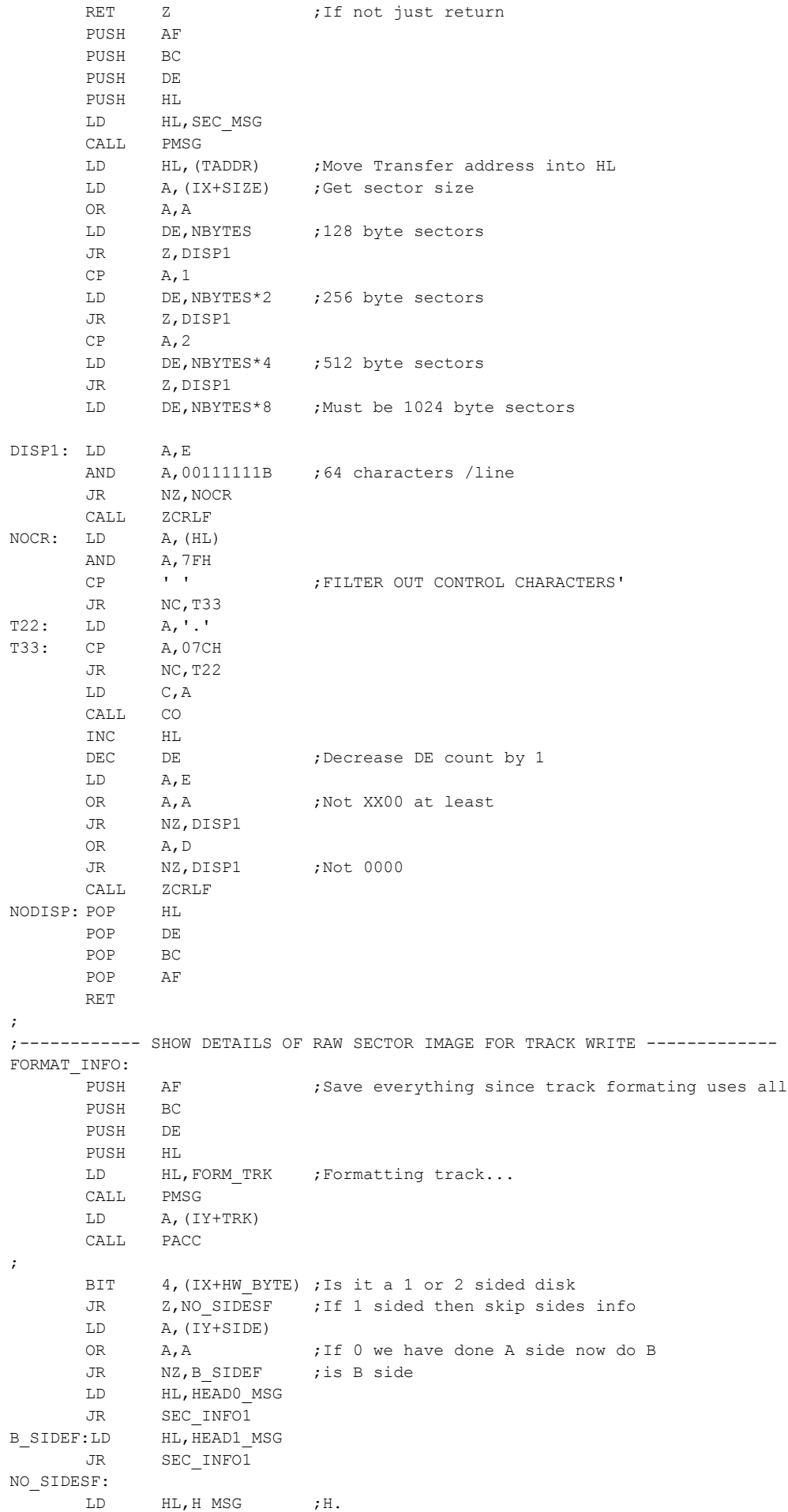

CALL PMSG LD A,(CRTDISP) ;Do we have the more detail display option on OR A,A JP Z, NO TDISPLAY ; If Z do not list the sector contents. ;OK we are going to step along the image one ;section at a time. Key locations were stored ;previously in the SCTRIM: routine. LD HL,TRACK\_MSG CALL PMSG LD DE, FBUFFER ; Move Start of track image into DE PUSH DE ; save it LD HL, (INDEX\_MARK) ; End+1 of track header DEC HL SBC HL,DE EX DE, HL ; Count now in DE POP HL ; DE on stack to HL HDRX: LD A,(HL) CALL PACC ;Print out HEX values of HEADER Field INC HL DEC DE ; Decrease DE count by 1 LD A,E OR A, A ;Not XX00 at least JR NZ,HDRX OR A,D JR NZ, HDRX ;Not 0000 ;Now display the FIRST sector ID field area LD HL,SECTOR\_MSG CALL PMSG LD DE, (INDEX MARK) ;Move Start of sector image into DE PUSH DE ; save it LD HL,(S\_DATA\_MARK) ;End+1 of sec ID field (allow the +1 to capture the FB byte) SBC HL, DE EX DE, HL ; Count now in DE POP HL ; DE on stack to HL HSECX: LD A,(HL) CALL PACC ;Print out HEX values of 1st Sector ID Field INC HL DEC DE ; Decrease DE count by 1 LD A,E OR A, A ;Not XX00 at least JR NZ,HSECX OR A,D JR NZ, HSECX ;Not 0000 ;Now display the FIRST sector DATA field area LD HL,SEC\_DATA\_MSG CALL PMSG LD DE, (S\_DATA\_MARK) ;Move Start of sector image into DE PUSH DE ; save it LD HL,(E\_DATA\_MARK) ;End+1 of DATA field DEC HL SBC HL,DE EX DE, HL ; Count now in DE POP HL ;DE on stack to HL HDATAX: LD A,(HL) CALL PACC ;Print out HEX values of 1st Sector DATA Field INC HL DEC DE ; Decrease DE count by 1 LD A,E OR A, A ;Not XX00 at least JR NZ,HDATAX OR A,D JR NZ, HDATAX ;Not 0000 ;Now display the FIRST sector GAP3 field area LD HL,SEC\_GAP3\_MSG

SEC\_INFO1:

CALL PMSG LD DE, (E\_DATA\_MARK) ; Move Start of sector image into DE PUSH DE ; save it LD HL, (E SEC MARK) ;End+1 of GAP3 field DEC HL SBC HL, DE<br>EX DE, HL EX DE, HL ; Count now in DE POP HL ; DE on stack to HL HGAP3X: LD A, (HL)<br>CALL PACC ; Print out HEX values of 1st Sector GAP3 Field INC HL DEC DE ;Decrease DE count by 1 LD A,E OR A, A ;Not XX00 at least JR NZ,HGAP3X OR A,D JR NZ, HGAP3X ;Not 0000 ;Now display the Track GAP4 field area LD HL,SEC\_GAP4\_MSG CALL PMSG LD DE, (S GAP4 MARK) ;Start of sector GAP4 into DE PUSH DE ; save it LD HL, (E\_GAP4\_MARK) ;End+1 of GAP3 field DEC HL SBC HL,DE EX DE, HL ; Count now in DE<br>POP HL ; DE on stack to I ; DE on stack to HL HGAP4X: LD A,(HL) CALL PACC ;Print out HEX values of 1st Sector GAP3 Field TNC HL DEC DE ; Decrease DE count by 1 LD A,E OR A, A ;Not XX00 at least JR NZ,HGAP4X OR A,D JR NZ,HGAP4X ;Not 0000 CALL ZCRLF ; NO\_TDISPLAY: POP HL POP DE POP BC POP AF RET ; ; ;====================== SUPPORT ROUTINES ================================== ; PMSG: LD A, (HL) ; PRINT MESSAGE STRING in [HL] up to 0 OR A RET Z LD C,A CALL CO INC HL JP PMSG ; GETCMD: CALL CI ; GET A CHARACTER, convert to UC, ECHO it CALL UCASE CP A,ESC RET Z ;Don't echo an ESC<br>PUSH AF ;Save it PUSH AF ;Save it PUSH BC LD C,A CALL CO ;Echo it POP BC POP AF ;get it back RET

```
ZCRLF: PUSH AF ;Send CR/LF to CRT
    PUSH BC
     LD C,CR
     CALL CO
     LD C,LF
     CALL CO
     POP BC
     POP AF
     RET
; ;Convert LC to UC
UCASE: CP A, 'a' ; must be >= lowercase a
     RET C ; else go back...
     CP A, 'z'+1 ; must be \leq lowercase z
     RET NC ; else go back...
     SUB A, 'a'-'A' ; subtract lowercase bias
     RET
;
;
; Return with 2 HEX digits in [A]. If abort, Carry flag set + ESC in [A]
GET_HEX:
     PUSH BC
     CALL GETCMD ;Get a character from keyboard & ECHO
     CP A,ESC
     JR Z, HEX ABORT
     CP !/' ; check 0-9, A-FJR C,HEX_ABORT
     CP "F"+1JR NC, HEX ABORT
     CALL ASBIN ; Convert to binary
     SLA A
     SLA A
     SLA A
     SLA A ;Shift to high nibble
     LD B, A ;Store it
     CALL GETCMD ;Get 2nd character from keyboard & ECHO
     CP A,ESC
     JR Z, HEX ABORT
     CP '/' ;check 0-9, A-FJR C,HEX_ABORT
     CP "F"+1JR NC, HEX ABORT
     CALL ASBIN ; Convert to binary
     OR A, B ;add in the first digit
     OR A, A ;To return NC
     POP BC
     RET
HEX_ABORT:
     SCF ;Set Carry flag
     LD A,ESC
     POP BC
     RET
;
;
; Put 4 HEX characters in [HL] (To set RAM location etc.)
;
GET_HEX4:
     LD H,0000H
     CALL GET HEX ;get 2 HEX digits
     JR C, SCAN ABORT
     LD H,A
     CALL GET HEX ; get 2 more HEX digits
     JR C, SCAN ABORT
     LD L,A
     OR A, A ;To return NC
     RET
SCAN_ABORT:
     SCF ;Set Carry flag
     RET
```
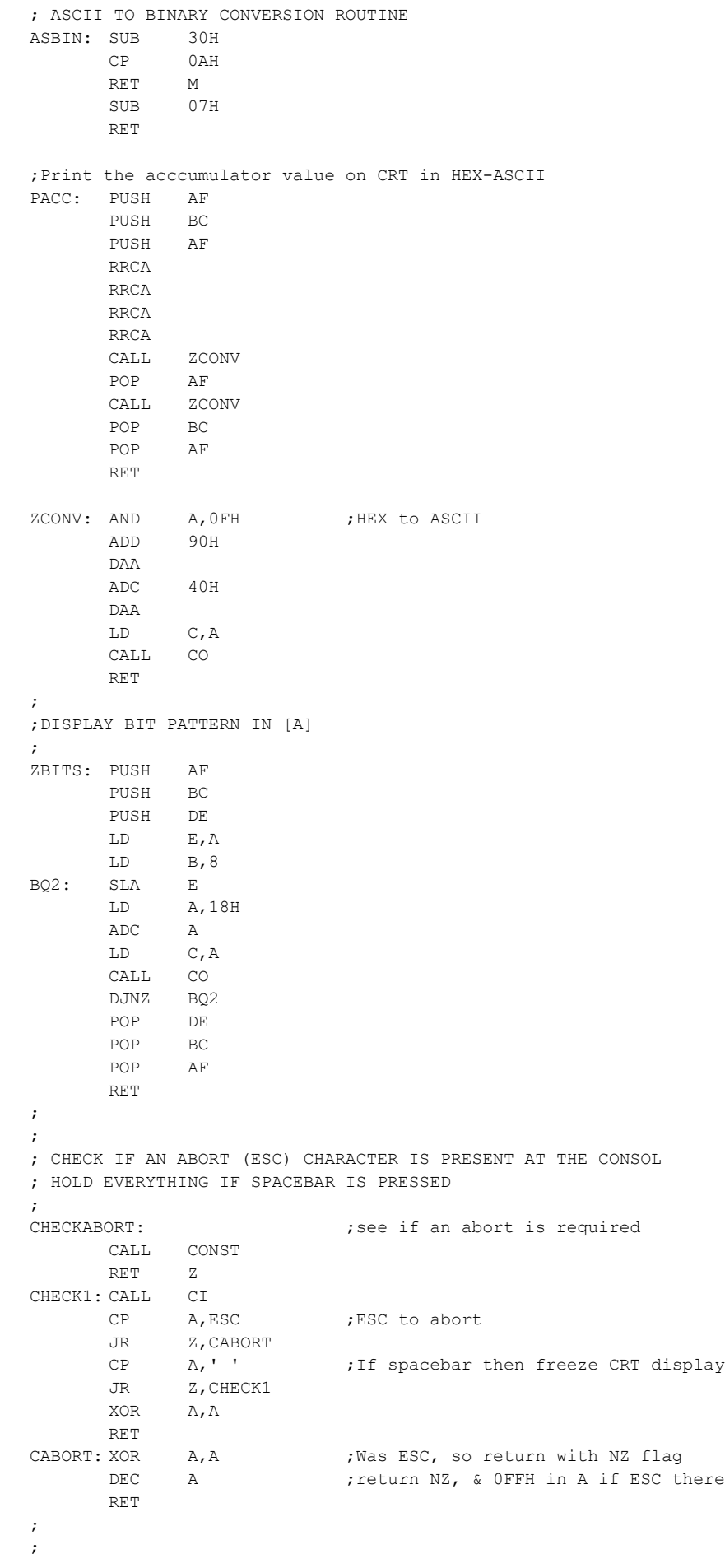

 $\mathcal{G}^{\text{in}}$ 

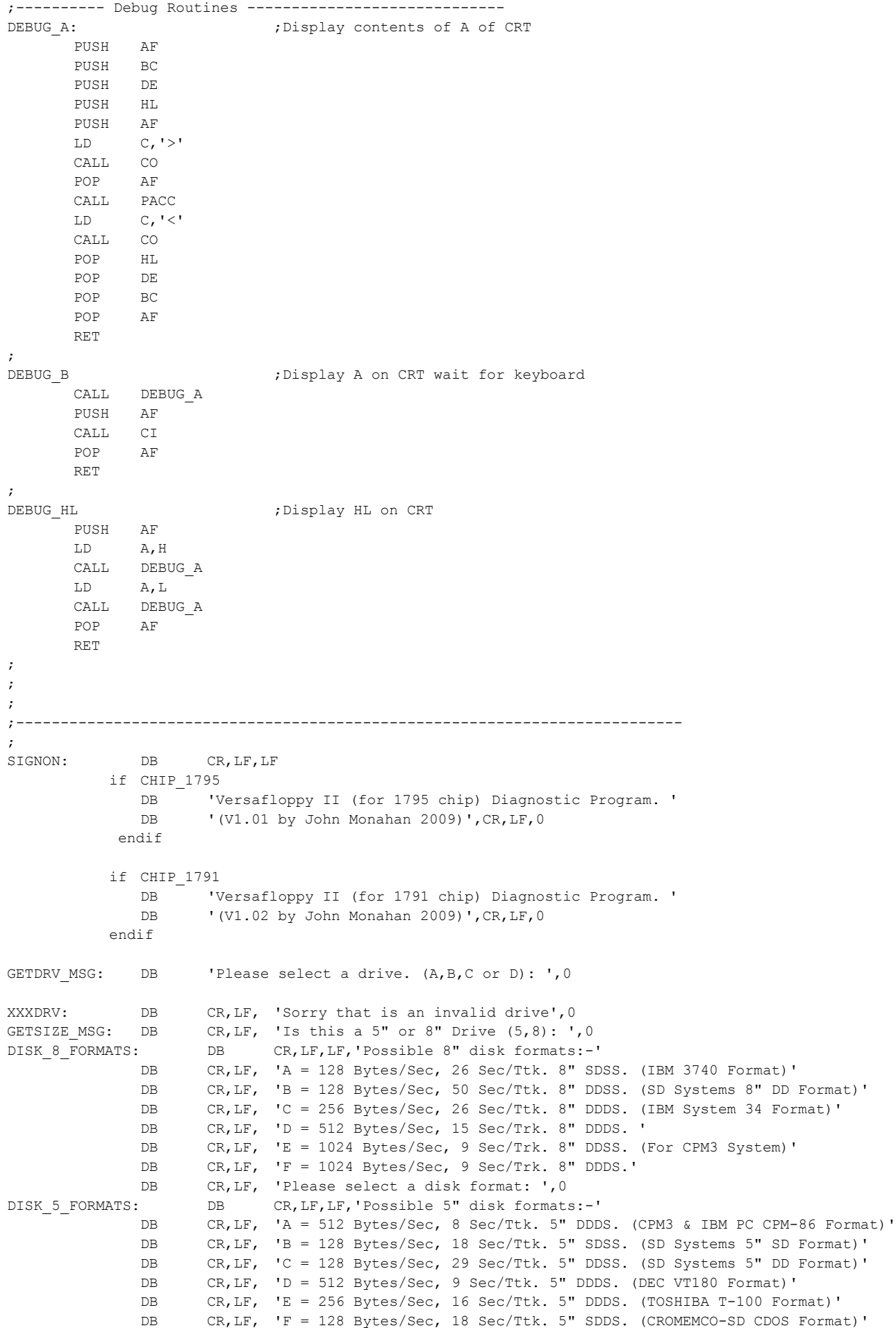

```
DB CR,LF, 'G = 512 Bytes/Sec, 10 Sec/Ttk. 5" DDDS. (CROMEMCO-DD CDOS Format)'
              DB CR,LF, 'H = 512 Bytes/Sec, 10 Sec/Ttk. 5" DDDS. (EPSON QX-10 Format)'
              DB CR,LF, 'I = 1024 Bytes/Sec, 5 Sec/Ttk. 5" DDDS. (MORROW MD3 Format)'
              DB CR, LF, 'J = 512 Bytes/Sec, 8 Sec/Ttk. 5" DDDS. (ZENITH Z-100 Format)'
              DB CR,LF, 'K = 256 Bytes/Sec, 16 Sec/Ttk. 5" DDDS. (SUPERBRAIN QD Format)'
              DB CR,LF, 'L = 512 Bytes/Sec, 8 Sec/Ttk. 5" DDDS. (IBM PC, MSDOS 1.1 Format)'
              DB CR,LF, 'M = 512 Bytes/Sec, 9 Sec/Ttk. 5" DDDS. (IBM PC, MSDOS 2.x Format)'
              DB CR,LF, 'N = 512 Bytes/Sec, 10 Sec/Ttk. 5" DDSS. (TRS-80 MOD III Format)'
              DB CR, LF, 'Please select a disk format: ', 0
OPTION_ERROR: DB CR,LF, 'Sorry invalid option',0
SEC_COUNT_ERR DB CR,LF, 'Sector count error',0
RAM ERROR DB CR, LF, 'Invalid RAM location error', 0
MAIN_MENU0: DB CR, LF, LF, 'VERSAFLOPPY II DIAGNOSTICS ---- MAIN MENU ---- (Detail Display OFF)', 0
MAIN_MENU1: DB CR,LF,LF,'VERSAFLOPPY II DIAGNOSTICS ---- MAIN MENU ---- (Detail Display ON)',0
DISK_INFO DB CR, LF, 'Current drive:- ', 0<br>DISK_INFOO: DB CR, LF, 'Drive ', 0
DISK INFO0: DB CR, LF, 'Drive ', 0
DISK_INFO1: DB ': (IOBYTE)=',0<br>DISK_INFO2: DB ' Size=',0
DISK_INFO2: DB
DISK_INFO3: DB '", Double Sided, ',0
DISK_INFO4: DB '", Single Sided, ', 0<br>DISK INFO5: DB 'Double Density disk.'
             DB 'Double Density disk.', 0
DISK INFO6: DB 'Single Density disk.', 0
                   CR, LF, 'Current Disk [IX] Table: Sec/Track=',0
                            'H, Tracks/Side=',0
DISK_INFO7: DB CR, LF, 'Current Disk [I]<br>DISK_INFO8: DB 'H, Tracks/Side='<br>DISK_INFO9: DB 'H, Sec Size=',0<br>DISK_INFO10: DB 'H, 128 Bvtes/Se
DISK_INFO10: DB 'H, 128 Bytes/Sec.',0<br>DISK_INFO11: DB 'H, 256 Bytes/Sec.'.0
DISK_INFO11: DB 'H, 256 Bytes/Sec.',0<br>DISK_INFO12: DB 'H, 512 Bytes/Sec.'.0
DISK_INFO12: DB 'H, 512 Bytes/Sec.',0<br>DISK_INFO13: DB 'H, 1024 Bytes/Sec.',0
                           'H, 1024 Bytes/Sec.',0
IDMSG0: DB 'Track/Side/Sec/Size/(CRC) TRACK ID field= ',0
MENU OPTIONS DB CR, LF, LF, '0 = Select a DRIVE/DISK to analyze'
              DB CR, LF, '1 = Seek Test 2 = Sequental Read Sector Test'
              DB CR,LF, '3 = Sequental Write Sector Test 4 = Sequental R/W Sector Test'
              DB CR,LF, '5 = Random Track/Sector R/W Test 6 = Continously Read sectors from a Track'
              DB CR,LF, '7 = Examine one complet track 8 = Load disk sctors to RAM'
              DB CR, LF, '9 = Write RAM to disk sectors <math>C = Copy current disk to another disk'DB CR, LF, 'F = Format the current disk S = Copy CPM system tracks from '
              DB 'another disk.'
              DB CR, LF, 'V = Verify sectors disk to disk I = Quick Format of 8" CPM SSSD Disk in B:', 0
MENU1 MSG: DB CR, LF, 'D = Turn ON detailed display. ESC To return to CPM'
              DB CR, LF, 'Please enter a command:- ', 0
MENU2_MSG: DB CR,LF, 'D = Turn OFF detailed display. ESC To return to CPM'
             DB CR, LF, 'Please enter a command:- ', 0
SEKMSG DB CR, LF, 'Disk seek test.', CR, LF, 0
ATTRK: DB ' TRACK ', 0
ATSEC: DB 'H, SECTOR ', 0
HEADO MSG DB 'H, SIDE A', O
HEAD1 MSG DB 'H, SIDE B', 0
H MSG DB 'H. ',0
ATHEADO DB ' SIDE A ',0
ATHEAD1 DB 'SIDE B ', 0<br>SEC_MSG: DB CR, LF, 'Sector Conte
                  CR, LF, 'Sector Contents=',0<br>DB CR, LF, 'Formating Disk. Format=',0
FORMATTING MSG: DB CR,LF, 'Formating Disk. Format= ',0
BADCMD DB CR, LF, BELL, 'Invalid command selected.', 0
FORM ERRMSG: DB CR, LF, BELL, 'Disk formatting aborted or write error.', 0
END FORM MSG: DB CR, LF, 'Disk has been formatted correctly. Each track is ',0
END FORM1 MSG DB 'H Bytes long.', 0
CODE NOT DONE: DB CR, LF, 'Sorry Code not done yet. HALT', 0
FORM TRK: DB CR, LF, 'Formatting TRACK ', 0
TRACK MSG: DB 'Track Image:- '
             DB CR, LF, 'Index field up to First sector=', CR, LF, 0
SECTOR MSG: DB CR, LF, 'Sector ID Field=',CR, LF,0
SEC DATA MSG: DB CR, LF, 'Sector DATA Field=',CR, LF, 0
```
SEC GAP3 MSG: DB CR, LF, 'Sector GAP3 Field=', CR, LF, 0 SEC GAP4 MSG: DB CR, LF, 'End of Track GAP4 Field=', CR, LF, 0 GET TRACK MSG: DB CR, LF, 'Please enter track number. (Enter 2 HEX digits): ',0 GET SIDE MSG: DB CR, LF, 'Please select Disk SIDE A or B (A,B): ', 0 SIDE ERROR: DB CR, LF, BELL, 'Invalid SIDE selection', 0 GET\_SEC\_MSG: DB CR,LF, 'Please enter sector number. (Enter 2 HEX digits): ',0 TRACK\_CONTENTS: DB CR,LF, 'Track contents:-',CR,LF,0 MORE MSG: DB CR, LF, 'Do you wish to see more (Y/N): ', 0 SEC\_ERROR: DB CR, LF, 'Invalid sector number selection', 0<br>GAP3 MSG: DB CR, LF, 'GAP3=', 0 GAP3\_MSG: DB CR, LF, 'GAP3=',0<br>GAP1 MSG: DB CR, LF, 'GAP1=',0 DB CR, LF, 'GAP1=', 0 ID\_MSG: DB CR,LF, 'Sector ID Mark=',0 GAP2 MSG: DB CR,LF, 'GAP2=',0 SYNC MSG: DB CR, LF, 'Data Sync=', 0 STATUS\_179x: DB CR, LF, 'Status Bits of 1791/5 Chip= ', 0 ENDMSG: DB CR, LF, BELL, 'Disk has been formatted ', CR, LF, 0<br>FRRMSG: DB CR, LF, BELL, 'SORRY COULD NOT SEEK NEXT TRACK'. ERRMSG: DB CR, LF, BELL, 'SORRY COULD NOT SEEK NEXT TRACK', CR, LF, 0 TRACK ERROR: DB CR, LF, BELL, 'That track is out of range for this disk', 0 SEC\_READ\_RETRY: DB CR, LF, 'Re-reading SECTOR ', 0 SEC WR\_RETRY: DB CR, LF, 'Re-writing SECTOR ', 0 SEC\_RH\_RETRY DB CR, LF, 'Re-Seeking head for re-reading SECTOR ', 0 SEC WH\_RETRY DB CR, LF, 'Re-Seeking head for re-writing SECTOR ', 0 SEC V\_ERROR DB CR, LF, BELL, 'Sector Verify Error found -----', 0 RDTST MSG DB CR, LF, 'Sequental Read Sectors Test', 0 WRTST MSG DB CR,LF, 'Sequental Write Sectors Test', 0 RDWRTST MSG DB CR,LF, 'Sequental R/W Sectors Test', 0 RAND TST MSG DB CR, LF, 'Random Track/Sector R/W Sectors Test', 0 DISK WP\_MSG DB CR,LF,BELL, 'This disk is currently Write Protected.', 0 INITCPM\_MSG DB CR,LF, 'Special modification of first sector for CPM86 done.',0 TRK SIZE ERR DB CR, LF, BELL, 'Size of track (TRK\_SIZE) in the disk paramater table is invalid', 0 SEC COUNT MSG DB CR, LF, 'Number of sectors (Enter 2 HEX digits): ',0 GET DMA MSG DB CR, LF, 'Enter RAM loaction to recieve the data (Enter 4 HEX digits): ', 0 GET DMAD MSG DB CR, LF, 'Enter RAM loaction of data to write (Enter 4 HEX digits): ', 0 LOADING MSG: DB CR, LF, 'Loading data ', 0 LOADING1 MSG: DB ' To RAM at ',0 ERR\_TK\_MSG: DB CR, LF, BELL, 'ERROR. Ran out of tracks!', 0 LOAD DONE MSG: DB CR, LF, 'Data read correctly.', 0 TRK\_DUMP\_MSG DB CR, LF, 'Load a selected track from current disk into RAM', 0 LOAD\_MSG DB CR, LF, 'Load sector(s) from disk to RAM', 0<br>DUMP\_MSG DB CR, LF, 'Write sector(s) to disk with data DB CR, LF, 'Write sector(s) to disk with data from RAM location.', 0 DUMPING\_MSG: DB CR,LF, 'Writing data ',0 DUMPING1 MSG: DB ' From RAM at ', 0 DUMP DONE MSG: DB CR, LF, 'Data written correctly.', 0 TIMEOUT ERR: DB CR, LF, BELL, 'Forced a 1791/5 chip RESET because the status port was hung up busy!' DB CR, LF, 'Check hardware such as drive type, connections etc.', 0 COPY MSG: DB CR,LF, 'Copy current disk to another disk (Note: Disks MUST be same format).',0 COPY2 MSG DB CR, LF, 'For the destination disk: ', 0 HOW\_MANY\_TRKS DB CR, LF, 'Copy just the System tracks or all tracks. (S or A): ', 0 INVALID\_TRK\_CT DB CR,LF,BELL, 'Invalid track option.',0 COPYING\_DONE DB CR,LF, 'Disk Copying done.',0 COPY\_AT\_TRK: DB CR,LF, 'Reading data from ',0 WRITE\_AT\_TRK: DB ' Writing data to ', 0 READ\_AT\_TRK: DB CR, LF, 'Reading ', 0 VERIFY AT TRK: DB ' Verify ',0 VERIFY DONE DB CR,LF, 'Disk verifying done', 0 VERIFY MSG DB CR, LF, 'Sector by Sector verifying of two disks', 0 VERIFY\_MSG DB CR, LF, 'Sector by Sector verifyin<br>VERIFY2\_MSG DB CR, LF, 'For the second disk: ', 0 CLOSE BRACKET: DB ')',0 UNKNOWN ERROR: DB CR, LF, BELL, 'Unknown Error. Status Bits= (', 0) SYS COPY MSG: DB CR, LF, 'Will copy CPM system tracks FROM another disk and ' DB 'write it TO the current disk', 0 SYS COPY MSG1: DB CR, LF, 'Source disk for CPM system tracks:', 0 COPY SYS TRK DB CR, LF, 'Copying CPM from ', 0 WRITE SYS TRK DB ' Writing CPM to ', 0 DONE SYS MSG DB CR, LF, 'CPM System tracks copied OK.', 0 IBM FORMAT DB CR, LF, 'Quick formatting of a blank SSSD 8" IBM disk in B: drive for CPM.', 0 IBM FORMAT1 DB CR, LF, 'Formatting in progress', CR, LF, 0 END\_FORM\_MSG1: DB CR,LF, 'Disk has been formatted as a SSSD 8" disk (IBM 3740 Format).',0

```
ERRORS SEEN: DB CR, LF, LF, BELL, 'Errors encountered. Format not reliable', 0
COPY SYSTRKS DB CR, LF, 'Do you wish to copy CPM from the system tracks of drive A:'
           DB CR, LF, 'Note: It must be on an IBM 3740 formatted disk. (Y/N)', 0
COPYING CPM DB CR, LF, 'Copying CPM from system tracks of Drive A:',0
END FORM MSG2: DB CR, LF, 'Disk B: has been formatted and CPM system installed on it correctly.', 0
FORM TRK MSG DB CR, 'At Track ', 0
BAD COPY MSG DB CR, LF, LF, BELL, 'Errors encountered during disk copying. Copy may not be valid', 0
;
;
;
SEC_READ_ERROR: DB CR, LF, BELL, 'SEC_READ Error.'
            DB ' Bits: DNR, 0, Record Type, RNF, '
             DB 'CRC, DATA, DRQ, Busy (', 0)
SEEKNV_ERROR: DB CR, LF, BELL, 'SEEK (NV) Error.'
             DB ' Bits: DNR, WP, Head, Seek, '
             DB 'CRC, TRK0, INDEX, Busy (', 0)
RSCMD ERROR: DB CR, LF, BELL, 'RESTORE Error.'
             DB ' Bits: DNR, WP, Head, Seek, '
             DB 'CRC, TRK0, INDEX, Busy (', 0
SEC_ID_ERROR: DB CR, LF, BELL, 'SEC_ID_Error.'
             DB ' Bits: DNR, 0, 0, RNF, '
             DB 'CRC, DATA, DRQ, Busy (', 0
SKCMD ERROR: DB CR, LF, BELL, 'SEEK Error.'
             DB ' Bits: DNR, WP, Head, Seek, '
             DB 'CRC, TRKO, INDEX, Busy (', 0)
STEPIN_ERROR: DB CR, LF, BELL, 'STEP-IN Error.'
             DB ' Bits: DNR, WP, Head, Seek, '
             DB 'CRC, TRKO, INDEX, Busy (', 0)
RDTCMD ERROR: DB CR, LF, BELL, 'TRACK Read Error.'
             DB ' Bits: DNR,0,0,0,'
             DB '0, DATA, DRO, Busy (', 0)
WRTCMD ERROR: DB CR, LF, BELL, 'TRACK Write Error.'
             DB ' Bits: DNR, WP, WF, 0, '
             DB '0, DATA, DRQ, Busy (', 0
WRCMD ERROR: DB CR, LF, BELL, 'SEC WRITE Error.'
             DB ' Bits: DNR, WP, WF, 0, '
             DB 'CRC, DATA, DRQ, Busy (', 0)
;
;
;---------------------------------------------------------------------------------------------------
;
; LOOKUP TABLES OF DISK PARAMETERS
;
; 8" SINGLE DENSITY DRIVE VARIABLES (IBM 3740 Format)
STDSDT: DB 26 ; SECTORS PER TRACK
      DB 77 ;TRACKS PER SIDE
      DB 00000000B ;Disk HW_BYTE (SDSS)
      DB 40 ;HEADER GAP (SD-Systems has 100-27, IBM is 40!)
      DB 6 ;GAP 1 (0's)
      DB 11 ;GAP 2 (FF's)
      DB 27 ;GAP 3 (FF's)
      DB 247 ; GAP 4 (FF's)
      DB 1 :GAPR (Flag for multiple repeats of GAP4)
      DB 0 ;128 Bytes/sec
      DB 0FFH ;GAP Format fill character
      DB 0E5H ;Data area fill character
      DW 1423H ;Size in bytes of 1 formatted track
      DB 0H ;No special post format
      DW SKEW_IBM ; Location of this disks sector skew table
      DB 1H ;Each format will have a unique number. For disk to disk copy
      DB 2 ; Tracks set aside for operating system (eg CPM 2)
```
DB '8" SINGLE DENSITY (IBM 3740 Format)', 0 SKEW\_IBM: DB 1H,2H,3H,4H,5H,6H,7H,8H,9H,0AH,0BH,0CH,0DH,0EH,0FH db 10H,11H,12H,13H,14H,15H,16H,17H,18H,19H,1AH ; 8" DOUBLE DENSITY (128 BYTE SECTORS) STDDDT: DB 50 ; SECTORS PER TRACK DB 77 ;TRACKS PER SIDE DB 01000000B ;Disk HW\_BYTE (DDSS) DB 80 ;HEADER GAP (SD-Systems has 100-16, IBM is 80!) DB 8 ;GAP 1 (4E's) DB 22 ; GAP 2 (4E's) DB 16 ;GAP 3 (4E's) DB 199 ;GAP 4 (4E's) (X3 = 597) DB 3 3 ;GAPR (Flag for multiple repeats of GAP4) DB 0 ;128 Bytes/sec DB 4EH ;GAP Format fill character DB 0E5H ;Data area fill character DW 29A0H ;Size in bytes of 1 formatted track DB 0H ;No special post formating modifications of disk req DW SKEW SDT ;Location of this disks sector skew table DB 2H ; Each format will have a unique number. For disk to disk copy DB 2 ; Tracks set aside for operating system (eg CPM 2) DB '8" DOUBLE DENSITY (SD\_Systems Format)', 0 SKEW\_SDT: DB 1H,2H,3H,4H,5H,6H,7H,8H,9H,0AH,0BH,0CH,0DH,0EH,0FH

db 10H,11H,12H,13H,14H,15H,16H,17H,18H,19H,1AH,1BH,1CH,1DH,1EH,1FH db 20H,21H,22H,23H,24H,25H,26H,27H,28H,29H,2AH,2BH,2CH,2DH,2EH,2FH

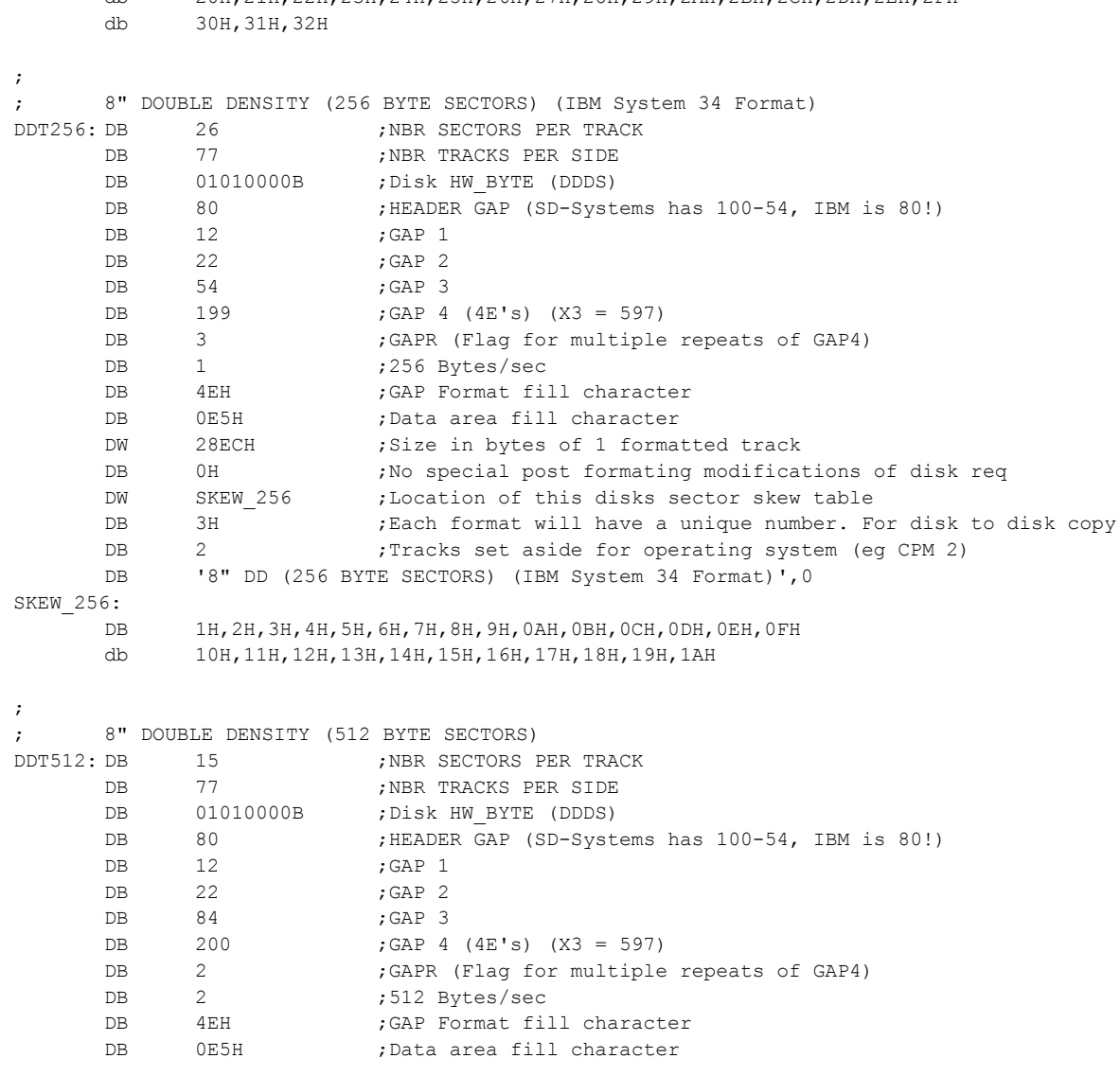

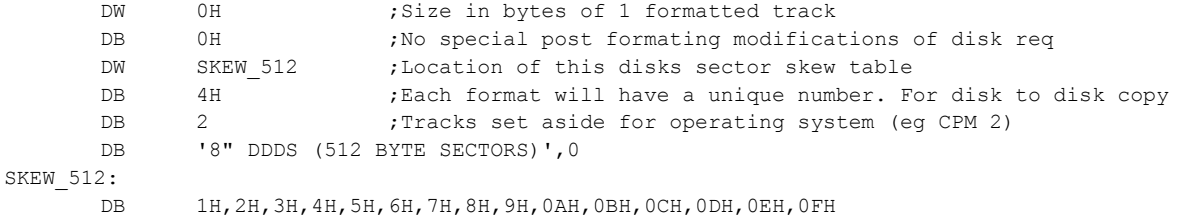

```
;
```

```
; 8" DOUBLE DENSITY (1024 BYTE SECTORS - Single Sided) 
DDT1K: DB 9 3 ;NBR SECTORS PER TRACK
     DB 77 ;NBR TRACKS PER SIDE
     DB 01000000B ; Disk HW BYTE (DDDS) ;
     DB 80 ;INDEX HEADER GAP
     DB 12 ;NBR GAP 1
     DB 22 ;NBR GAP 2
     DB 54 ;NBR GAP 3
     DB 199 ;GAP 4 
     DB 3 ;GAPR (Flag for multiple repeats of GAP4)
     DB 3 ;1024 Bytes/sec
     DB 4EH ;GAP Format fill character
     DB 0E5H ;Data area fill character
     DW 2B5AH ;Size in bytes of 1 formatted track
     DB 0H ;No special post formating modifications of disk req
     DW SKEW 1K ; Location of this disks sector skew table
     DB 5H ; Each format will have a unique number. For disk to disk copy
     DB 1 ; Tracks set aside for operating system (eg CPM 2)
     DB '8" DOUBLE DENSITY, SINGLE SIDED (1024 BYTE SECTORS)', 0
SKEW_1K:
     DB 1H,2H,3H,4H,5H,6H,7H,8H,9H
;
; 8" DOUBLE DENSITY (1024 BYTE SECTORS - Double Sided)
DDT1K2: DB 9 ;NBR SECTORS PER TRACK
     DB 77 ;NBR TRACKS PER SIDE
     DB 01010000B ; Disk HW_BYTE (DDDS) ;
     DB 80 ;INDEX HEADER GAP
     DB 12 ;NBR GAP 1
     DB 22 ;NBR GAP 2
     DB 54 ;NBR GAP 3
     DB 199 ;GAP 4 
     DB 3 ;GAPR (Flag for multiple repeats of GAP4)
     DB 3 ;1024 Bytes/sec
     DB 4EH ; GAP Format fill character
     DB 0E5H ;Data area fill character
     DW 2B5AH ;Size in bytes of 1 formatted track
     DB 0H ;No special post formating modifications of disk req
     DW SKEW_1KDS ; Location of this disks sector skew table
     DB 6H ; Each format will have a unique number. For disk to disk copy
     DB 1 : Tracks set aside for operating system (eg CPM 2)
     DB '8" DOUBLE DENSITY, DOUBLE SIDED (1024 BYTE SECTORS)', 0
SKEW_1KDS:
     DB 1H,2H,3H,4H,5H,6H,7H,8H,9H
;
;
; 5", 128 byte, SD SD-Systems Format
MINSDT: DB 18 ; sectors per track
     DB 35 ;tracks per side
     DB 00100000B ; Disk HW BYTE (SDSS)
     DB 20-8 ;index header gap
     DB 6 ;GAP 1
     DB 11 ; GAP 2
     DB 8 ; GAP 3
     DB 221 ; GAP 4 (FF's)
     DB 1 ;GAPR (Flag for multiple repeats of GAP4)<br>DB 0 ;128 Bytes/sec
```
DB 0 ;128 Bytes/sec

DB 0FFH ;GAP Format fill character

```
DB 0E5H ;Data area fill character
      DW 0CC7H ;Size in bytes of 1 formatted track
      DB 0H ;No special post formating modifications of disk req
      DW SKEW MINSD ; Location of this disks sector skew table
      DB 7H ; Each format will have a unique number. For disk to disk copy
      DB 2 ; Tracks set aside for operating system (eg CPM 2)
      DB '5", SDSS, 128 byte, SD-Systems Format', 0
SKEW_MINSD:
      DB 1H,2H,3H,4H,5H,6H,7H,8H,9H,0AH,0BH,0CH,0DH,0EH,0FH,10H,11H
;
; 5", 128 byte, DD SD-Systems Format
MINDDT: DB 29 ; sectors per track
      DB 35 ;tracks per side
      DB 01100000B ;Disk HW_BYTE (DDSS)
      DB 100-16 ;index header gap
      DB 8 ;GAP 1
      DB 22 ; GAP 2
      DB 16 ;GAP 3
      DB 247 ; GAP 4
      DB 1 :GAPR (Flag for multiple repeats of GAP4)
      DB 0 ;128 Bytes/sec
      DB 4EH ;GAP Format fill character
      DB 0E5H ;Data area fill character
      DW 17COH ;Size in bytes of 1 formatted track
      DB 0H ;No special post formating modifications of disk req
      DW SKEW_MINDD ; Location of this disks sector skew table
      DB 8H ; Each format will have a unique number. For disk to disk copy
      DB 2 ; Tracks set aside for operating system (eg CPM 2)
      DB '5", DDSS. 128 byte, SD-Systems Format', 0
SKEW_MINDD:
      DB 1H,2H,3H,4H,5H,6H,7H,8H,9H,0AH,0BH,0CH,0DH,0EH,0FH
      db 10H,11H,12H,13H,14H,15H,16H,17H,18H,19H,1AH,1BH,1CH
;
; 5", 512 byte, DDDS, 8 sector IBM PC CPM-86 format
MINCPM: DB 8 ; sectors per track
      DB 40 ;tracks per side
      DB 70 , cracks per side<br>DB 01110000B ;Disk HW BYTE (DDDS)
      DB 80 ;index header gap
      DB 12 ; GAP 1
      DB 22 ; GAP 2
      DB 80 ;GAP 3
      DB 207 ;GAP 4 (4E's) (1038)
      DB 5 ;GAPR (Flag for multiple repeats of GAP4)
      DB 2 ;512 Bytes/sec
      DB 04EH ;GAP Format fill character
      DB 0E5H ;Data area fill character (for CPM86)
      DW 19COH ; Size in bytes of 1 formatted track
      DB CPM86_FLAG ; Special post formating modifications of disk req
      DW SKEW CPM86 ;Location of this disks sector skew table
      DB 9H ; Each format will have a unique number. For disk to disk copy
      DB 2 ; Tracks set aside for operating system (eg CPM 2)
      DB '5", DDDS, 512 byte, 8 sector IBM PC CPM-86 format', 0
SKEW_CPM86:
      DB 1H,2H,3H,4H,5H,6H,7H,8H
;
;
; 5", 512 byte, DDDS, 9 sector DEC VT180 format
DEC: DB 9 ; which we denote the performance of the performance of the performance of the performance of the per<br>
\frac{1}{2} is the performance of the performance of the performance of the performance of the performance of t
      DB 40 ;tracks per side
      DB 01110000B ;Disk HW_BYTE (DDDS)
      DB 80 ;index header gap
      DB 12 ; GAP 1
      DB 22 ; GAP 2
      DB 26 ; GAP 3
      DB 218 ;GAP 4 (4E's) (872)
      DB 4 :GAPR (Flag for multiple repeats of GAP4)
      DB 2 ;512 Bytes/sec
```

```
DB 04EH ;GAP Format fill character
     DB 0E5H ;Data area fill character (for CPM)
     DW 1971H ;Size in bytes of 1 formatted track
     DB 0 \blacksquare ;No special post formating modifications of disk req
     DW SKEW DEC ; Location of this disks sector skew table
     DB 0AH ;Each format will have a unique number. For disk to disk copy
     DB 2 : Tracks set aside for operating system (eg CPM 2)
     DB '5", DDDS, 512 byte, 9 sector DEC VT180 format', 0
SKEW_DEC:
     DB 1H,2H,3H,4H,5H,6H,7H,8H,9H
;
;
; 5", 256 byte, DDDS, 16 sector TOSHIBA T-100 format
TOSHIBA: DB 16 ; sectors per track
     DB 35 ;tracks per side
     DB 01110000B ;Disk HW_BYTE (DDDS)
     DB 80 ;index header gap
     DB 12 ; GAP 1
     DB 22 ; GAP 2
     DB 50 ;GAP 3
     DB 183 ;GAP 4 (4E's) (366)
     DB 2 : GAPR (Flag for multiple repeats of GAP4)
     DB 1 ;256 Bytes/sec
     DB 04EH ;GAP Format fill character
     DB 0E5H ;Data area fill character (for CPM)
     DW 1928H ;Size in bytes of 1 formatted track
     DB 0 \blacksquare , No special post formating modifications of disk req
     DW SKEW TOSH ; Location of this disks sector skew table
     DB 0BH ;Each format will have a unique number. For disk to disk copy
     DB 2 ; Tracks set aside for operating system (eg CPM 2)
     DB '5", DDDS, 256 byte, 16 sector TOSHIBA T-100 format', 0
SKEW_TOSH:
     DB 1H,2H,3H,4H,5H,6H,7H,8H,9H,0AH,0BH,0CH,0DH,0EH,0FH
;
;
; 5", 128 byte, CROMEMCO CDOS (SINGLE density) Format
CDOS: DB 18 ; sectors per track
     DB 40 ;tracks per side
     DB 00110000B ;Disk HW_BYTE (SDDS)
     DB 20-8 ;index header gap
     DB 6 ;GAP 1
     DB 11 ;GAP 2
     DB 8 ;GAP 3
     DB 185 ;GAP 4 (FF's)
     DB 1 :GAPR (Flag for multiple repeats of GAP4)
     DB 0 ;128 Bytes/sec
     DB 0FFH ;GAP Format fill character
     DB 0E5H ;Data area fill character
     DW 0CA3H ;Size in bytes of 1 formatted track
     DB 0H ;No special post formating modifications of disk req
     DW SKEW_CDOS ;Location of this disks sector skew table<br>DB 0CH ;Each format will have a unique number. F
     DB 0CH ; Each format will have a unique number. For disk to disk copy
     DB 2 ; Tracks set aside for operating system (eg CPM 2)
     DB '5", SDDS, 128 byte, CROMEMCO CDOS Format', 0
SKEW_CDOS:
     DB 1H,2H,3H,4H,5H,6H,7H,8H,9H,0AH,0BH,0CH,0DH,0EH,0FH,10H,11H
;
; 5", 512 byte, CROMEMCO CDOS w/INTL TERM. CP/M Format
CDOSDD: DB 10 ; sectors per track
     DB 40 ;tracks per side
     DB 00110000B ;Disk HW_BYTE (SDDS)
     DB 80 ;index header gap
     DB 12 ; GAP 1
     DB 22 ; GAP 2
     DB 30 ;GAP 3
     DB 214 ;GAP 4 (FF's)
     DB 1 :GAPR (Flag for multiple repeats of GAP4)
     DB 2 ;512 Bytes/sec
     DB 0FFH ;GAP Format fill character
```

```
DB 0E5H ;Data area fill character
      DW 188EH ;Size in bytes of 1 formatted track
      DB 0H ;No special post formating modifications of disk req
      DW SKEW CDOS2 ; Location of this disks sector skew table
      DB 0DH ; Each format will have a unique number. For disk to disk copy
      DB 2 :Tracks set aside for operating system (eg CPM 2)
      DB '5", DDDS, 512 byte, CROMEMCO CDOS/CPM Format', 0
SKEW_CDOS2:
      DB 1H,2H,3H,4H,5H,6H,7H,8H,9H,0AH
; 5", 512 byte, EPSON QX-10 Format
EPSON: DB 10 ; sectors per track
      DB 40 ;tracks per side
      DB 00110000B ; Disk HW_BYTE (SDDS)
      DB 80 ;index header gap
      DB 12 ; GAP 1
      DB 22 ; GAP 2
      DB 30 ; GAP 3
      DB 214 ;GAP 4 (FF's)
      DB 1 :GAPR (Flag for multiple repeats of GAP4)
      DB 2 ;512 Bytes/sec
      DB 0FFH ;GAP Format fill character
      DB 0E5H ;Data area fill character
      DW 188EH ;Size in bytes of 1 formatted track
      DB 0H ;No special post formating modifications of disk req<br>DW SKEW_EPSON ;Location of this disks sector skew table<br>DB 0EH ;Each format will have a unique number. For disk to
      DW SKEW EPSON ; Location of this disks sector skew table
      DB 0EH ;Each format will have a unique number. For disk to disk copy
      DB 2 ; Tracks set aside for operating system (eg CPM 2)
      DB '5", DDDS, 512 byte, EPSON QX-10 Format', 0
SKEW_EPSON:
     DB 1H, 3H, 5H, 7H, 9H, 2H, 4H, 6H, 8H, 0AH ; <-- note skew table
;
;
; 5", 1K byte, DDDS, 5 sector MORROW MD3 format
MORROW: DB 5 ; sectors per track
     DB 40 ;tracks per side
      DB 40 ; CLACKS PEL SIGE<br>DB 01110000B ; Disk HW BYTE (DDDS)
      DB 80 ;index header gap
      DB 12 ; GAP 1
      DB 22 ; GAP 2
      DB 50 ;GAP 3
      DB 192 ;GAP 4 (4E's) (574)
      DB 3 ;GAPR (Flag for multiple repeats of GAP4)
      DB 3 ;1024 Bytes/sec
      DB 04EH ; GAP Format fill character
      DB 0E5H ;Data area fill character (for CPM)
      DW 1977H ;Size in bytes of 1 formatted track
      DB 0 \blacksquare ; No special post formating modifications of disk req
      DW SKEW_MORROW ; Location of this disks sector skew table
      DB 0FH ; Each format will have a unique number. For disk to disk copy
      DB 2 ; Tracks set aside for operating system (eg CPM 2)
      DB '5", DDDS, 1024 byte, 9 sector MORROW MD3 format', 0
SKEW_MORROW:
      DB 1H,2H,3H,4H,5H
;
;
; 5", 512 byte, DDDS, 5 sector ZENITH Z-100 format
ZENITH: DB 8 ;sectors per track
      DB 40 ;tracks per side
      DB 01110000B ;Disk HW_BYTE (DDDS)
      DB 80 ;index header gap
      DB 12 ; GAP 1
      DB 22 ; GAP 2
      DB 26 ; GAP 3
      DB 242 ;GAP 4 (4E's) (1454)
      DB 6 ;GAPR (Flag for multiple repeats of GAP4)<br>DB 2 ;512 Bvtes/sec
      DB 2 ;512 Bytes/sec
      DB 04EH ;GAP Format fill character
      DB 0E5H ;Data area fill character (for CPM)
```

```
DW 1933H ;Size in bytes of 1 formatted track
      DB 0 \blacksquare ;No special post formating modifications of disk req
      DW SKEW ZENITH ; Location of this disks sector skew table
      DB 10H ;Each format will have a unique number. For disk to disk copy
      DB 2 ; Tracks set aside for operating system (eg CPM 2)
     DB '5", DDDS, 512 byte, 8 sector ZENITH Z-100 format', 0
SKEW_ZENITH:
     DB 1H,2H,3H,4H,5H,6H,7H,8H
;
;
; 5", 512 byte, DDDS, 10 sector SUPERBRAIN QD format
SUPER: DB 10 ; sectors per track
      DB 35 ;tracks per side
      DB 01110000B ; Disk HW BYTE (DDDS)
      DB 80 ;index header gap
      DB 12 ; GAP 1
      DB 22 ; GAP 2
      DB 16 ;GAP 3
      DB 177 ;GAP 4 (4E's) (354)
      DB 2 : GAPR (Flag for multiple repeats of GAP4)
      DB 2 ;512 Bytes/sec
      DB 04EH ;GAP Format fill character
      DB 0E5H ;Data area fill character (for CPM)
      DW 193AH ;Size in bytes of 1 formatted track
      DB 0 \cdot No special post formating modifications of disk req
      DW SKEW_SUPER ;Location of this disks sector skew table<br>DB 11H ;Each format will have a unique number. FOR
      DB 11H ; Each format will have a unique number. For disk to disk copy
      DB 2 ; Tracks set aside for operating system (eq CPM 2)
     DB '5", DDDS, 512 byte, 10 sector SUPERBRAIN QD format', 0
SKEW_SUPER:
     DB 1H,2H,3H,4H,5H,6H,7H,8H,9H,0AH
;
;
; 5", IBM PC, MSDOS 1.1, 512 byte, DDDS, 8 sector format
MSDOS: DB 8 ; sectors per track
     DB 40 ;tracks per side
     DB 01110000B ;Disk HW_BYTE (DDDS)
      DB 80 ;index header gap
      DB 12 ; GAP 1
      DB 22 ; GAP 2
      DB 80 ;GAP 3
      DB 193 ;GAP 4 (4E's)
      DB 2 : GAPR (Flag for multiple repeats of GAP4)
     DB 2 ;512 Bytes/sec
     DB 04EH ;GAP Format fill character
      DB 0E5H ;Data area fill character
      DW 16B2H ;Size in bytes of 1 formatted track
      DB 0H ;Special formating modifications of disk req (+++ NOT DONE YET)
      DW SKEW_DOS1 ; Location of this disks sector skew table<br>DB 12H ; Each format will have a unique number. F
      DB 12H ; Each format will have a unique number. For disk to disk copy
      DB 2 ; Tracks set aside for operating system (eg CPM 2)
     DB '5", DDDS, 512 byte, 8 sector IBMPC MSDOS 1.1 format', 0
SKEW_DOS1:
      DB 1H,2H,3H,4H,5H,6H,7H,8H
;
;
; 5", IBM PC, MSDOS 2.x, 512 byte, DDDS, 9 sector format
MSDOS2: DB 9 3 ; sectors per track
      DB 40 ;tracks per side
      DB 01110000B ;Disk HW_BYTE (DDDS)
      DB 80 ;index header gap
      DB 12 ; GAP 1
      DB 22 ; GAP 2
      DB 80 ; GAP 3
      DB 193 ; GAP 4 (4E's)
      DB 2 :GAPR (Flag for multiple repeats of GAP4)
      DB 2 ;512 Bytes/sec
      DB 04EH ;GAP Format fill character
      DB 0E5H ;Data area fill character
```

```
DW 193EH ; Size in bytes of 1 formatted track<br>DB 0H ; Special formating modifications of
                        ; Special formating modifications of disk req (+++ NOT DONE YET)
      DW SKEW DOS2 ; Location of this disks sector skew table
      DB 13H ;Each format will have a unique number. For disk to disk copy
      DB 2 ;Tracks set aside for operating system (eg CPM 2)
      DB '5", DDDS, 512 byte, 9 sector IBMPC MSDOS 2.x format', 0
SKEW_DOS2:
      DB 1H,2H,3H,4H,5H,6H,7H,8H,9H
;
;
; 5", TRS-80 MOD-III, 512 byte, DDDS, 10 sector format
TRS80: DB 10 ; sectors per track<br>
DB 40 ; tracks per side
      DB 40 ;tracks per side
      DB 01100000B ; Disk HW BYTE (DDSS)
      DB 80 ;index header gap
      DB 12 ; GAP 1
      DB 22 ; GAP 2
      DB 26 ;GAP 3<br>DB 137 :GAP 4
      \begin{array}{ccc}\n\text{DB} & 137 \\
\text{D}\text{B} & 137\n\end{array}DB 2 ;GAPR (Flag for multiple repeats of GAP4)
      DB 2 ;512 Bytes/sec
      DB 04EH ;GAP Format fill character
      DB 0E5H ;Data area fill character<br>DW 1976H ;Size in bytes of 1 forma
      DW 1976H ;Size in bytes of 1 formatted track
      DB 0H ; Special formating modifications of disk req (+++ NOT DONE YET)
      DW SKEW TRS ; Location of this disks sector skew table
      DB 14H ; Each format will have a unique number. For disk to disk copy
      DB 2 : Tracks set aside for operating system (eg CPM 2)
      DB '5", DDSS, 512 byte, 10 sector TRS-80 MOD-III format', 0
SKEW_TRS:
     DB 1H,2H,3H,4H,5H,6H,7H,8H,9H,0AH
;
;
;----------------------------------------------------------------------------------------
;
;
; THE FOLLOWING RAM LOCATIONS ARE REQ
;
IX_OLD_STORE DW 0000H
ERRORS FLAG DB 0H ; Will keep tarck of errors during a routine
CRTDISP DB 0H
IDSV DS 6H
CMD_STORE DB 0H ;Menu CMD_Store (Note: NOT CHIP_CMD,CHIP_CMDSV)
ERMASK DB OH ; ERROR MASK
ERSTAT DB OH ; PRESENT ERROR STORE
CHIP CMDSV DB 0H ;COMMAND TO 1791/5 SAVE
SP_SAVE DW 0000H ;SP_SAVE
SEC_RT_COUNT DB 0H ;Number of sector reads before setting error flag
SEEK RT COUNT DB 0H ;Number of seek retrys
TRK RT COUNT DB 0H ;Number of track reads before setting error flag
TRACK_SIZE DW 0000H ;Size in bytes of current formatted track
SEC COUNT DB 0H ;number of sectors to load
DMA NEXT DW 0 ;Store for next (TADDR) for multiple sec R/W's
COPY TRK COUNT: DB 0H ;Used for disk to disk track copying
COPY TRK DB 0H
DRIVE STORE DB 0H ;For 8' quick formatting
;
F TRK DB 0H ; for building format track image
F SIDE DB 0H ; for building format track image
INDEX MARK DW 0000H ;End of Index field +1
S DATA MARK DW 0000H ; Pointer to start of Data area
E DATA MARK DW 0000H ; Pointer to end of Data area+1
E_SEC_MARK DW 0000H ; End Sector image +1
S GAP4 MARK DW 0000H ; start GAP4 area
E_GAP4_MARK DW 0000H ;End track +1
           DS 100H
STACK EQU $
```
;END